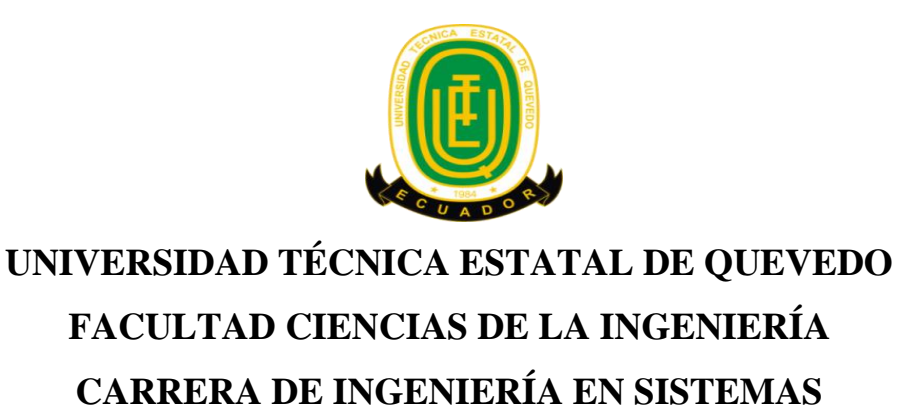

Proyecto de Investigación previo a la obtención del título de Ingeniera en Sistemas

**Título del Proyecto de Investigación:**

# **"PROTOTIPO WEB DE GESTIÓN Y CONTROL DE PRÁCTICAS PRE-PROFESIONALES Y VINCULACIÓN CON LA COMUNIDAD PARA LA UNIVERSIDAD TÉCNICA ESTATAL DE QUEVEDO"**

**Autor:**

Omayra Mabel Bazurto Montenegro

**Director de Proyecto de Investigación:**

Ing. Efraín Díaz Macías

**Quevedo – Los Ríos - Ecuador.**

**2016**

## **DECLARACIÓN DE AUTORÍA Y CESIÓN DE DERECHOS**

Yo, **Omayra Mabel Bazurto Montenegro,** declaro que la investigación aquí descrita es de mi autoría; que no ha sido previamente presentado para ningún grado o calificación profesional; y, que he consultado las referencias bibliográficas que se incluyen en este documento.

La Universidad Técnica Estatal de Quevedo, puede hacer uso de los derechos correspondientes a este documento, según lo establecido por la Ley de Propiedad Intelectual, por su Reglamento y por la normatividad institucional vigente.

 $f.$   $\Box$ 

**Omayra Mabel Bazurto Montenegro**

**C.C. # 1206708487**

## **CERTIFICACIÓN DE CULMINACIÓN DEL PROYECTO DE INVESTIGACIÓN**

El suscrito, Efraín Evaristo Díaz Macías, Docente de la Universidad Técnica Estatal de Quevedo, certifico que la estudiante Omayra Mabel Bazurto Montenegro, realizó el Proyecto de Investigación de grado titulado "PROTOTIPO WEB DE GESTIÓN Y CONTROL DE PRÁCTICAS PRE-PROFESIONALES Y VINCULACIÓN CON LA COMUNIDAD PARA LA UNIVERSIDAD TÉCNICA ESTATAL DE QUEVEDO", previo a la obtención del título de Ingeniera en Sistemas , bajo mi dirección, habiendo cumplido con las disposiciones reglamentarias establecidas para el efecto.

**……………………………..**

#### **Efraín Evaristo Díaz Macías**

#### **DIRECTOR DEL PROYECTO DE INVESTIGACIÓN**

# **CERTIFICADO DEL REPORTE DE LA HERRAMIENTA DE PREVENCIÓN DE COINCIDENCIA Y/O PLAGIO ACADÉMICO**

En calidad de Director del Trabajo de investigación titulado**: "PROTOTIPO WEB DE GESTIÓN Y CONTROL DE PRÁCTICAS PRE-PROFESIONALES Y VINCULACIÓN CON LA COMUNIDAD PARA LA UNIVERSIDAD TÉCNICA ESTATAL DE QUEVEDO",** me permito manifestar a usted y por intermedio del Consejo Directivo lo siguiente:

Que, la señorita **Omayra Mabel Bazurto Montenegro**, estudiante de la carrera de Ingeniería en Sistemas, ha cumplido con las correcciones pertinentes e ingresado su trabajo de investigación a la herramienta de prevención y/o plagio académico (URKUND), tengo bien certificar la siguiente información sobre el informe del sistema reflejando un porcentaje del 4% como se observa en la figura siguiente:

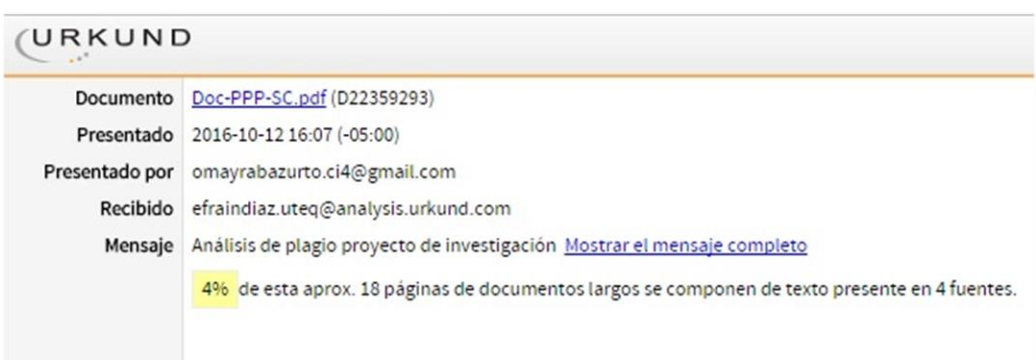

**……………………………..**

#### **Efraín Evaristo Díaz Macías**

#### **DIRECTOR DEL PROYECTO DE INVESTIGACIÓN**

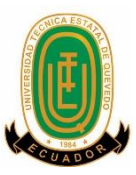

## **UNIVERSIDAD TÉCNICA ESTATAL DE QUEVEDO**

## **FACULTAD CIENCIAS DE LA INGENIERÍA**

## **CARRERA DE INGENIERÍA EN SISTEMAS**

#### **PROYECTO DE INVESTIGACI ÓN**

#### **Título:**

# "PROTOTIPO WEB DE GESTIÓN Y CONTROL DE PRÁCTICAS PRE-PROFESIONALES Y VINCULACIÓN CON LA COMUNIDAD PARA LA UNIVERSIDAD TÉCNICA ESTATAL DE QUEVEDO"

Presentado a la Comisión Académica como requisito previo a la obtención del título de Ingeniera en Sistemas.

Aprobado por:

## PRESIDENTE DEL TRIBUNAL

\_\_\_\_\_\_\_\_\_\_\_\_\_\_\_\_\_\_\_\_\_\_\_\_\_\_\_\_\_\_\_\_\_\_\_

Ing. Gleiston Ciceron Guerrero Ulloa

\_\_\_\_\_\_\_\_\_\_\_\_\_\_\_\_\_\_\_\_\_\_\_\_\_\_\_\_\_\_\_\_\_\_ \_\_\_\_\_\_\_\_\_\_\_\_\_\_\_\_\_\_\_\_\_\_\_\_\_\_\_\_\_\_\_

MIEMBRO DEL TRIBUNAL MIEMBRO DEL TRIBUNAL

Dr. Amilkar Puris Cáceres Dr. Pavel Novoa Hernández

QUEVEDO – LOS RIOS – ECUADOR

2016

#### **AGRADECIMIENTO**

La autora desea expresar un profundo y sincero agradecimiento para con las personas e instituciones que le brindaron apoyo incondicional durante todos los años de estudio y por su colaboración en la realización del presente trabajo de investigación:

- A la Universidad Técnica Estatal de Quevedo.
- $\checkmark$  A la Facultad de Ciencias de la Ingeniería.
- $\checkmark$  Al Ingeniero Efraín Díaz Macías, Director del proyecto de investigación.
- $\checkmark$  A mis padres Roberto y Sobeida quienes fueron mi apoyo y motivación.
- $\checkmark$  A mi hermano Robert por incitarme a seguir adelante.
- $\checkmark$  A mi pareja Cristian Coveña Cabrera por brindarme su respaldo y transmitirme sus acertados consejos.
- $\checkmark$  Al Ingiero Carlos Márquez de la Plata Coordinador de la FCI por sus sugerencias en la elaboración de este proyecto.
- $\checkmark$  Al Ingeniero Iván Jaramillo por las recomendaciones propuestas para este proyecto.
- $\checkmark$  A la Ingeniera Inés Bajaña por los puntos de vista manifestados en la construcción de este proyecto de investigación.
- A los docentes Gleiston Guerrero Ulloa, Amilkar Puris Cáceres y Pavel Novoa Hernández quienes me supieron guiar con sus conocimientos en el perfeccionamiento del presente proyecto.

#### **DEDICATORIA**

A mis padres Roberto y Sobeida, a mi hermano Robert, a mi conyugue Cristian Coveña y a mi pequeño y hermoso hijo Thiago Samuel quienes me han brindado su amor incondicional, y han estado apoyándome aún en los momentos más difíciles.

*Omayra*

#### **RESUMEN EJECUTIVO**

El presente trabajo se desarrolló con el propósito de mostrar un modelo web de gestión y control de prácticas pre profesionales y servicio con la comunidad (PPP-SC) para la Universidad Técnica Estatal de Quevedo (UTEQ), el cual sirve como herramienta de soporte en la gestión de trámites de las PPP-SC, proporcionando las soluciones necesarias para la obtención y presentación de la información pertinente.

Debido a que en la UTEQ no existe un medio de publicación de información correspondiente a los formatos de tramitación de las PPP-SC, tales como: Solicitudes, Anexos (1,2,3,4,5,6,7,8,9 y 10), Informes mensuales, Instructivos y Reglamento general de realización de prácticas establecido por la universidad; y que además el control de prácticas se lo realiza de manera tradicional, es decir, se debe presentar informes con sus respectivas evidencias y también se realizan visitas de improviso a los practicantes en sus lugares de trabajo; todo esto hace complejo el proceso de gestión y el control de las PPP-SC.

Por tal razón se planteó la siguiente solución: "Desarrollar una aplicación web para la gestión y control de las Prácticas Pre-Profesionales y Servicio con la Comunidad de la UTEQ", en la cual se reflejan los pasos a seguir para la realización de las prácticas, y que se ejecutan a medida que avanza el proceso de elaboración de trámites.

El aplicativo web se desarrolló usando las siguientes herramientas:

- $\checkmark$  NetBeans IDE 8.1
- $\checkmark$  PostgreSQL 9.5

Una vez construida e implementada la aplicación web se pudo establecer, que entre los aportes de la solución planteada se pudo obtener la documentación requerida de manera eficiente y eficaz para realizar los trámites de las prácticas. Además de la presentación y publicación de información que el usuario necesita en este proceso de tramitación.

**Palabras clave:** Gestión, Prácticas Pre-Profesionales y Servicio con la Comunidad, Trámites, Prototipo.

#### **ABSTRACT**

The present work was developed with the purpose of showing a model web of management and control of practices pre professional and service with the community (PPP-SC) for the University Technical State of Quevedo (UTEQ), which it serves as a tool support in the management of formalities of the PPP-SC, providing the solutions necessary for the obtaining and presentation of the relevant information.

Because the UTEQ does not have a means of publishing information corresponding to the processing formats of the PPP-SC, such as: Applications, Attachments (1,2,3,4,5,6,7,8,9 And 10), Monthly reports, Instructions and general Regulations for the performance of practices established by the university; and that besides the control of practices is also performed in a traditional way, that is, must be submitted reports with their respective evidences and unexpected visits are also made to the practitioners in their workplaces; all this makes complex the process of management and control of PPP-SC.

For this reason was proposed the following solution: "Develop a application web for the management and control of Practices Pre-Professional and Service with the Community of the UTEQ", in which if reflect the steps to follow for the realization of the practices, and which are executed to measure that advances the process of elaboration of formalities.

The application web was developed using the following tools:

- $\checkmark$  NetBeans IDE 8.1
- $\checkmark$  PostgreSQL 9.5

Once built and implemented the application web could be established, which among the contributions of the solution proposed could be obtained the documentation required by way of efficient and effective to do the procedures of the practices. Besides of the presentation and publication of information that the user needs in this process of processing.

**Keywords:** Management, Practices Pre-Professional and Service with the Community, Procedures, Prototype.

# ÍNDICE

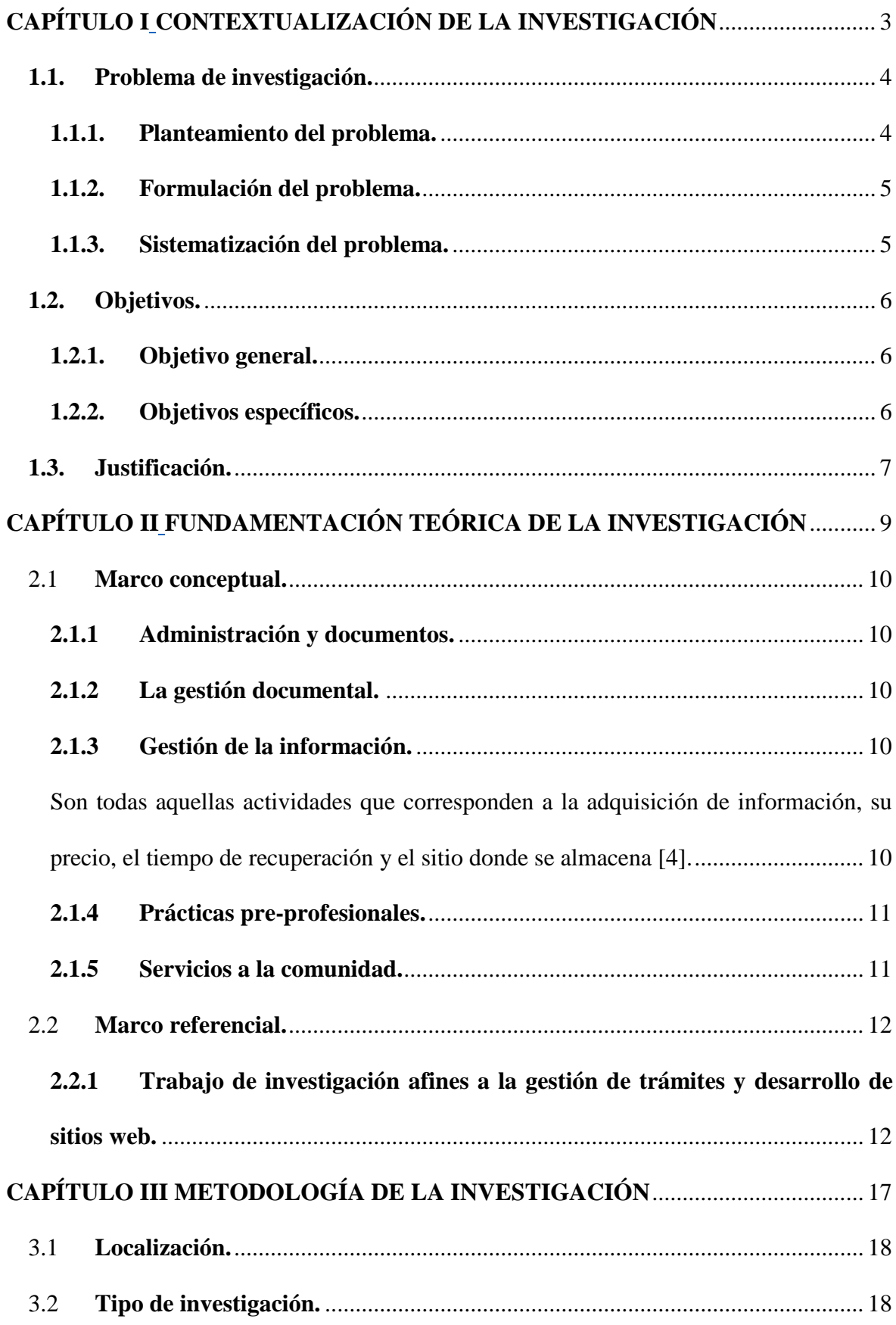

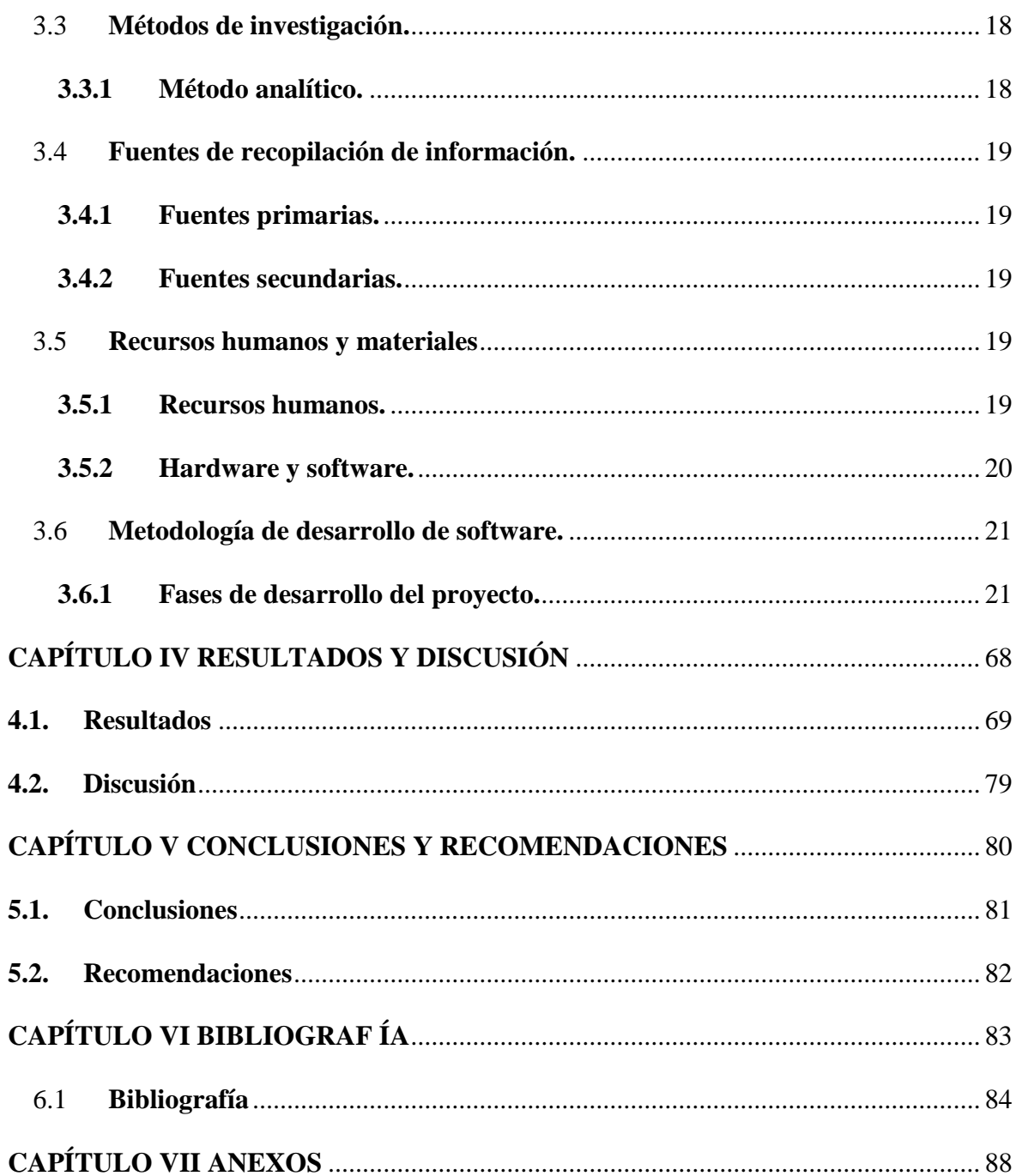

# ÍNDICE DE TABLAS

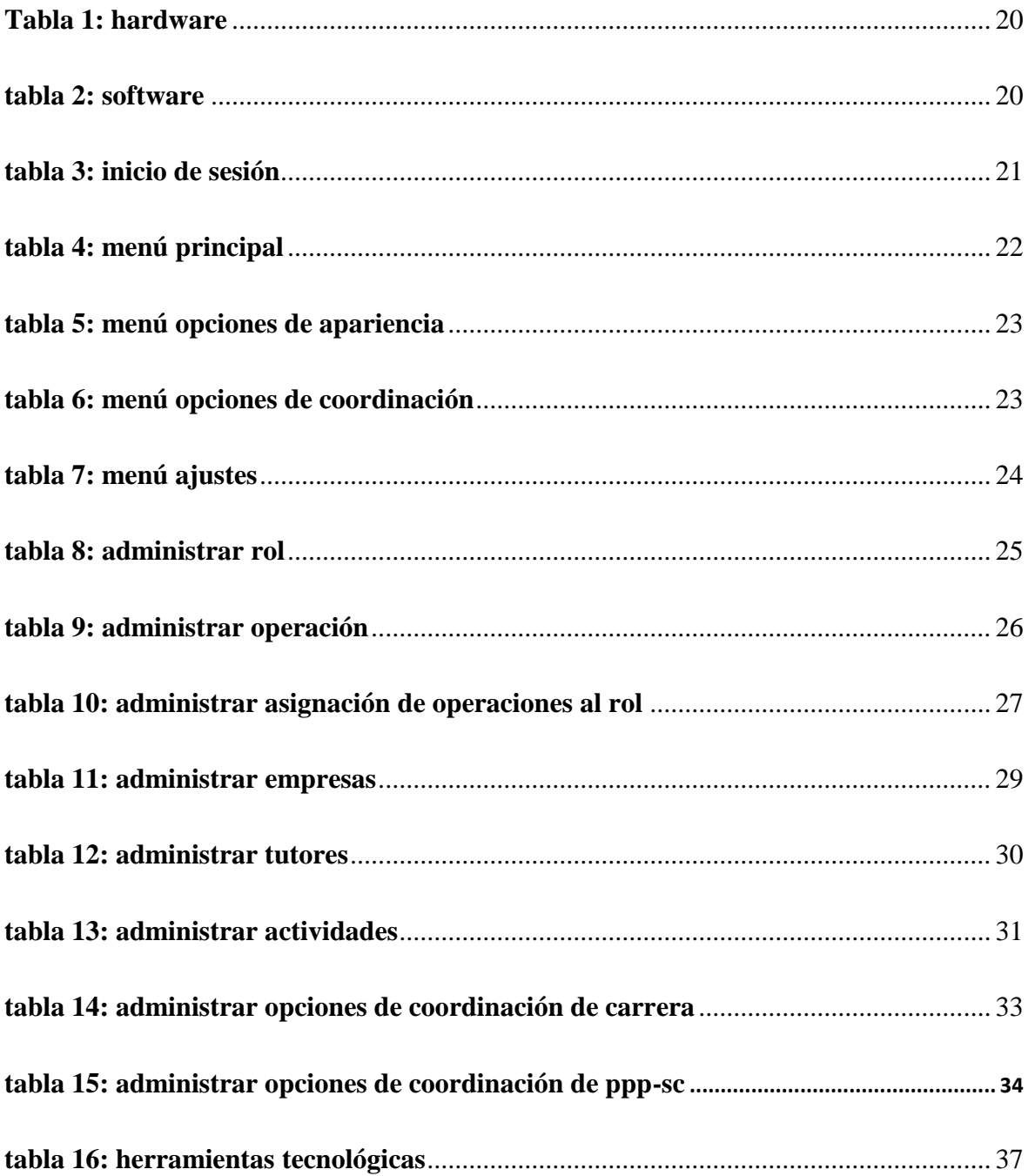

# **ÍNDICE DE FIGURAS**

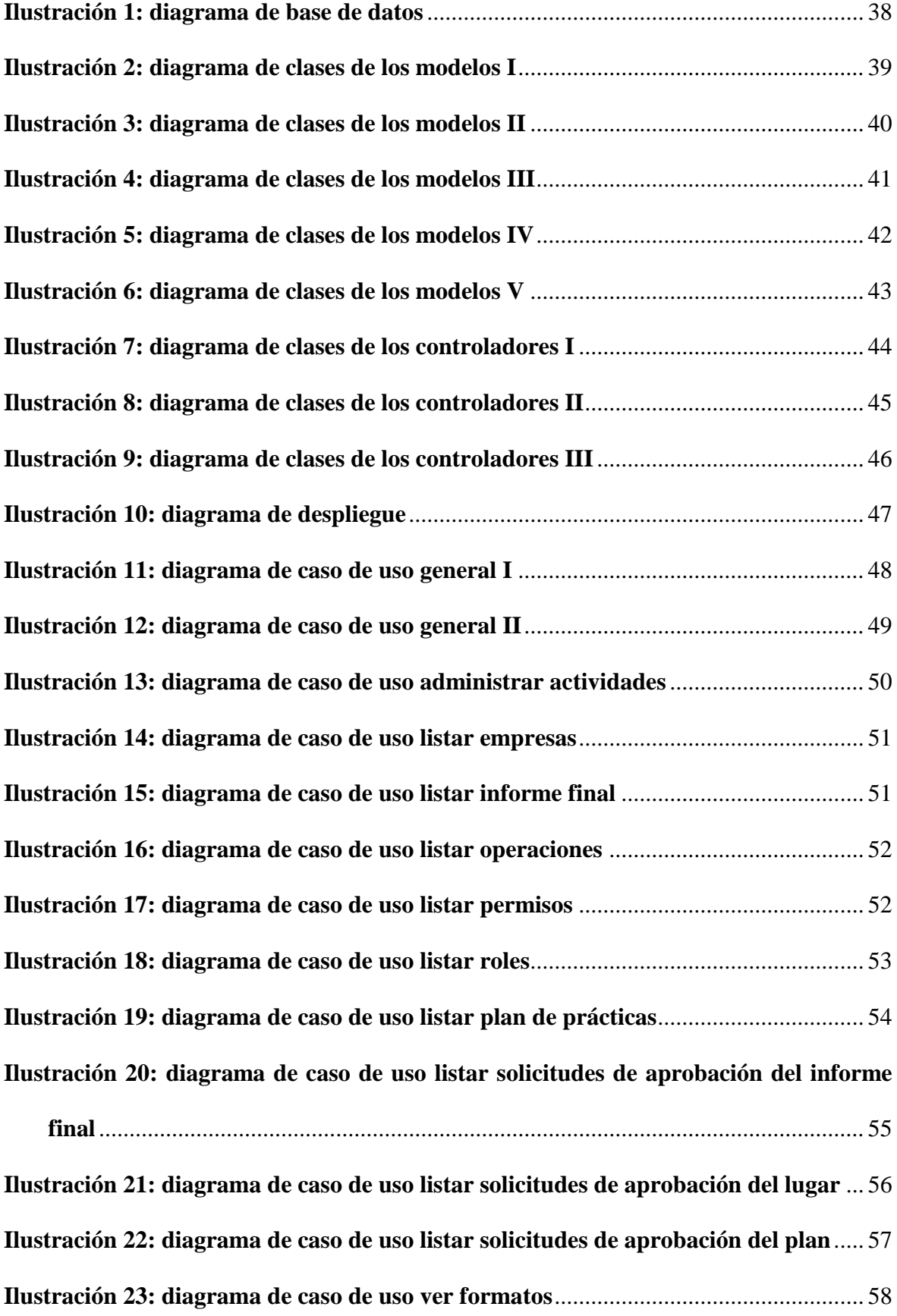

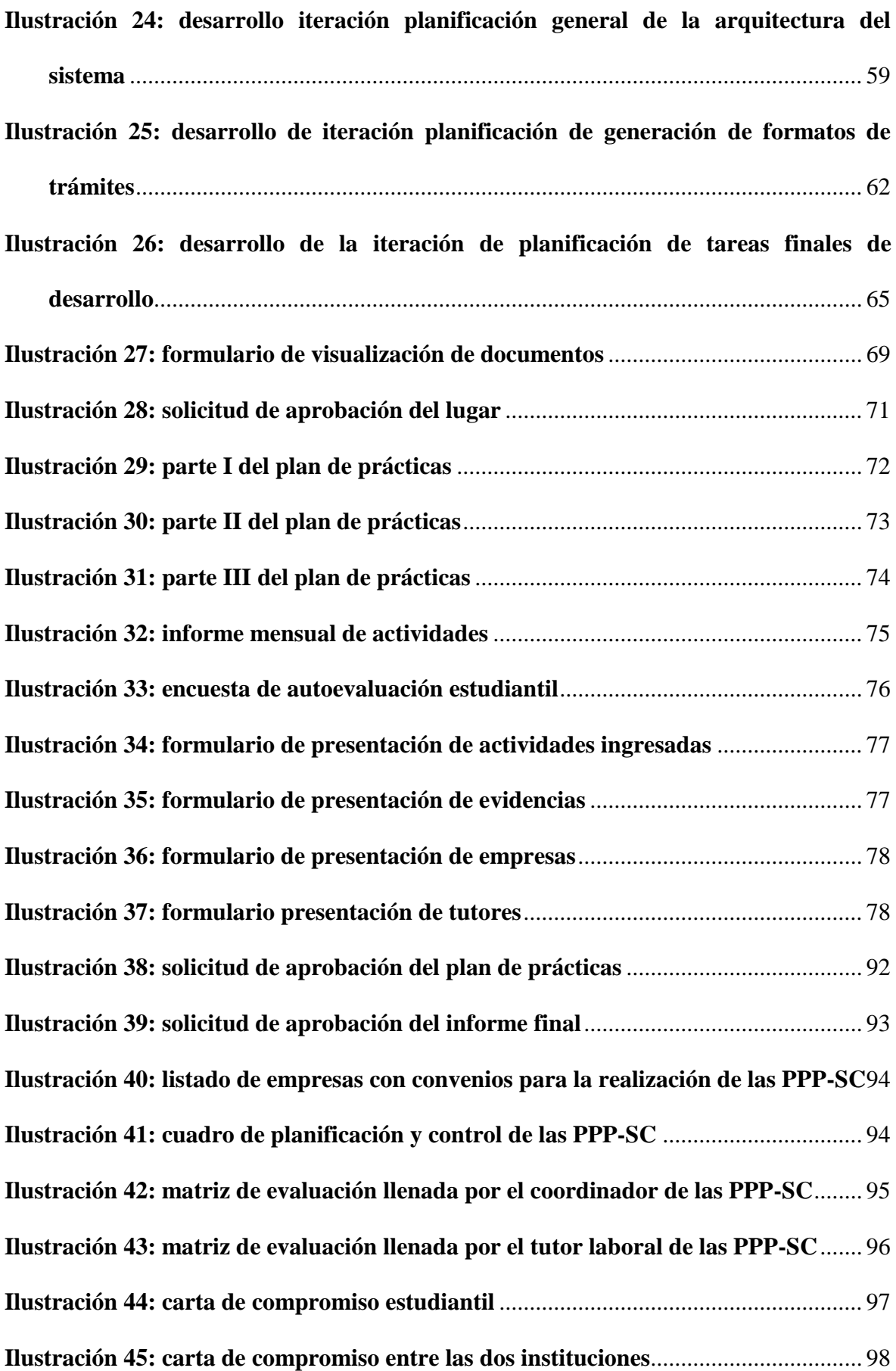

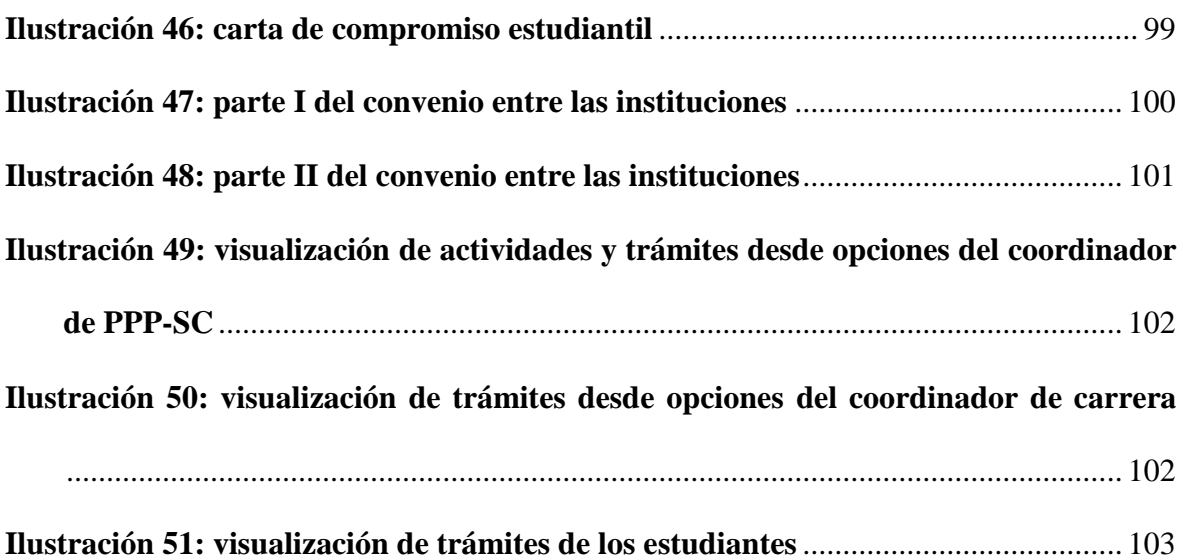

# **CÓDIGO DUBLIN**

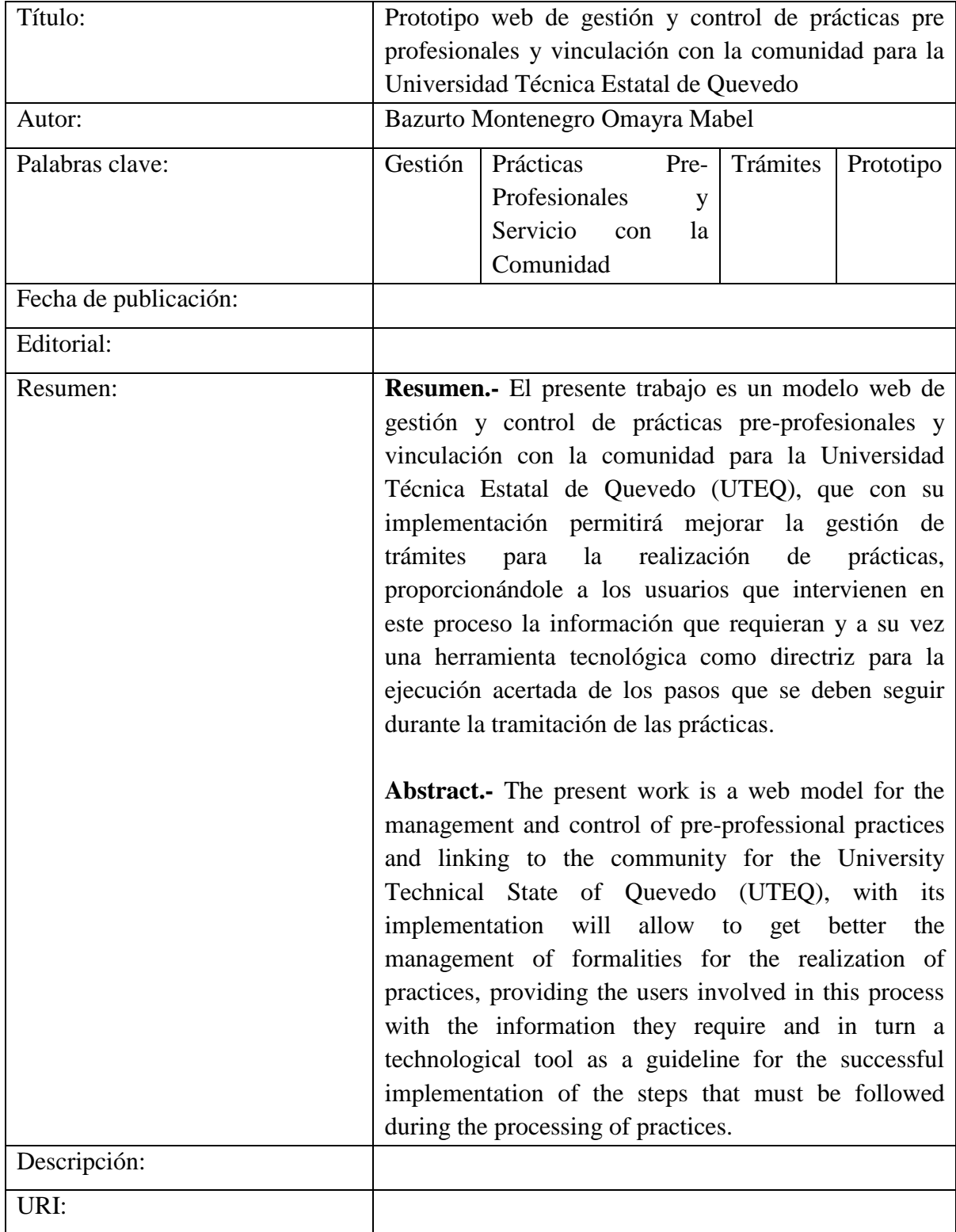

#### **INTRODUCCIÓN**

La realización de Prácticas Pre-Profesionales y Servicio con la Comunidad (PPP-SC) constituyen uno de los requisitos previos a la obtención del título universitario, que consiste en la ejecución temporal de actividades bajo la guía y supervisión de dos agentes; Tutor Laboral y Coordinador de PPP-SC. Esto le permite al estudiante fortalecer su formación académica y adquirir experiencia profesional.

Todo estudiante aspirante a efectuar las prácticas pre-profesionales o vinculación con la comunidad deberá realizar varios trámites, los cuales se enlistan a continuación:

- **1.** Solicitud de Asignación del Lugar de PPP-SC.
	- Realizar convenio entre las dos entidades en caso de que no hubiere.
- **2.** Recabar documentación.
	- Cuaderno de Actividades.
	- Carta de Compromiso.
	- Carta de Entendimiento.
- **3.** Presentar Informes Mensuales.
	- Durante la realización de prácticas.
- **4.** Elaborar Informe Final.

Lo primero que debe realizar el estudiante es presentar la *solicitud para asignar el lugar de Servicios a la Comunidad y/o Prácticas Pre-Profesionales*, la cual debe ser entregada al Coordinador de Carrera para su aprobación. Si no existe convenio entre la Universidad y la empresa se deberá establecer uno, para que sea calificado el lugar de trabajo.

Una vez asignado el lugar el estudiante debe reunir documentos como:

*El Cuaderno de Actividades*.- detalla las actividades diarias que realizará.

*La Carta de Compromiso*.- describe de forma general el trabajo a ejecutar y se compromete a cumplirlo.

*La Carta de Entendimiento*.- trata formalidades para la ejecución de las PPP-SC.

También se adjuntará una solicitud para la aprobación de esta documentación, la cual debe ser proporcionada al Coordinador de Carrera con la previa revisión y aprobación del Coordinador de PPP-SC, posteriormente irá al Honorable Consejo Académico para cumplir con los fines reglamentarios.

Culminada la fase anterior el estudiante iniciará con la realización de las prácticas, ejecutando las labores establecidas en su cuaderno de actividades, para la constancia y validez de los trabajos realizados presentará al Coordinador de PPP-SC *Informes Mensuales* para que los revise y certifique, detallando las actividades ejecutadas diariamente junto con la evidencia que las respalda.

Al finalizar las prácticas pre-profesionales y/o servicio con la comunidad el estudiante debe elaborar el *Informe Final*, mismo que debe ser presentado primero al Coordinador de PPP-SC para su revisión y a continuación expuesto ante el Honorable Consejo Académico para su aprobación.

No obstante, el estudiante actualmente no dispone de la información actualizada que facilite la elaboración de los trámites de las PPP-SC. Teniendo en cuenta que deben realizarse obligatoriamente y que además resulta bastante tediosa la obtención de la documentación requerida para cumplir con este requisito de titulación.

El presente trabajo consiste en el Desarrollo de una Aplicación Web de Gestión y Control de Prácticas Pre-Profesionales y Servicio con la Comunidad para la Universidad Técnica Estatal de Quevedo. Esta solución le permite al estudiante disponer de los formatos de documentos actuales de trámites para las PPP-SC, obteniendo como resultado el cumplimiento de todas las etapas de tramitación en un periodo mínimo de tiempo. Asimismo le proporciona al Coordinador de las PPP-SC conocer de las actividades diarias que realiza el practicante, así como también acceder a los trámites realizados.

El desarrollo de esta aplicación es un aporte en la gestión y control de las Prácticas Pre-Profesionales y Vinculación con la Comunidad de la UTEQ, ya que cuenta con funcionalidades de acuerdo a los requerimientos, contribuyendo así en la mejora de la gestión universitaria.

# **CAPÍTULO I**

# <span id="page-19-1"></span><span id="page-19-0"></span>**CONTEXTUALIZACIÓN DE LA INVESTIGACIÓN**

## <span id="page-20-0"></span>**1.1. Problema de investigación.**

#### <span id="page-20-1"></span>**1.1.1. Planteamiento del problema.**

Actualmente el estudiante no cuenta con un medio de difusión que le proporcione información sobre del proceso a seguir para la realización de las Prácticas Pre-Profesionales y/o Servicio con la Comunidad, por lo que debe consultar con otras personas para informarse al respecto de los trámites a efectuar, la cual consiste en los formatos de la documentación y el orden en que se presentarán. Cabe recalcar que en muchas ocasiones los datos que le facilitan es errónea o desactualizada, lo que ocasiona aplazamientos perjudiciales e inconvenientes.

Durante el periodo de tramitación pueden surgir contratiempos, como qué:

- **1.** La empresa donde se desea realizar las prácticas no tenga convenio o haya finalizado, por lo que debe establecerse uno; esto es necesario para que se apruebe la solicitud de asignación del lugar de PPP-SC.
- **2.** Los formatos del Cuaderno de Actividades, Carta de Entendimiento, Carta de Compromiso, Informes Mensuales e Informe Final hayan sido actualizados o modificados, entonces la documentación se deberá ajustar al nuevo formato.
- **3.** No se pueda certificar las horas laboradas porque se realizaron las prácticas en periodo vacacional de la universidad, que se haya cambiado de Coordinador de PPP-SC o no se realizó la segunda etapa de tramitación.
- **4.** Se traspapele la documentación que se debe presentar al Honorable Consejo Académico.

**5.** Cambie el reglamento de realización de Prácticas Pre-Profesionales y Servicio a la Comunidad.

Estas situaciones resultan desfavorables para el estudiante, ya que debe regirse a las constantes reformas de los trámites para la realización de las PPP-SV. Dando lugar a la inconformidad en la gestión y control de prácticas. Además genera pérdida de tiempo y gastos excesivos, porque se ha de cambiar la documentación las veces que se requiera.

De mantenerse esta forma de tramitación tradicional para la ejecución de las PPP-SC, en los siguientes periodos académicos, se induciría a la no realización de las prácticas en el periodo apropiado, lo cual ocasionaría retrasos para la titulación de los estudiantes. Por lo que es preciso que los formatos de documentos, instructivos y reglamentos; previamente actualizados estén a la mano de todos los usuarios que intervienen en la gestión de las PPP-SC, para que se pueda corroborar el cumplimiento de trámites.

#### <span id="page-21-0"></span>**1.1.2. Formulación del problema.**

¿Cómo mejorar la gestión y control de las Prácticas Pre-Profesionales y Servicio con la Comunidad de la UTEQ?

#### <span id="page-21-1"></span>**1.1.3. Sistematización del problema.**

- ¿Cómo proporcionar los formatos de la documentación de trámites para la realización de las PPP-SC de manera eficiente y eficaz?
- ¿De qué modo se podrán obtener de los documentos que se requieren para la tramitación de las PPP-SC?
- ¿A través de qué medios se podrá establecer la administración de la información durante la realización y tramitación de las PPP-SC?

#### <span id="page-22-0"></span>**1.2. Objetivos.**

#### <span id="page-22-1"></span>**1.2.1. Objetivo general.**

Desarrollar una aplicación web para la gestión y control de las Prácticas Pre-Profesionales y Servicio con la Comunidad de la UTEQ.

#### <span id="page-22-2"></span>**1.2.2. Objetivos específicos.**

 Implementar los medios informáticos para poner a disposición de los usuarios los formatos adecuados de documentación, instructivos, reglamentos y guías, establecidos por los organismos institucionales de la UTEQ respecto a la realización de las PPP-SC.

 Obtener la documentación requerida para la tramitación de las Prácticas Pre Profesionales y/o Servicios con la Comunidad y que son establecidos por los organismos institucionales de la UTEQ a través el aplicativo.

 Elaborar los medios informáticos necesarios para la administración de la información en línea, referente al periodo de realización y tramitación de las PPP-SC.

#### <span id="page-23-0"></span>**1.3. Justificación.**

La Ley Orgánica de Educación Superior (LOES) en su **Art. 87.- Requisitos previos a la obtención del título** establece: "Como requisito previo a la obtención del título, las y los estudiantes deberán acreditar servicios a la comunidad mediante prácticas o pasantías preprofesionales, debidamente monitoreadas, en los campos de su especialidad, de conformidad con los lineamentos generales definidos por el Consejo de Educación Superior (CES) [1]."

También la Universidad Técnica Estatal de Quevedo en su Reglamento General de Graduación de Pregrado dispone en su **Art. 7.- Los Requisitos de Graduación, inciso b:** "Que todo estudiante de haber cumplido con las Prácticas Pre-profesionales y actividades de Vinculación con la Comunidad, debidamente monitoreadas y en los campos de su especialidad" también señala que: "Dichas actividades se realizaran en coordinación con organizaciones comunitarias, empresas e instituciones públicas y privadas relacionadas con la respectiva especialidad [2]. "

En la Facultad de Ciencias de la Ingeniería de la UTEQ se desarrolló en el año 2012 una aplicación web de administración de vinculación con la comunidad con el fin de fomentar la entrega de informes de vinculación en formatos digitales referente a las actividades y sus respectivas evidencias, las cuales podían ser entregadas desde cualquier lugar mediante la web [3].

La gestión y control de las prácticas, ayudan a que los estudiantes realicen sus trámites de manera correcta durante todas sus etapas, contribuyendo en el manejo adecuado de los recursos que intervienen durante el proceso; utilizando medios tecnológicos necesarios que les proveerá de la información adecuada de forma eficaz.

Uno de los beneficios que brinda esta solución web es que le proporciona una guía en la tramitación, a los estudiantes que deseen realizar las Prácticas Pre-Profesionales y/o Servicio con la Comunidad, además de suministrarle al Coordinador de PPP-SC una herramienta que le permita estar al tanto de las tareas que realizan los practicantes. De esta manera se contribuye eficientemente en el proceso de tramitación de las prácticas, puesto que los estudiantes invertirán un mínimo de recursos (como: tiempo, dinero), ya que se les proveerá la documentación fidedigna para su correcta presentación, y así los coordinadores de PPP-SC y de Carrera, receptaran documentos que contengan la información requerida.

La creación de esta aplicación informática servirá como un gran aporte en la gestión y control de las prácticas pre-profesionales y servicio con la comunidad de la UTEQ, ya que podrá ser usada mediante la web y se dispondrá de la información que se requiera generando la conformidad de los estudiantes que se dispongan a realizar las PPP-SC o estén en el periodo de realización de prácticas, a los Docentes Responsables o Coordinador de las PPP-SC y así como también a los Coordinadores de Carrera.

# **CAPÍTULO II**

# <span id="page-25-1"></span><span id="page-25-0"></span>**FUNDAMENTACIÓN TEÓRICA DE LA INVESTIGACIÓN**

### <span id="page-26-0"></span>2.1 **Marco conceptual.**

#### <span id="page-26-1"></span>**2.1.1 Administración y documentos.**

Desde sus inicios, las administraciones públicas han basado sus obligaciones en la documentación para que quede constancia de sus actividades. La emisión de documentos públicos y su preservación constituyen una necesidad de los Estados y es el origen de la generación de registros [3].

#### <span id="page-26-2"></span>**2.1.2 La gestión documental.**

Es el conjunto de actividades que permiten coordinar y controlar: la creación, recepción, organización, almacenaje, preservación, acceso y difusión de la documentación [4]."

"Constituyen el conjunto de normas y prácticas, las cuales se emplean para administrar toda la documentación que se genera en la organización [5].

#### <span id="page-26-3"></span>**2.1.3 Gestión de la información.**

<span id="page-26-4"></span>Son todas aquellas actividades que corresponden a la adquisición de información, su precio, el tiempo de recuperación y el sitio donde se almacena [4].

El objetivo de la gestión de la información es incrementar los niveles de eficiencia y efectividad en las organizaciones. Cuyo proceso se lo realiza mediante la integración adecuada de recursos: humanos, políticas, actividades y procedimientos, el hardware, el software y los datos [6].

### <span id="page-27-0"></span>**2.1.4 Prácticas pre-profesionales.**

Las prácticas pre-profesionales son el conjunto de conocimientos y experiencias que el estudiante debe adquirir dentro de una empresa pública o privada, donde aplicara las metodologías específicas aprendidas en la universidad [7].

#### **2.1.4.1 Objetivos:**

Aplicar los conocimientos teóricos y las habilidades y destrezas adquiridas en la solución de problemas de la realidad [7].

Adquirir experiencias de la realidad [7].

Estimular el trabajo interdisciplinario con profesionales de otras especialidades [7].

#### <span id="page-27-1"></span>**2.1.5 Servicios a la comunidad.**

Es la función sustantiva de las instituciones de educación superior la cual tiene como finalidad establecer una *comunic-acción* dialógica, es decir, un nivel de comunicación y de acción, entre la universidad y la comunidad [8].

#### **2.1.5.1 Objetivo:**

Establecer acuerdos, convenios o cartas de compromiso con el sector productivo público y privado para que los alumnos realicen el servicio a la comunidad y tengan oportunidad de fortalecer sus conocimientos académicos en los campos de su especialidad [9].

#### <span id="page-28-0"></span>2.2 **Marco referencial.**

# <span id="page-28-1"></span>**2.2.1 Trabajo de investigación afines a la gestión de trámites y desarrollo de sitios web.**

Como contribución e n el desarrollo de este proyecto, se tomó como referencia los siguientes trabajos de investigación:

# **Implementación de una Aplicación Web para la Administración de Vinculación con la Comunidad en la Facultad de Ciencias de la Ingeniería de la UTEQ** [3]**.**

Este trabajo de investigación se desarrolló con el propósito de implementar una aplicación web para la administración de las vinculaciones con la colectividad en la FCI de la UTEQ, y que permite la entrega de documentación digital de los informes de las actividades con sus respectivas evidencias, con la finalidad de fomentar a la entrega de los informes a través de la web y desde cualquier lugar [3].

# **Gestión de trámites Académico Administrativos a través del Sistema de Trámites en la Universidad Técnica Particular de Loja** [10]**.**

Este trabajo de investigación se realizó con el objetivo de proporcionarle a la Universidad Técnica Particular de Loja (UTPL) un modelo evolutivo de servicios estudiantiles integrados, para lo cual, se implementó un sistema de trámites que permite la gestión efectiva de los requerimientos académicos administrativos de los estudiantes. Para lo cual los autores en su solución se enfocan: en la creación de un solo punto de recepción de trámites académicos y en la implementación de una herramienta para la gestión de los trámites académicos, la cual se encarga de atender de manera ordenada las solicitudes académicas de los estudiantes, para de esta forma aportar en la reducción del tiempo de respuesta de sus tramitaciones [10].

# **Sistema Informático Web de Trámite Documentario para la UGEL de Zarumilla-Tumbes utilizando los Frameworks AngularJS y Spring MVC** [11]**.**

El propósito de este trabajo fue construir un sistema de información web que permita gestionar expedientes en el proceso de trámites documentarios para la Unidad de Gestión Educativa Local, con el propósito de mejorar el control y seguimiento de los documentos al interior de la institución. Con la implementación de este proyecto se logró automatizar dicho proceso permitiéndoles obtener un soporte paralelo, ya que no solo se beneficia las personas que acuden a esta institución sino que también al personal encargado, pesto que se les ofrece una herramienta de apoyo para hacer más sencilla y eficaz su labor [11].

# **Desarrollo de un Sistema de Gestión de Trámites para Controlar el Flujo de Procesos en el Gobierno Autónomo Descentralizado de Quevedo** [12]**.**

En esta investigación se desarrolló un sistema de gestión de trámites para el GAD de Quevedo con el objetivo de ayudar en el control de flujo de procesos en la gestión de trámites debido al gran volumen de información que se manipula en esta entidad. Mediante este sistema web, los usuarios tienen la oportunidad de realizar sus trámites mediante el internet, logrando visualizar el estado de sus solicitudes y el avance que han tenido sus peticiones en el proceso de tramitación [12].

#### **Módulo de Registro y Seguimiento web de Trámites en la Universidad Israel** [13]**.**

Para este proyecto se elaboró un aplicativo web de registro y seguimiento de trámites para la Universidad de Israel ubicada en la ciudad de Quito, el cual forma parte del sistema académico financiero de la institución y además se ejecuta de forma interna. Este aplicativo le permite al estudiante del plantel hacer el pertinente registro y seguimiento de sus trámites, permitiéndole visualizar el estado real de sus solicitudes. De esta manera se optimizan recursos tanto para los estudiantes como para el personal que atiende en los balcones de servicio y que realizan los trámites de manera presencial, logrando una mayor efectividad en el proceso de trámites [13]**.**

# **Portal Web para la Atención de Quejas y Reclamos de los Estudiantes de la Universidad Regional Autónoma de los Andes Extensión Puyo** [14]**.**

En este trabajo de investigación se desarrolló un portal web para la atención de quejas y reclamos para trámites de los estudiantes de la "UNIANDES" extensión Puyo el mismo que tiene como propósito mejorar sus servicios de tramitación, de forma eficiente y eficaz. Este proyecto surgió debido a la necesidad de controlar la cantidad de solicitudes que se generan diariamente a la institución y que en muchos casos se traspapelan. Mediante este sistema web se podrá controlar los resultados obtenidos después del ingreso de trámites en secretaría, logrando así sistematizar los diferentes procesos que tradicionalmente se venían dando en la universidad [14]**.**

**Diseño, Desarrollo e Implementación de un Sitio Web Dinámico utilizando CMS JOOMLA y Google Analytics, para la Maestría en Sistemas de Información Gerencial MSIG-ESPOL** [15]**.**

En esta tesis se construyó un sistema web dinámico para la MSIG de la ESPOL, con la finalidad de ofrecer a los estudiantes y docentes de este tipo de maestrías una herramienta que les permita disponer de información actualizada y acorde a sus requerimientos; además con la ayuda de la herramienta analítica web Google Analytics se lleva el control de visitas a la página, así como también conocer la información de interés de los usuarios [15]**.**

**Diseño, Desarrollo e Implementación de un Sitio Web dinámico de Organización y Gestión de Eventos Institucionales utilizando CMS JOOMLA y Google Analytics para la Escuela Superior Politécnica del Litoral** [16]**.**

En el presente informe de investigación se describe lo referente a la construcción de un sistema de organización y gestión de eventos institucionales para las ESPOL, el cual es un sitio web dinámico configurable de acuerdo al contenido de información que se desee publicar, al mismo tiempo utiliza la herramienta estadística google Analytics para darle seguimiento al sitio. Esta solución informática le permite al usuario tener una mayor experiencia e interacción con el sitio, debido a que sus contenidos serán atractivos y de fácil manejo [16]**.**

#### **Sistemas de Información Gerencial** [17]**.**

El autor de este libro establece que: "Las empresas construyen los sitios web con interactividad acertada, con el ánimo de distribuir ampliamente información de productos, para la difusión de anuncios o mensajes a los clientes, para recabar pedidos y datos electrónicos", todo esto con un solo fin, el de almacenar y desplegar información en páginas web al alcance de los usuarios.

También nos señala en el apartado: *Nuevas Opciones de Diseño de la Organización* que: "La internet ha transformado las organizaciones en empresas conectadas a la red, dándoles la oportunidad de distribuir la información de manera instantánea, ya sea dentro o fuera de la misma". En el mismo apartado establece que: "Estas nuevas tecnologías se pueden utilizar para rediseñar y dar una nueva forma a las organizaciones transformando su estructura, el alcance de operaciones, mecanismos de elaboración de informes y control, prácticas de trabajo, flujos de trabajo, productos y servicios", esto con el propósito de mejorar el sistemas de gestión de la información en las organizaciones [17]**.**

# **Las Tecnologías de la Información y de las Comunicaciones en la Gestión de las Universidades Españolas** [18]**.**

En su apartado*: e-Administración y e-Educación* sostiene que: "La Administración es sinónimo de tratamiento de la información, y que en muchos casos el hacer trámites implica complejidad, tiempos de espera, tareas en diferentes entidades, pasos sucesivos y larga duración. Por tanto el concepto de e-Administración se utiliza para presentar una nueva oferta de servicios administrativos basados en el empleo intensivo de las TIC".

También en el título: *Sistemas de Información de la Universidad* de este libro indica que: "El desarrollo de soluciones informáticas, y de la mano de la evolución tecnológico, ha permitido en general a todas las organizaciones mejorar el tratamiento de la información que generan en su actividad" [18]**.**

#### **Aplicaciones Web 2.0 – Google Docs** [19]**.**

Los autores de este libro mencionan que: "Las aplicaciones web contienen elementos que permiten una comunicación activa entre el usuario y la información, lo cual permite que el usuario acceda a los datos de modo interactivo, gracias a que la página responderá a cada una de sus acciones" [19]**.**

#### **Análisis y Desarrollo de Web** [20]**.**

En este libro se reitera que: "En la sociedad actual el acceso a la información se ha convertido en algo de vital importancia y la buena marcha de las empresas dependerá, cada vez más, de la calidad de sus telecomunicaciones".

También señala que: "Debido al constante evolución de la tecnología las empresas construyen nuevos sistemas capaces de satisfacer las necesidades de las empresas en la actualidad, la mayoría de los cuales se realizan en entornos web que facilitan la accesibilidad de la información desde cualquier puesto de trabajo" [20]**.**

# **CAPÍTULO III**

# <span id="page-33-1"></span><span id="page-33-0"></span>**METODOLOGÍA DE LA INVESTIGACIÓN**

## <span id="page-34-0"></span>3.1 **Localización.**

El presente proyecto se ha desarrollado para ser implementado en la Universidad Técnica Estatal de Quevedo que se encuentra ubicada en el Campus "Ingeniero Manuel Agustín Haz Álvarez", Av. Quito km. 1 1/2 vía a Santo Domingo de los Tsáchilas, en la ciudad de Quevedo, provincia de Los Ríos, específicamente para todas las Unidades Académicas de la institución quienes están encargados de gestionar los tramites de realización de Prácticas Pre-Profesionales/Servicio con la Comunidad (PPP-SC).

## <span id="page-34-1"></span>3.2 **Tipo de investigación.**

El tipo de investigación que se empleo fue de diagnóstico, por cuanto se establecieron las situaciones que surgen en la administración y el control de las PPP-SC, determinando de esta forma los aspectos que se consideren relevantes para el desarrollo de la aplicación web.

### <span id="page-34-2"></span>3.3 **Métodos de investigación.**

#### <span id="page-34-3"></span>**3.3.1 Método analítico.**

Este trabajo de investigación se basó en el método analítico, el cual contribuyó en la identificación de los elementos y procesos que se realizan en la gestión y control de las PPP-SC de la UTEQ, los cuales se listan a continuación:

- Obtener información sobre los trámites.
- Recabar los formatos de la documentación requerida para iniciar tramitación.
- Presentar los documentos al Honorable Consejo Académico (HCA).
- Controlar y realizar informes mensuales de las prácticas.
- Desarrollar informe final de prácticas y presentarlo ante el HCA.

## <span id="page-35-0"></span>3.4 **Fuentes de recopilación de información.**

#### <span id="page-35-1"></span>**3.4.1 Fuentes primarias.**

Se llevaron a cabo diálogos con los usuarios intervinientes en todo el proceso de tramitación de las Prácticas Pre-Profesionales y Vinculación con la Comunidad (PPP-SC), el Ing. Carlos Márquez de la Plata Montiel Coordinador de Carrera de la Facultad de Ciencias de la Ingeniería (FCI), Ing. Iván Jaramillo Coordinador de PPP-SC de la carrera Ingeniería en Sistemas del periodo académico 2015-2016, Ing. Inés Bajaña Coordinadora de PPP-SC de la carrera de Diseño Gráfico y Multimedia y estudiantes de la FCI que finalizaron y están cursando sus prácticas, con los cuales se estableció las funcionalidades del aplicativo web modelo de gestión y control de PPP-SC.

#### <span id="page-35-2"></span>**3.4.2 Fuentes secundarias.**

A través del internet se logró recopilar información relevante de trabajos de investigación afines a la Gestión de trámites implementando medios informáticos, tales como tesis de grado, libros electrónicos, sitios web.

### <span id="page-35-3"></span>3.5 **Recursos humanos y materiales**

#### <span id="page-35-4"></span>**3.5.1 Recursos humanos.**

El presente proyecto fue desarrollado por Omayra Mabel Bazurto Montenegro, quien fue la encargada de la recopilación de la información, documentación, análisis, diseño, ejecución y pruebas de funcionamiento.

El Coordinador de Carrera de la FCI Ing. Carlos Márquez de la Plata Montiel, el Coordinador de PPP-SC de la carrera de Sistemas Ing. Iván Jaramillo, la Coordinadora de PPP-SC de la carrera de Diseño Ing. Inés Bajaña, contribuyeron en la definición de los
requerimientos del prototipo web, además de las experiencias y sugerencias expresadas por los estudiantes practicantes.

## **3.5.2 Hardware y software.**

El equipo en el que se desarrolló esta aplicación web cuenta con las siguientes características de hardware y software:

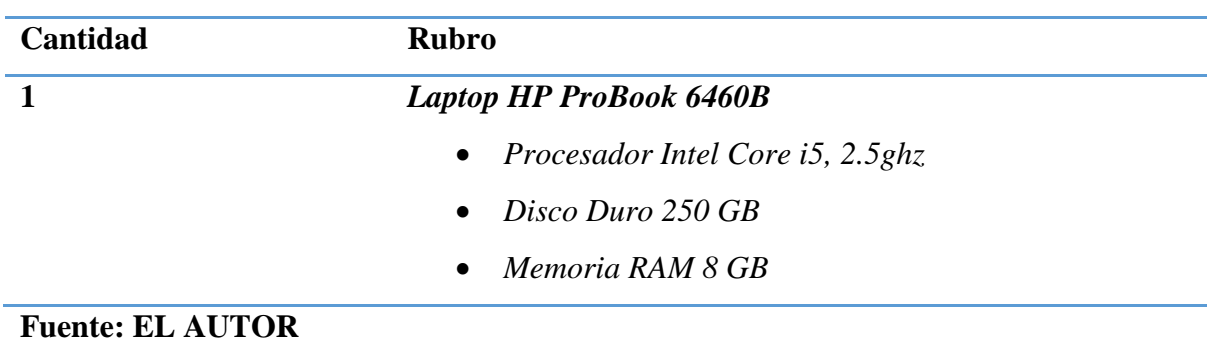

#### **Tabla 1: hardware**

#### **Tabla 2: software**

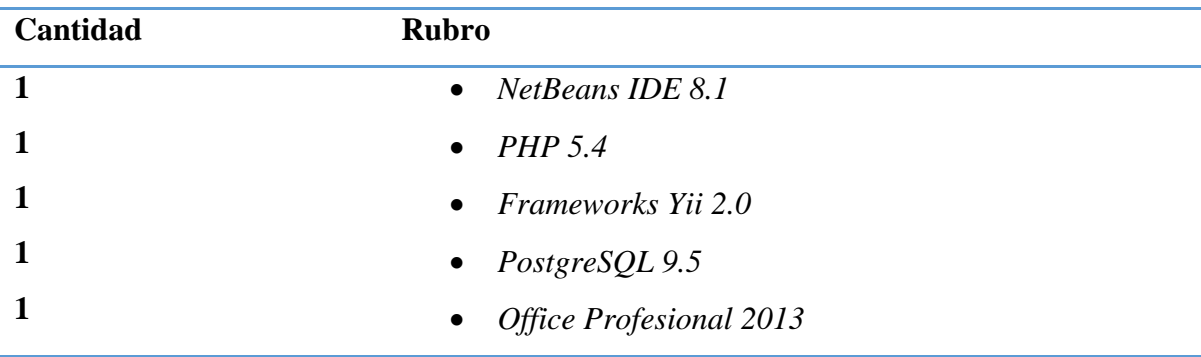

### 3.6 **Metodología de desarrollo de software.**

Para la construcción de este aplicativo web se utilizó la metodología Extreme Programming (XP), considerada como una metodología ágil de desarrollo de software y basada en la adaptabilidad de cambios durante la elaboración del proyecto, ya que prevé la participación activa y frecuente con los interesados, trabajando en base a las necesidades o historias de los usuarios y que son de vital importancia, puesto que representan los requisitos del sistema para los desarrolladores [17].

Para la construcción de este prototipo web se consideraron las fases de desarrollo del ciclo de vida ideal de un proyecto XP el cual requiere de: "Exploración, Planificación de la Entrega (Release), Iteraciones, Producción, Mantenimiento y Muerte del Proyecto [18]".

### **3.6.1 Fases de desarrollo del proyecto.**

#### **3.6.1.1 Fase de exploración.**

En esta primera etapa de desarrollo del prototipo web se definen las historias de usuario que son de prioritarias y que dan un esquema generalizado a la arquitectura del aplicativo.

A continuación se presentan las historias de usuarios planteadas en esta fase:

| Nombre de historia de               | Inicio de<br>sesión                                                                                                    | Prioridad:                       | Alto    |
|-------------------------------------|----------------------------------------------------------------------------------------------------|----------------------------------|---------|
| usuario:                            |                                                                                                    | <b>Estimación de Desarrollo:</b> | 8 horas |
| Descripción:                        | Como usuario quiero ingresar al sistema para administrar la<br>información de trámites en la realización de PPP-SC                                                                       |                                  |         |
| <b>Criterio</b><br>de<br>Aceptación | Presenta los diferentes procesos que se deben ejecutar para la<br>realización de las PPP-SC.<br>El usuario ingresa al sistema una vez que su usuario y<br>contraseña sean los correctos. |                                  |         |

**Tabla 3: inicio de sesión**

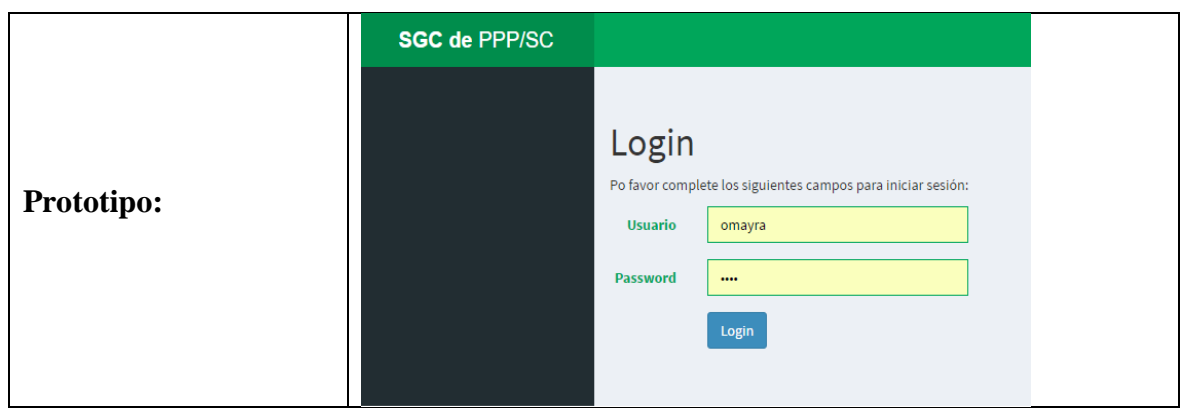

**Fuente: EL AUTOR**

# **Tabla 4: menú principal**

| Nombre de historia de               | Menú                                                                                                    | Prioridad:                                                                                                    | Baja    |
|-------------------------------------|----------------------------------------------------------------------------------------------------|----------------------------------------------------------------------------------------------------|---------|
| usuario:                            | principal                                                                                                    | <b>Estimación de Desarrollo:</b>                                                                                                    | 4 horas |
| Descripción:                        | Como<br>usuario<br>PPP-SC                                                                                                    | quiero gestionar<br>del<br>sistema<br>información con respecto a los trámites para la realización de                                                                                                    | toda la |
| <b>Criterio</b><br>de<br>Aceptación | de usuario.                                                                                                    | Se le presenta al usuario la lista de opciones del menú<br>principal para la realización de las PPP-SC.<br>El usuario ejecuta las acciones de acuerdo a la gestión que<br>requiera, las cuales son controladas de acuerdo a los permisos |         |
| Prototipo:                          | <b>SGC de PPP/SC</b><br>saritIDP of<br>$=$<br>NÍ DE NAVECICIÓN<br>SGC de Prácticas Pre-Profesionales/Servicio con la Comunidad<br><b>B</b> Solicitudes<br>obación Lugar<br>hación Plan Practica<br>ihación Informa Final<br>Reportes Plan de Practicas<br>Rennrte Informe Mensual<br><b>Renortes Informe Final</b><br>Actividades Diarias<br>edu.ec.<br><b>Trámites Realizados</b><br>INIVERSIDAD TECNICA ESTATAI DE QUEVEDO<br>E Empresas<br>Avanzamos junto a ti<br>Tutores<br><sup>5</sup> Instructivos |                                                                                                    |         |

**Fuente: EL AUTOR**

# **Tabla 5: menú opciones de apariencia**

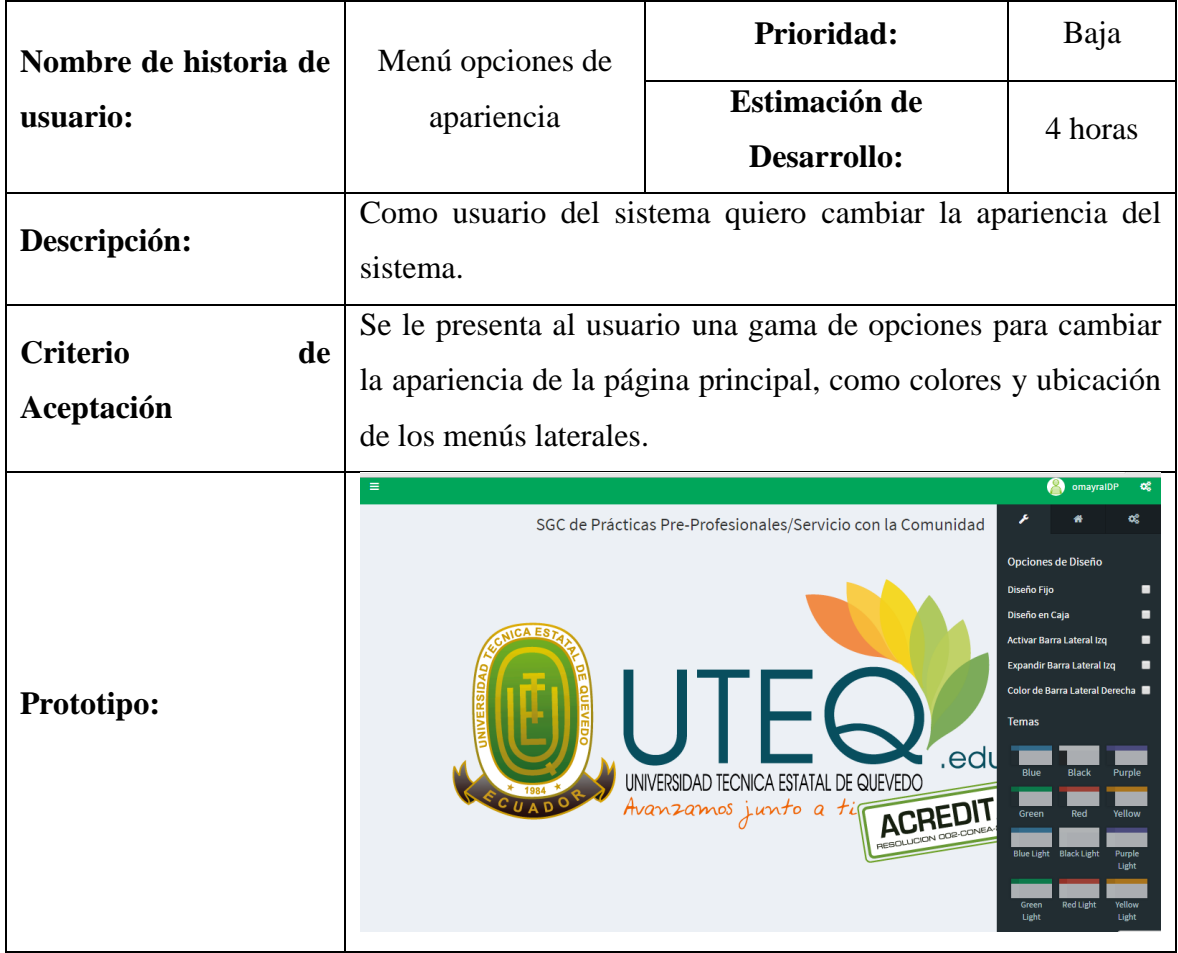

**Fuente: EL AUTOR**

### **Tabla 6: menú opciones de coordinación**

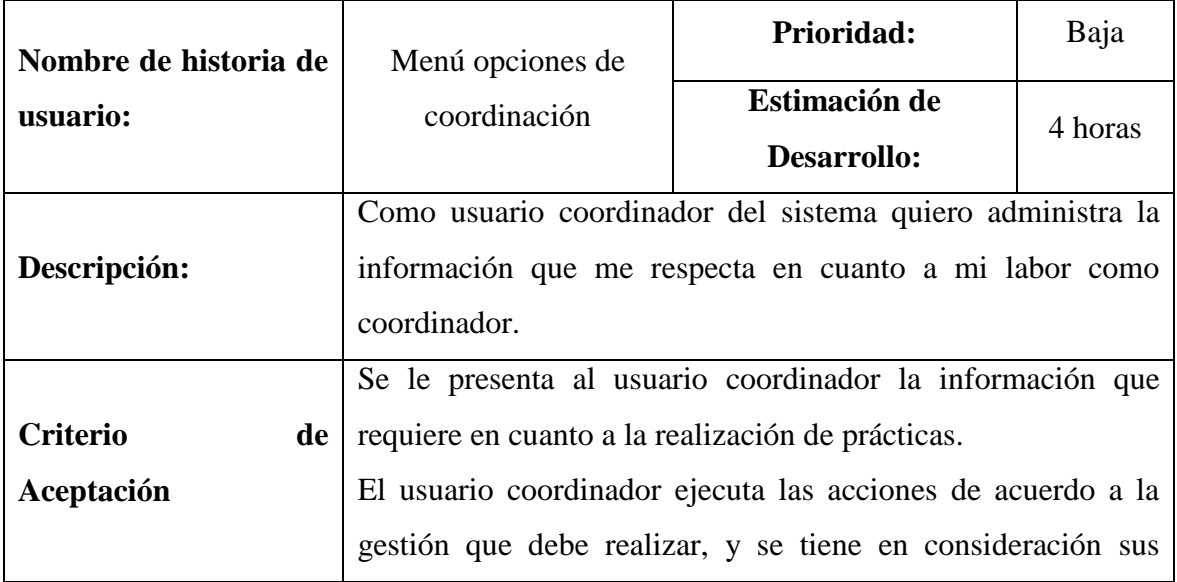

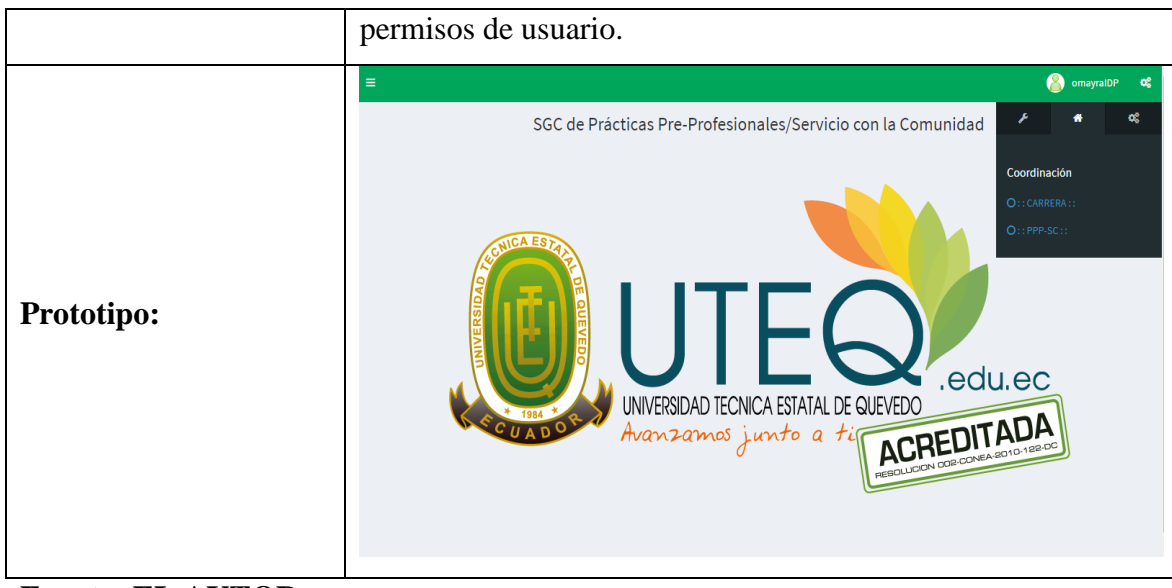

### **Fuente: EL AUTOR**

# **Tabla 7: menú ajustes**

| Nombre de historia de               | Menú                                                                                                    | Prioridad:                       | Baja    |
|-------------------------------------|----------------------------------------------------------------------------------------------------|----------------------------------|---------|
| usuario:                            | ajustes                                                                                                    | <b>Estimación de Desarrollo:</b> | 4 horas |
| Descripción:                        | Como usuario administrador del sistema quiero administrar la<br>información que me respecta en cuanto a los permisos de<br>usuarios, tanto como roles y acciones a ejecutarse por los<br>otros usuarios.                                    |                                  |         |
| <b>Criterio</b><br>de<br>Aceptación | El usuario administrador del sistema tiene acceso a las<br>configuraciones de roles, asignación de operaciones y registro<br>de operaciones a realizarse.                                                                                   |                                  |         |
| Prototipo:                          | Ξ<br><b>O</b> omayralDP<br>SGC de Prácticas Pre-Profesionales/Servicio con la Comunidad<br>Aiustes<br>O Ver Rol-Operaciones<br>O Ver Operaciones<br>O Ver Roles<br>edu.ec<br>UNIVERSIDAD TECNICA ESTATAL DE QUEVEDO<br>Avanzamos junto a ti |                                  |         |

**Fuente: EL AUTOR**

### **Tabla 8: administrar rol**

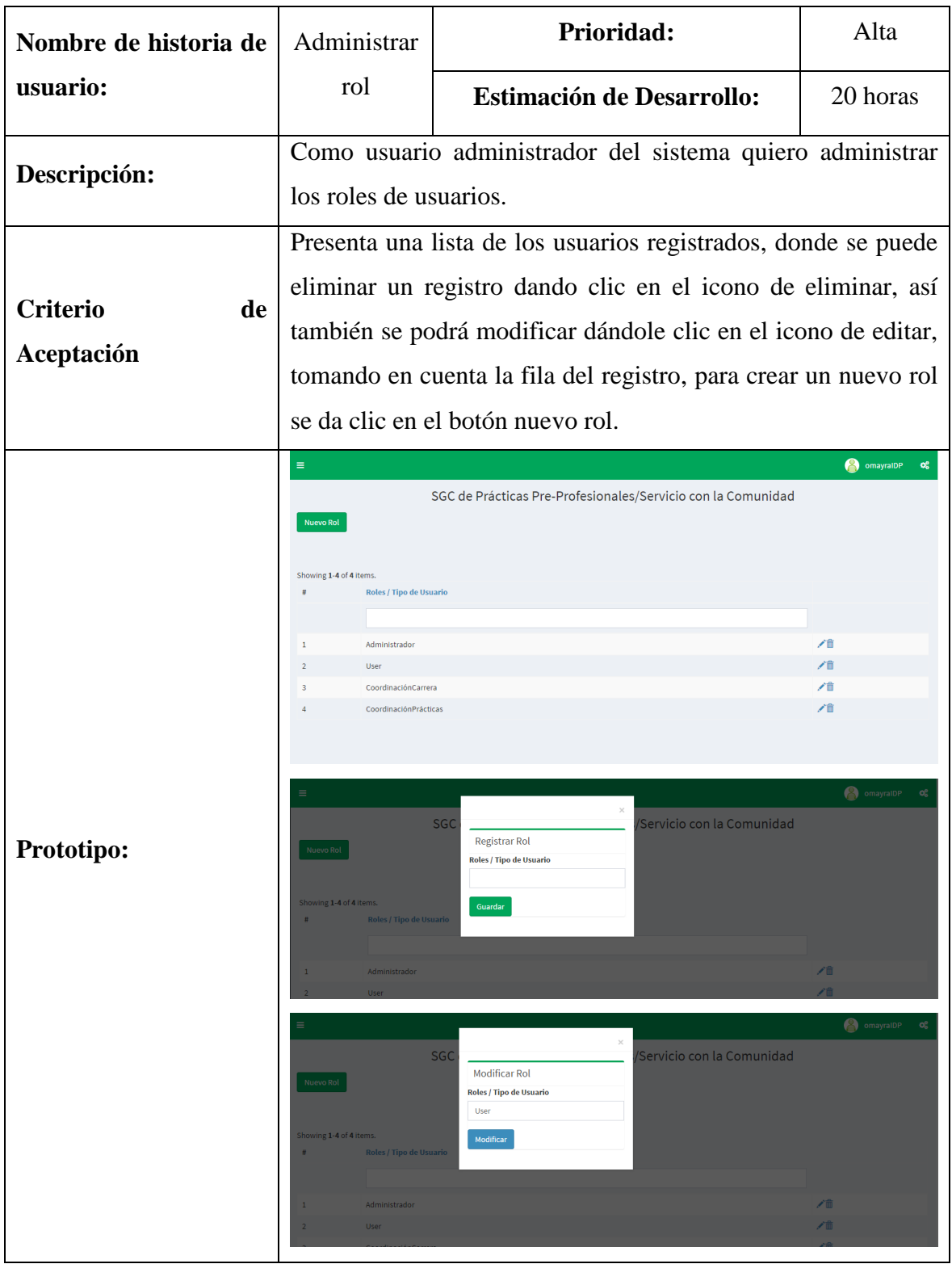

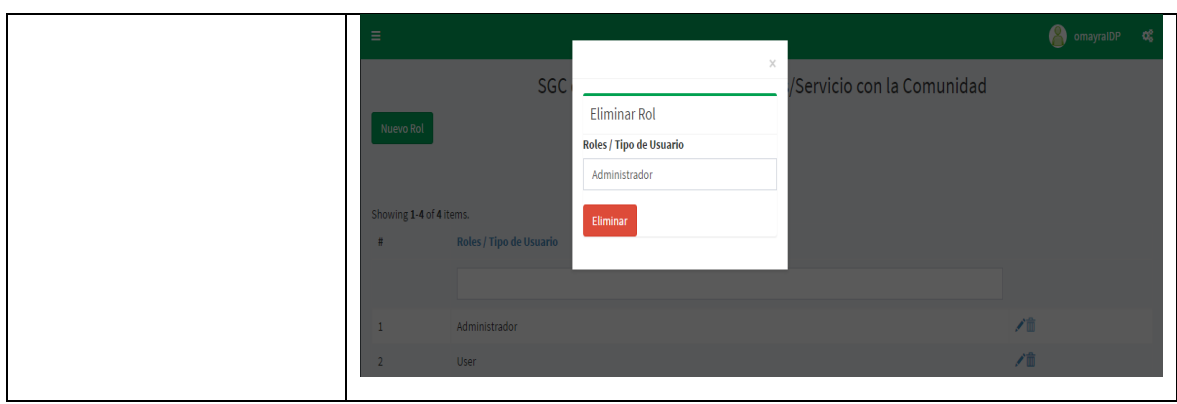

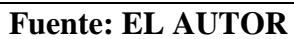

## **Tabla 9: administrar operación**

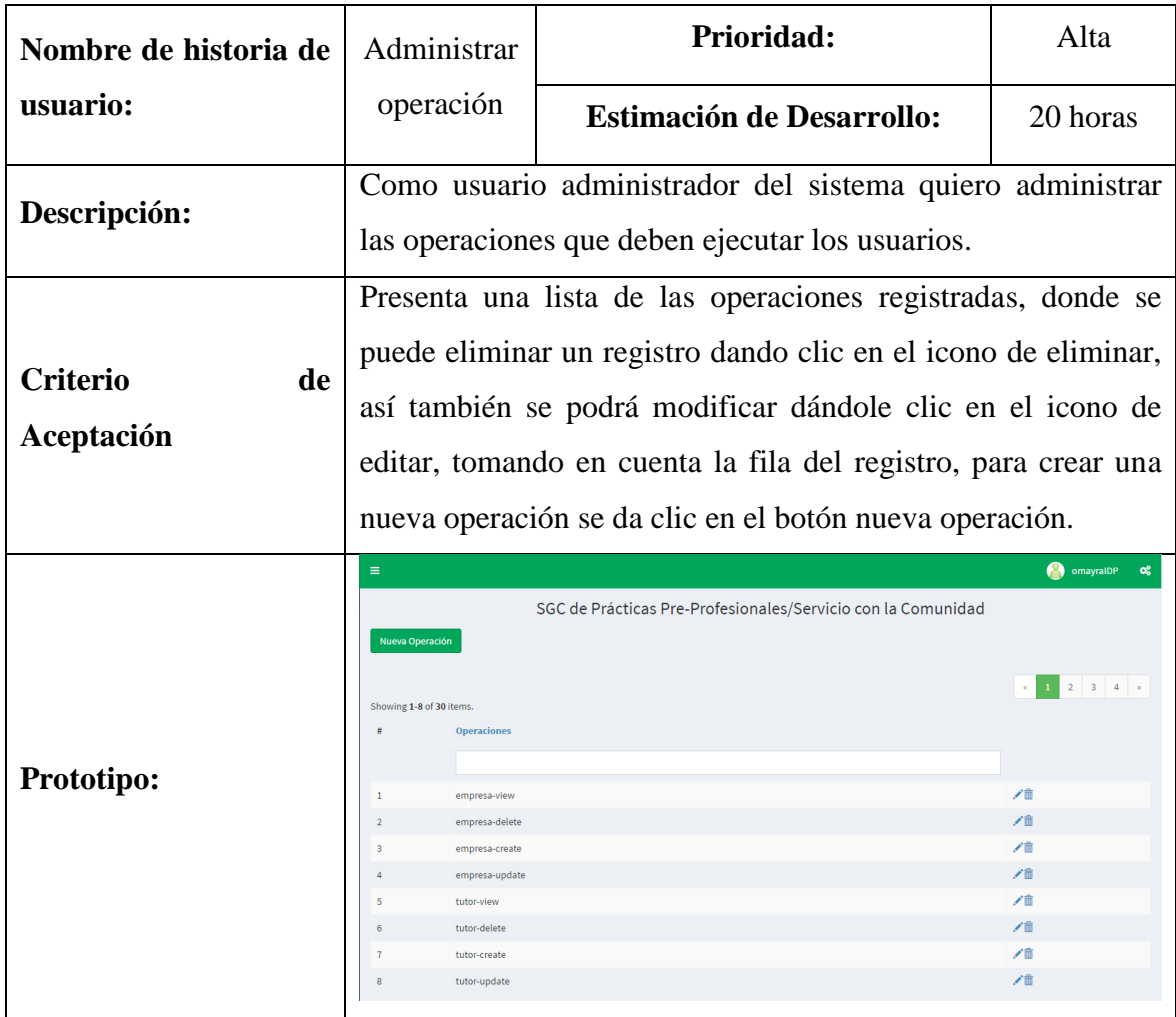

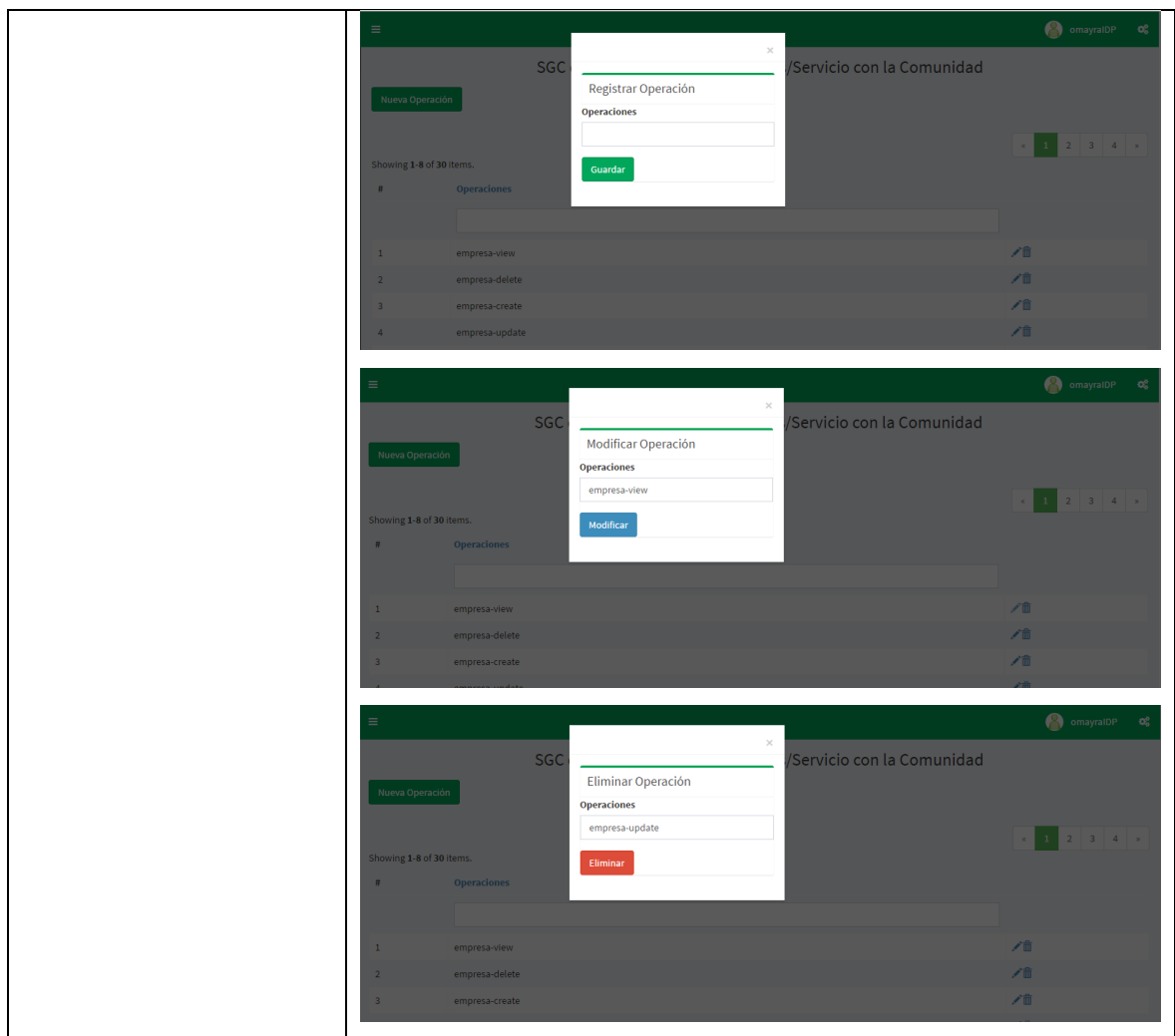

**Fuente: EL AUTOR**

# **Tabla 10: administrar asignación de operaciones al rol**

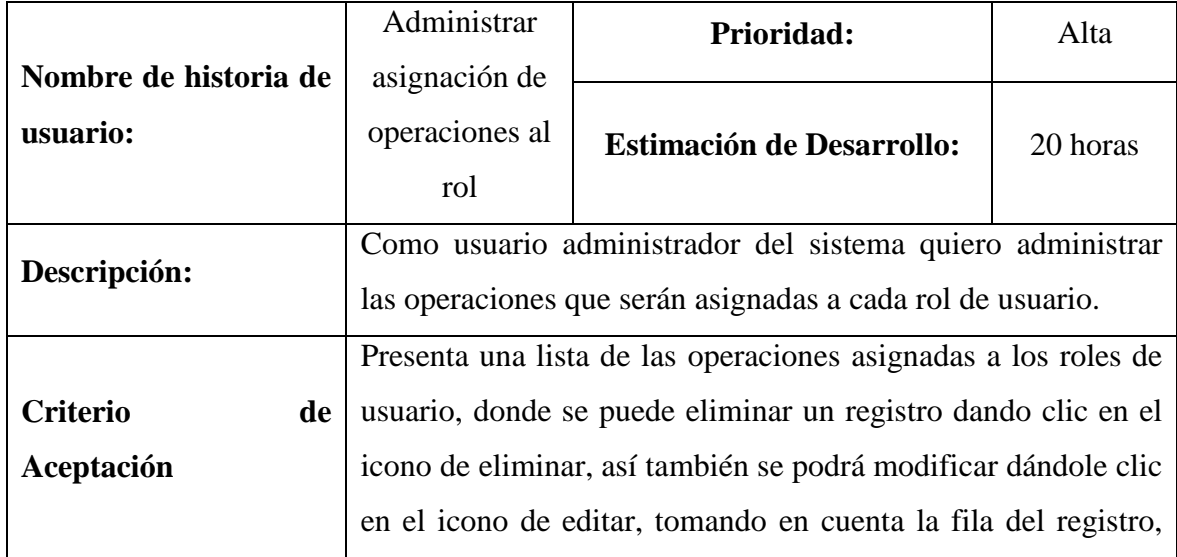

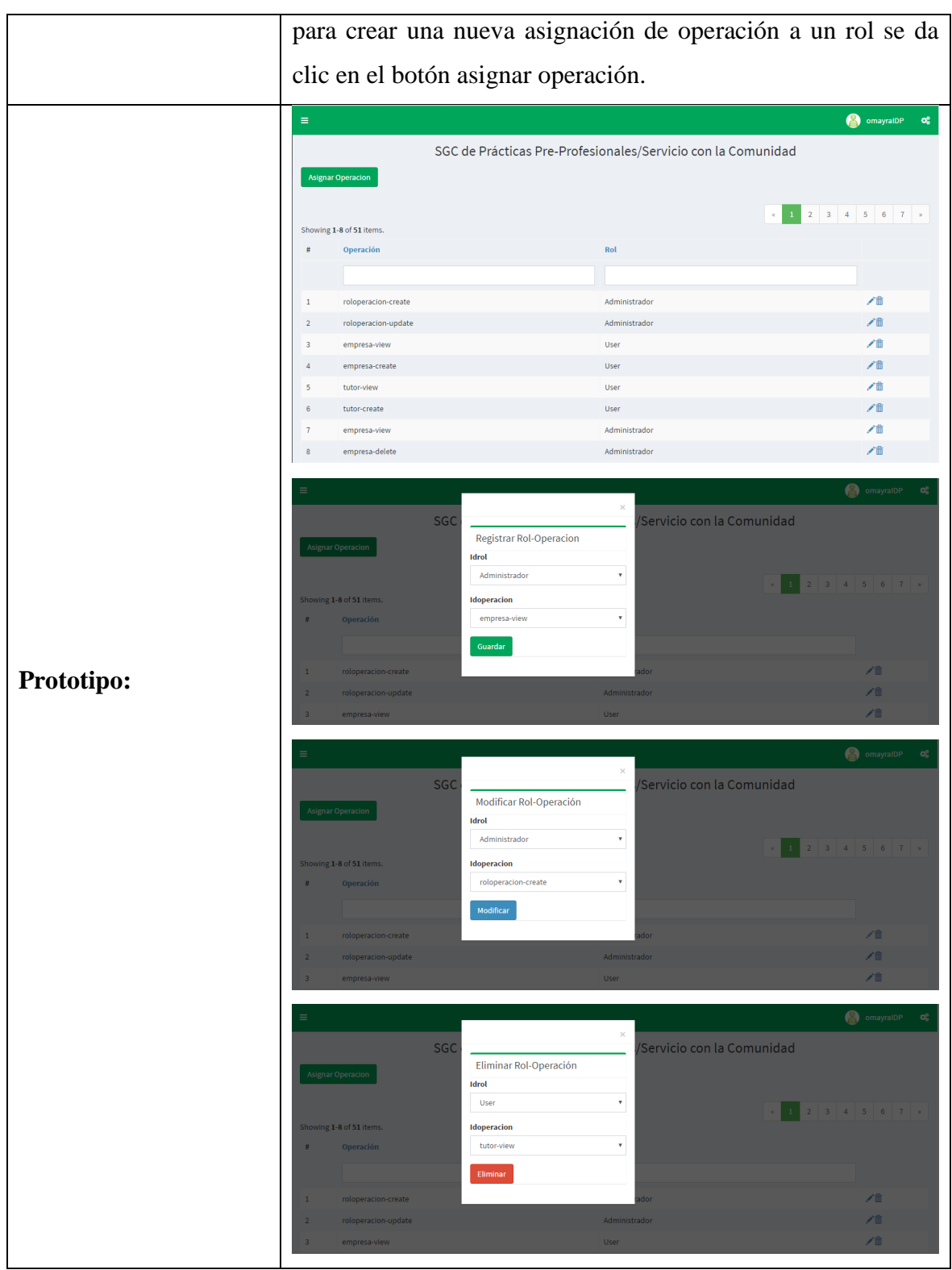

**Fuente: EL AUTOR**

### **Tabla 11: administrar empresas**

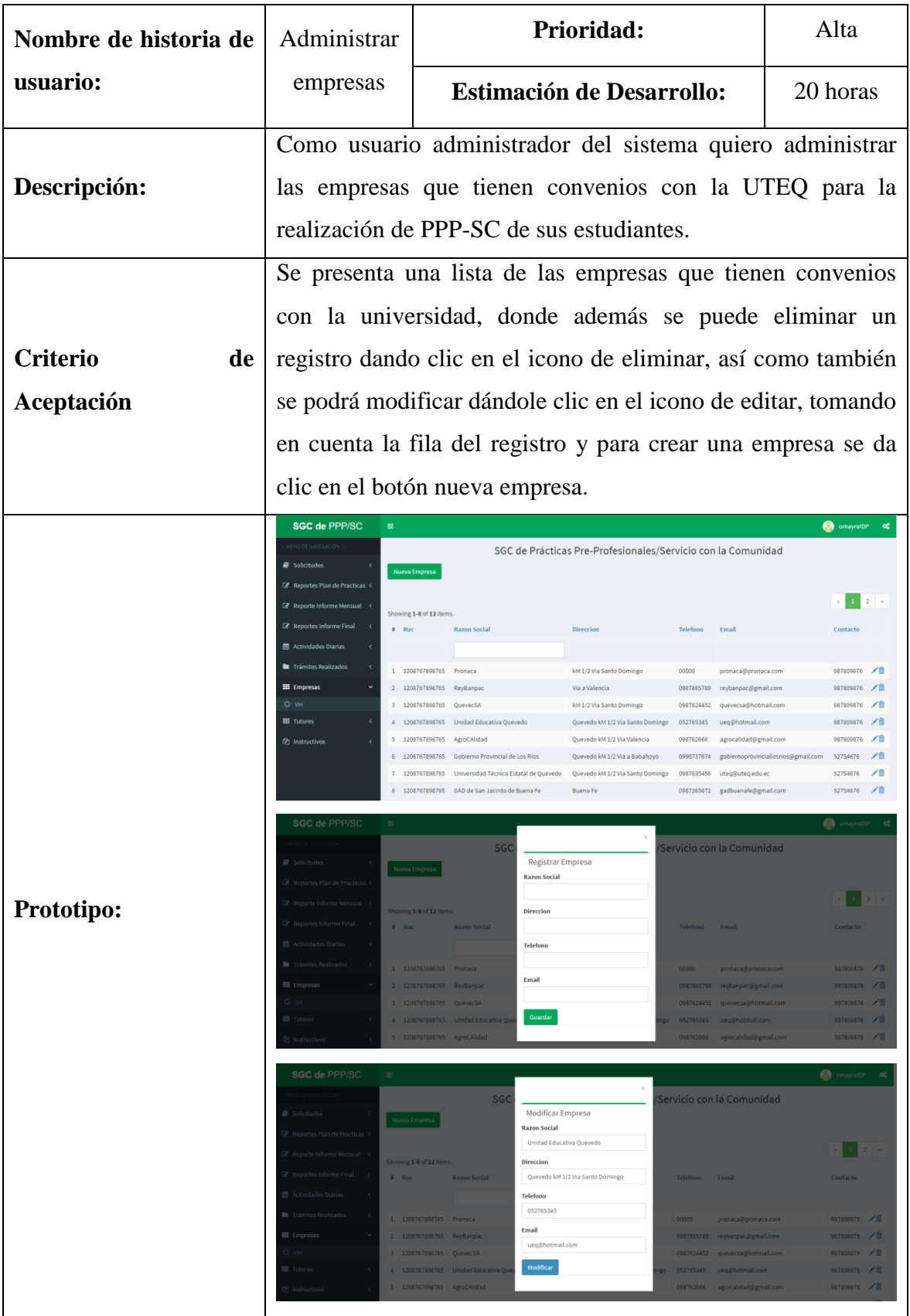

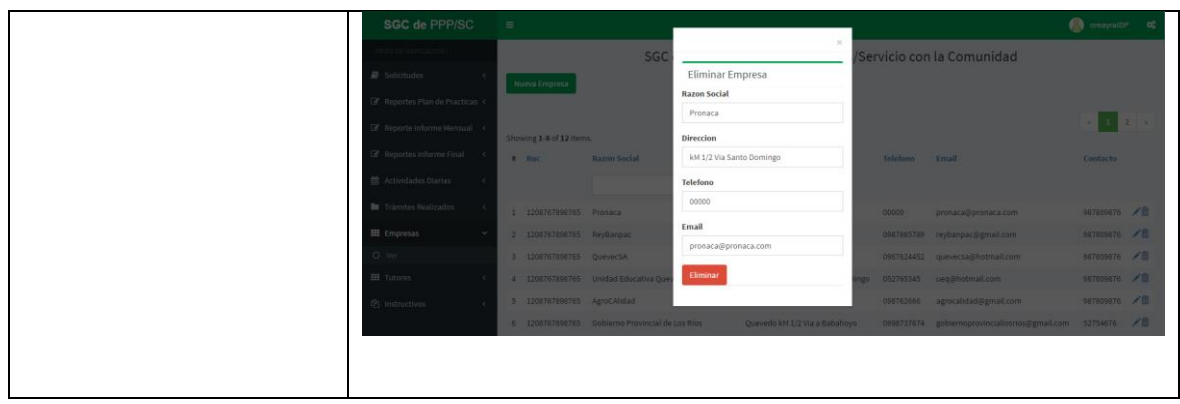

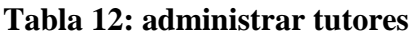

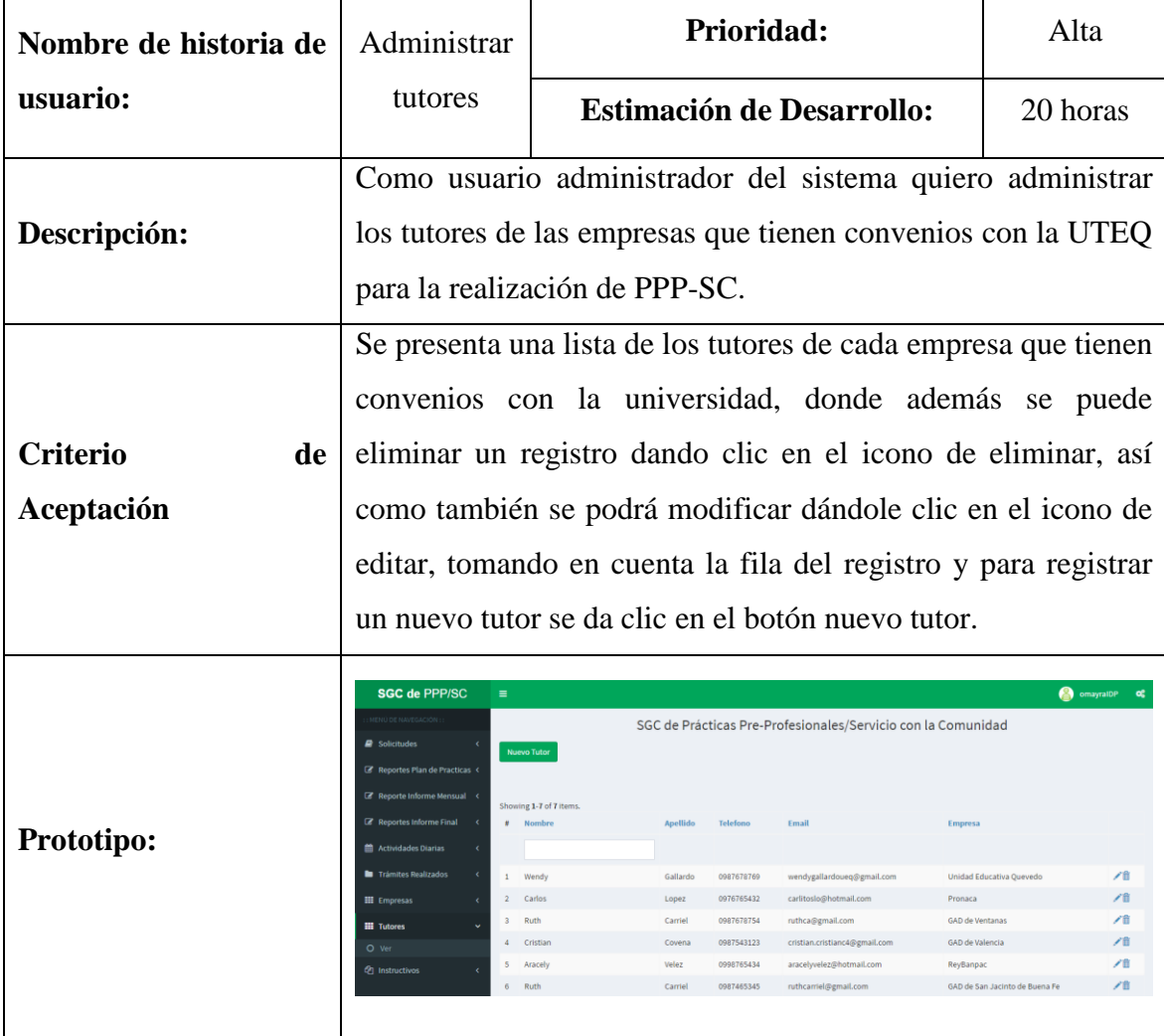

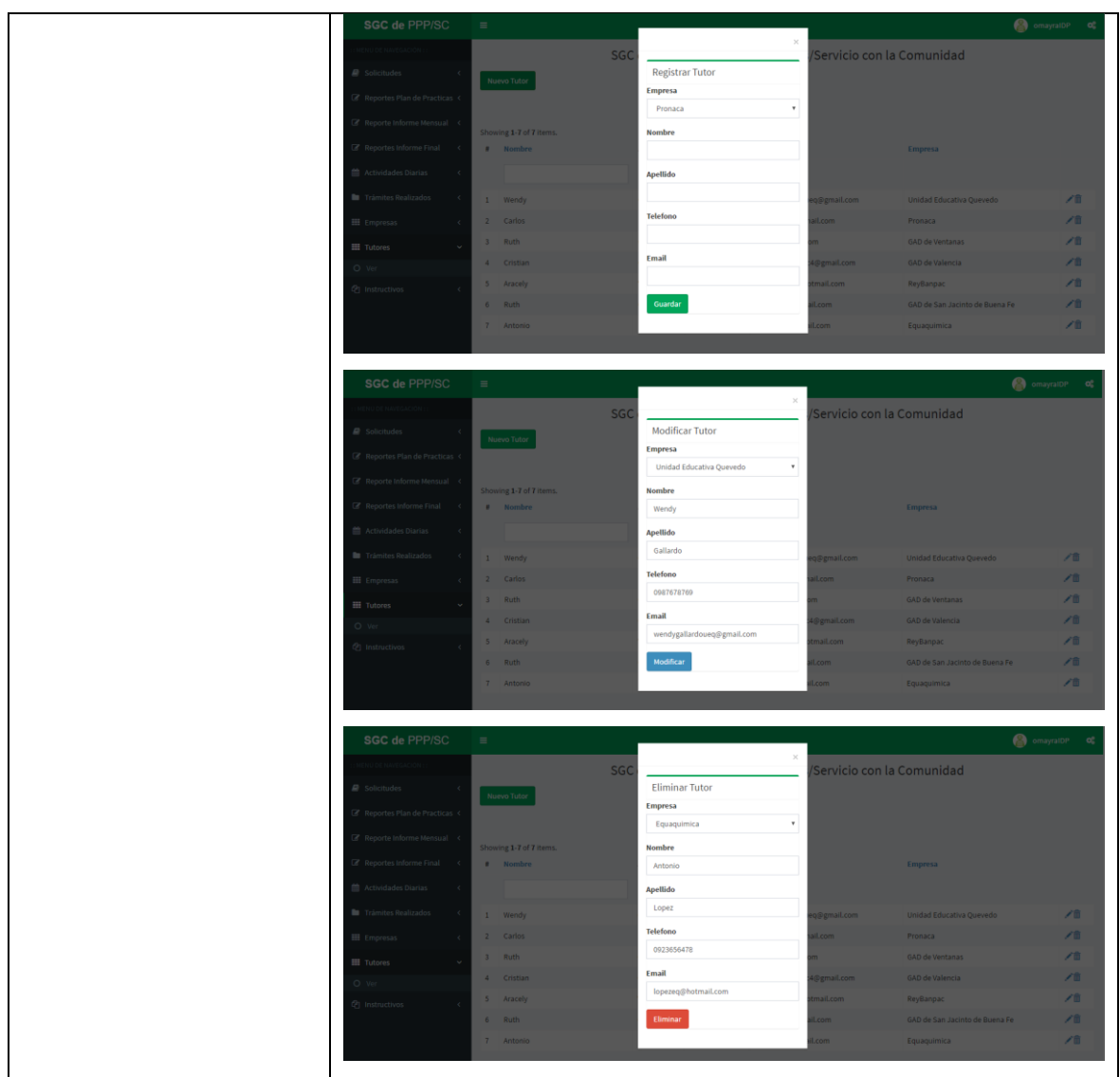

**Fuente: EL AUTOR**

### **Tabla 13: administrar actividades**

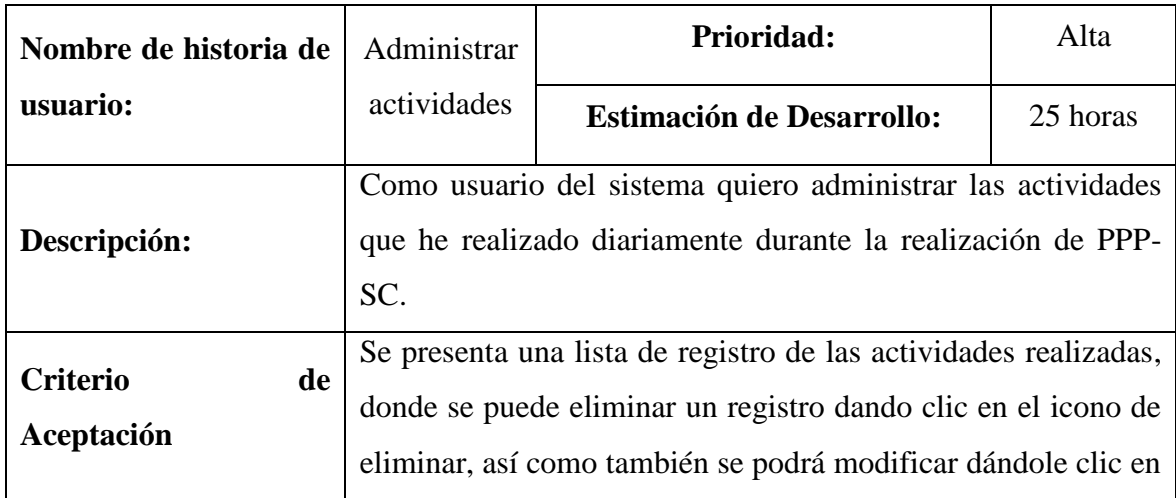

el icono de editar, tomando en cuenta la fila del registro y para registrar una nueva actividad se da clic en el botón nuevo actividad.

Una vez registrada cada actividad, se puede subir su evidencia, la cual respalda los trabajos realizados durante las prácticas. Para acceder a la opción de administración de evidencias se da clic en el ícono de ver de la columna Evidencia y se presentará la página correspondiente, donde podrá subir y guardar la evidencia, así como también la opción de eliminar.

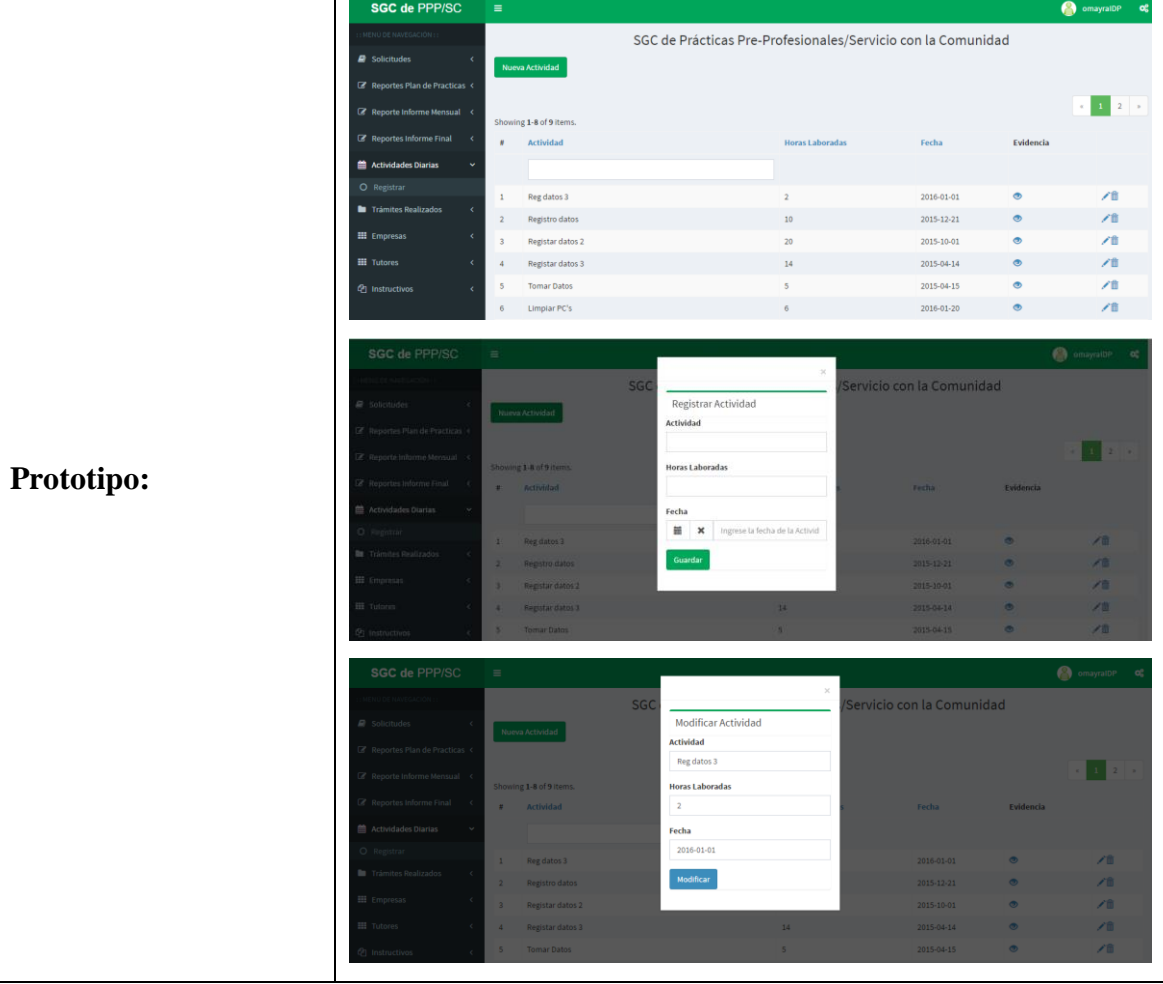

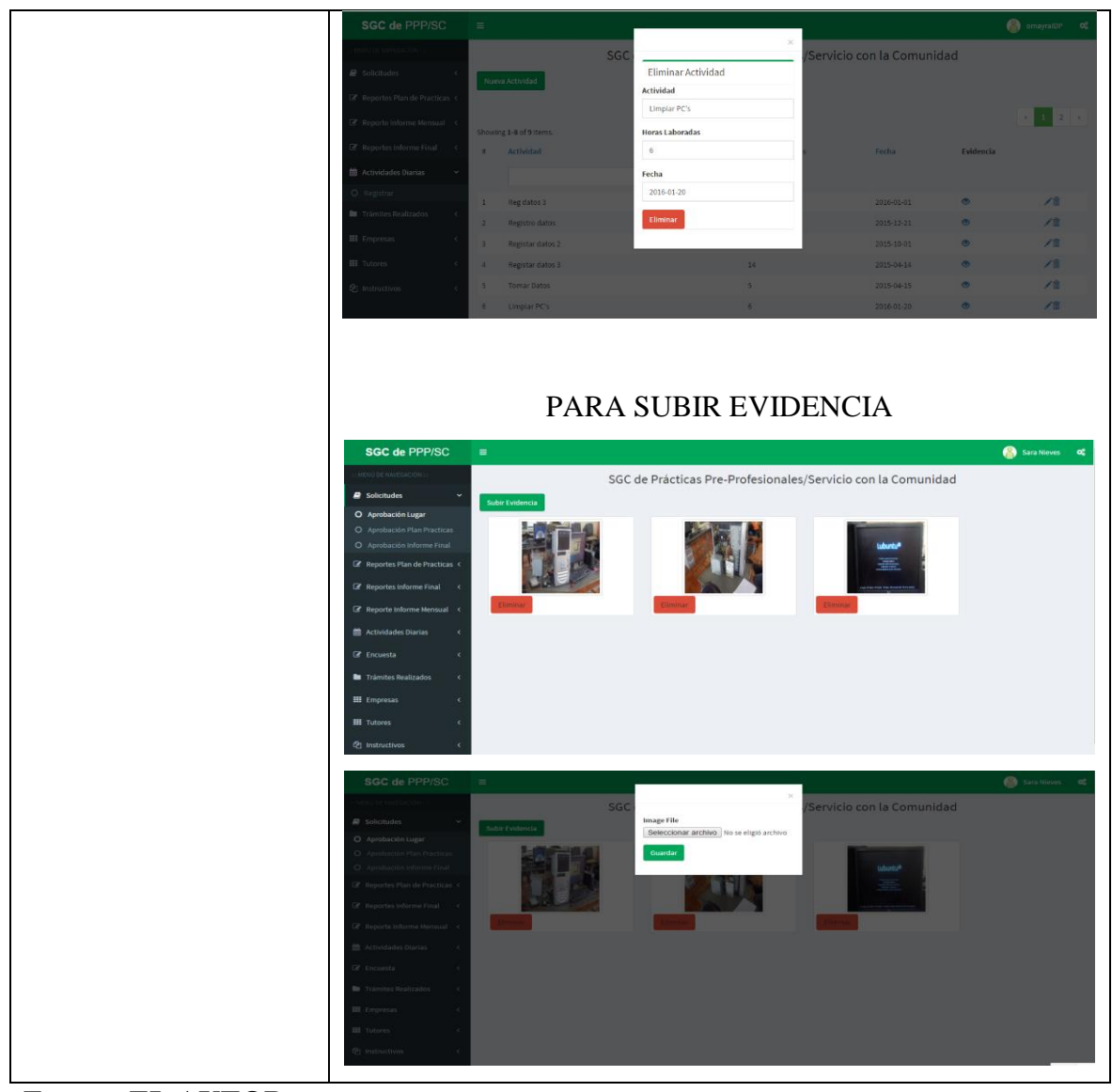

**Fuente: EL AUTOR**

## **Tabla 14: administrar opciones de coordinación de carrera**

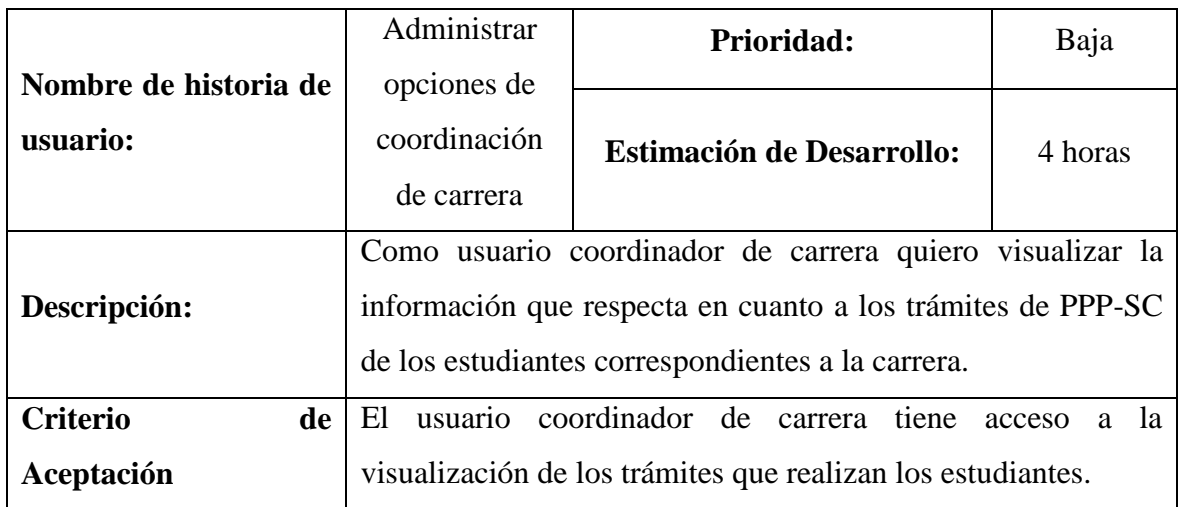

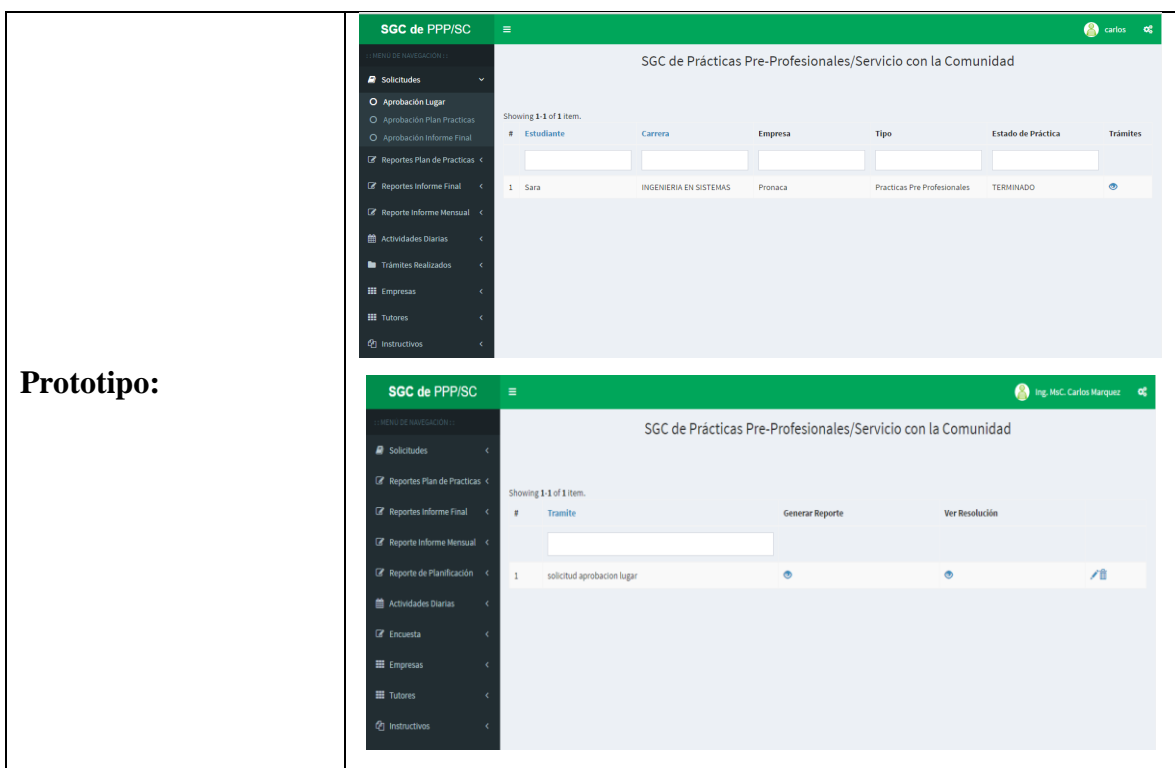

**Fuente: EL AUTOR**

# **Tabla 15: administrar opciones de coordinación de PPP-SC**

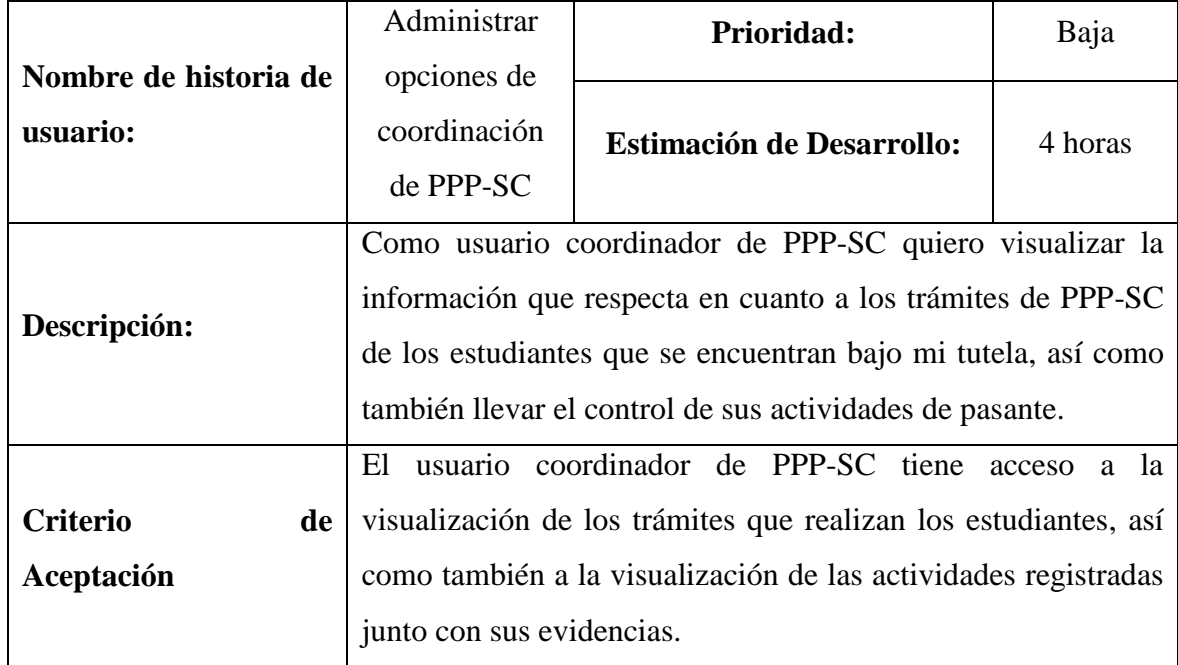

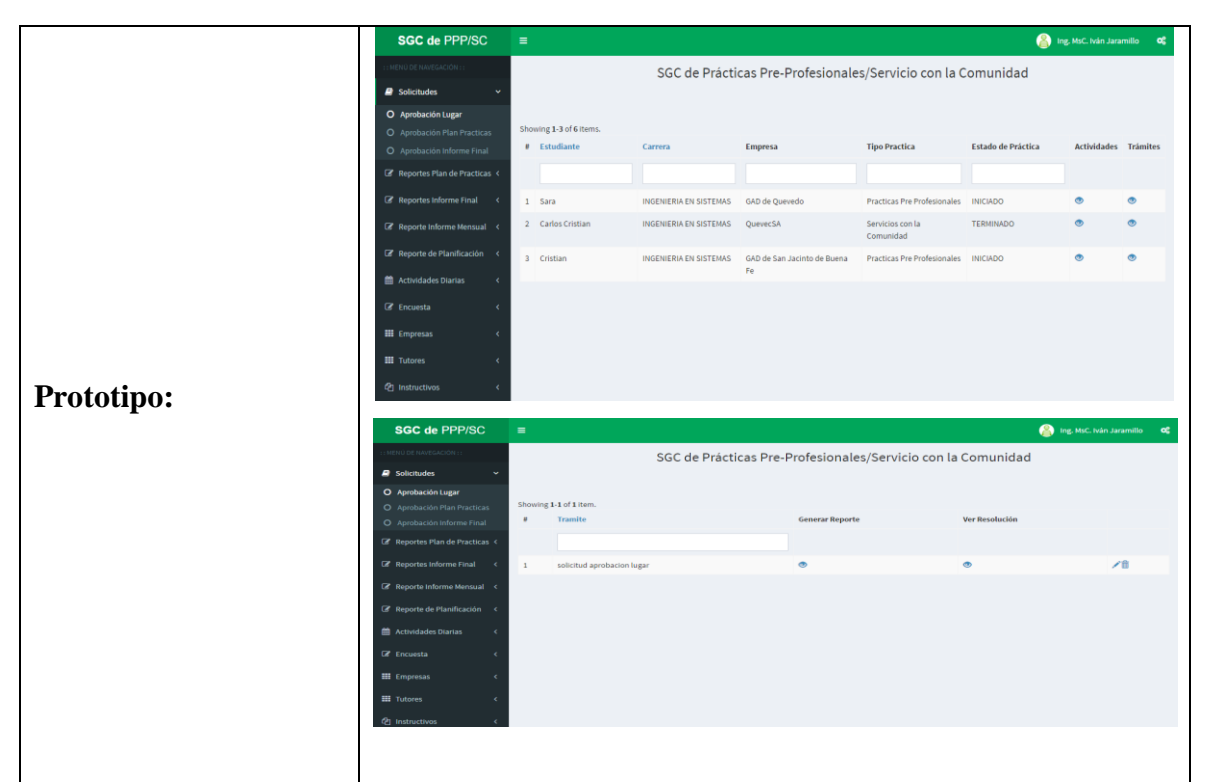

**Fuente: EL AUTOR**

### **3.6.1.2 Fase de planificación de la entrega.**

En las reuniones que se realizaron con el tutor del proyecto de investigación se determinaron las historias de usuario prioritarias para las entregas de los módulos del aplicativo web de gestión y control de PPP-SC.

### **3.6.1.2.1 Primera entrega.**

- $\bullet$  Inicio de sesión
- Menú principal
- Menú de opciones de coordinación
- Menú de Ajustes
- Administración de roles de usuario
- Administración de operaciones
- Administración de asignación de operaciones a los roles de usuario
- Administración de empresas
- Administración de tutores
- Administración de actividades
- Administrar opciones de coordinación de carrera
- Administrar opciones de coordinación de PPP-SC

### **3.6.1.2.2 Segunda entrega.**

- Administrar solicitudes de aprobación/asignación del lugar de practicas
- Administrar solicitudes de aprobación de plan de prácticas
- Administrar solicitudes de aprobación del informe final de prácticas
- Administrar planes de prácticas y cartas de compromiso
- Administrar planificación y control de PPP-SC
- Administrar informes finales y matrices de calificaciones
- Administrar informes mensuales
- Generar listado de empresas

### **3.6.1.2.3 Tercera entrega.**

- Administrar archivos de formatos, reglamentos e instructivos de trámites para la realización de las PPP-SC.
- Administrar los trámites realizados para la realización de las prácticas
- Administrar encuestas de autoevaluación
- Administrar convenios con las empresas.
- Administrar solicitud de registro de información de empresas

### **3.6.1.3 Fase de iteraciones.**

## **3.6.1.3.1 Primera iteración – definición de las tecnologías a utilizar para la construcción del prototipo de gestión y control de PPP-SC.**

En esta iteración se determinó las diferentes herramientas tecnológicas a utilizar para la construcción del proyecto, que a continuación se detallan:

| Descripción                               | <b>Detalle</b>                                                        |
|-------------------------------------------|-----------------------------------------------------------------------|
| Lenguajes:                                | <b>PHP 5.4</b><br><b>SQL</b><br>$\bullet$                             |
| Framework:                                | <b>Yii</b> 2.0<br>$\bullet$                                           |
| Gestor de Base de Datos:                  | PostgreSQL 9.5<br>$\bullet$                                           |
| Entorno de desarrollo integrado<br>(IDE): | NetBeans IDE 8.1<br>$\bullet$                                         |
| Reporteria:                               | TIBCO Jaspersoft Studio 6.3.0<br>$\bullet$<br>JasperServer 6.3.0<br>٠ |

**Tabla 16: Herramientas tecnológicas**

### **Ilustración 1: diagrama de base de datos**

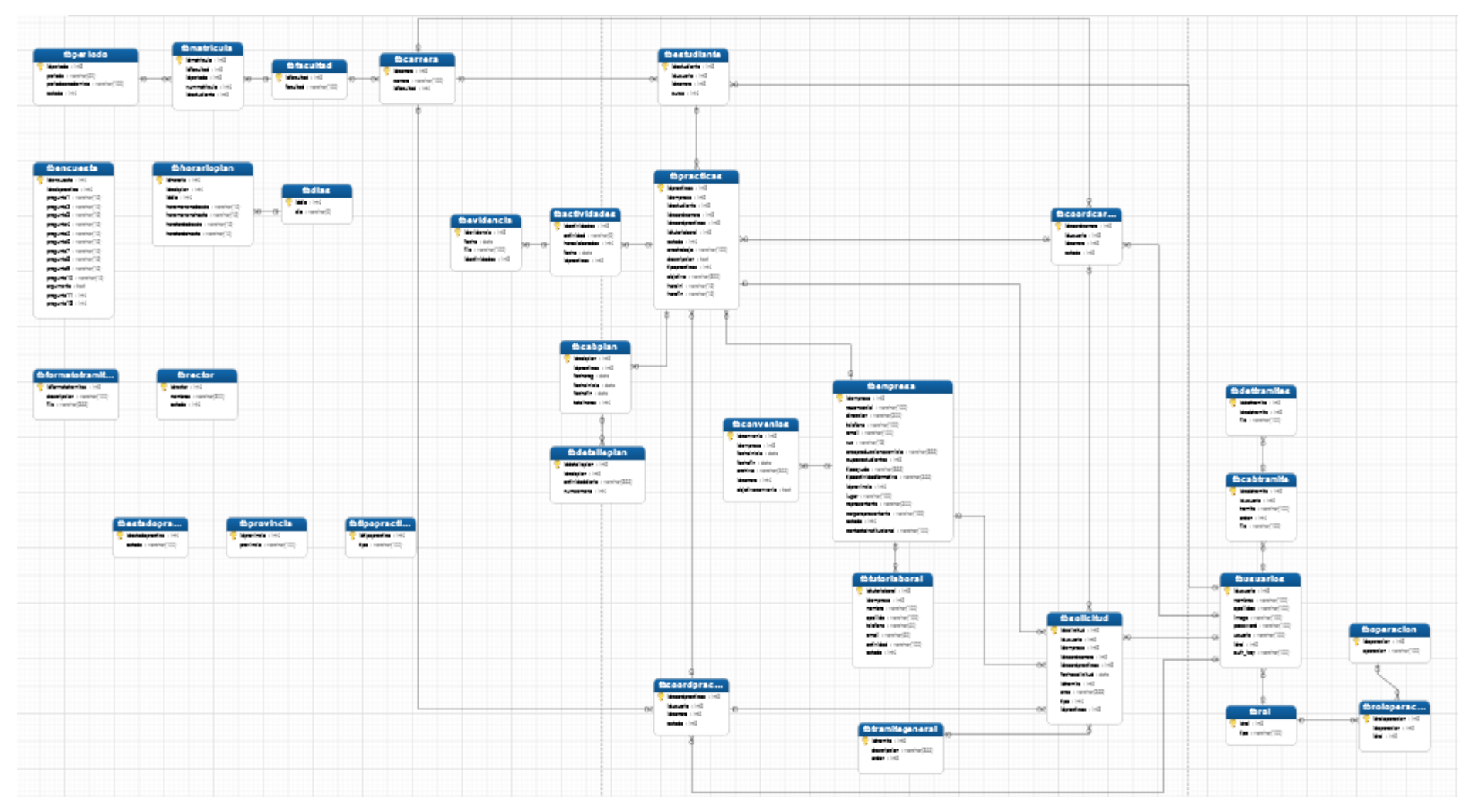

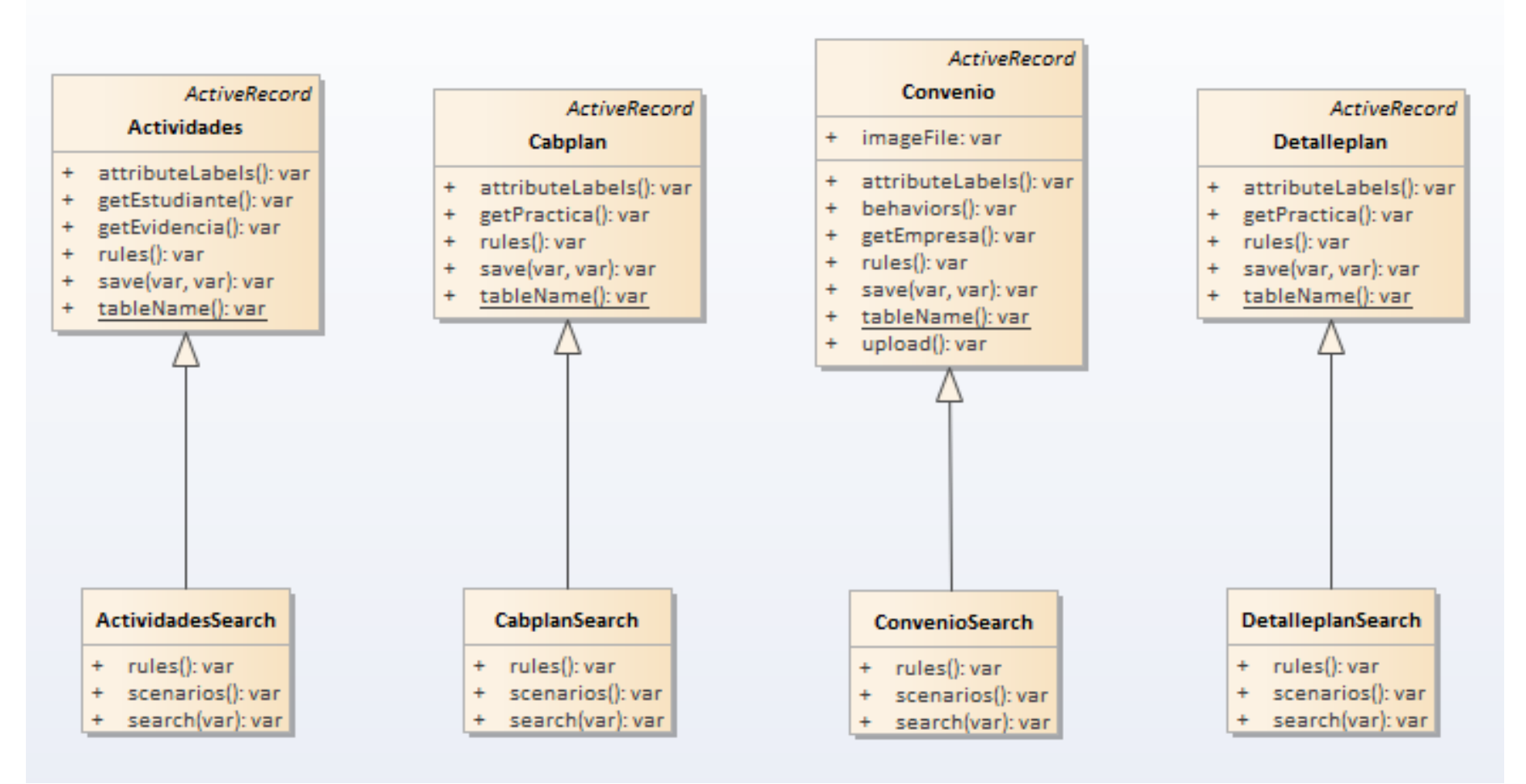

**Fuente: EL AUTOR**

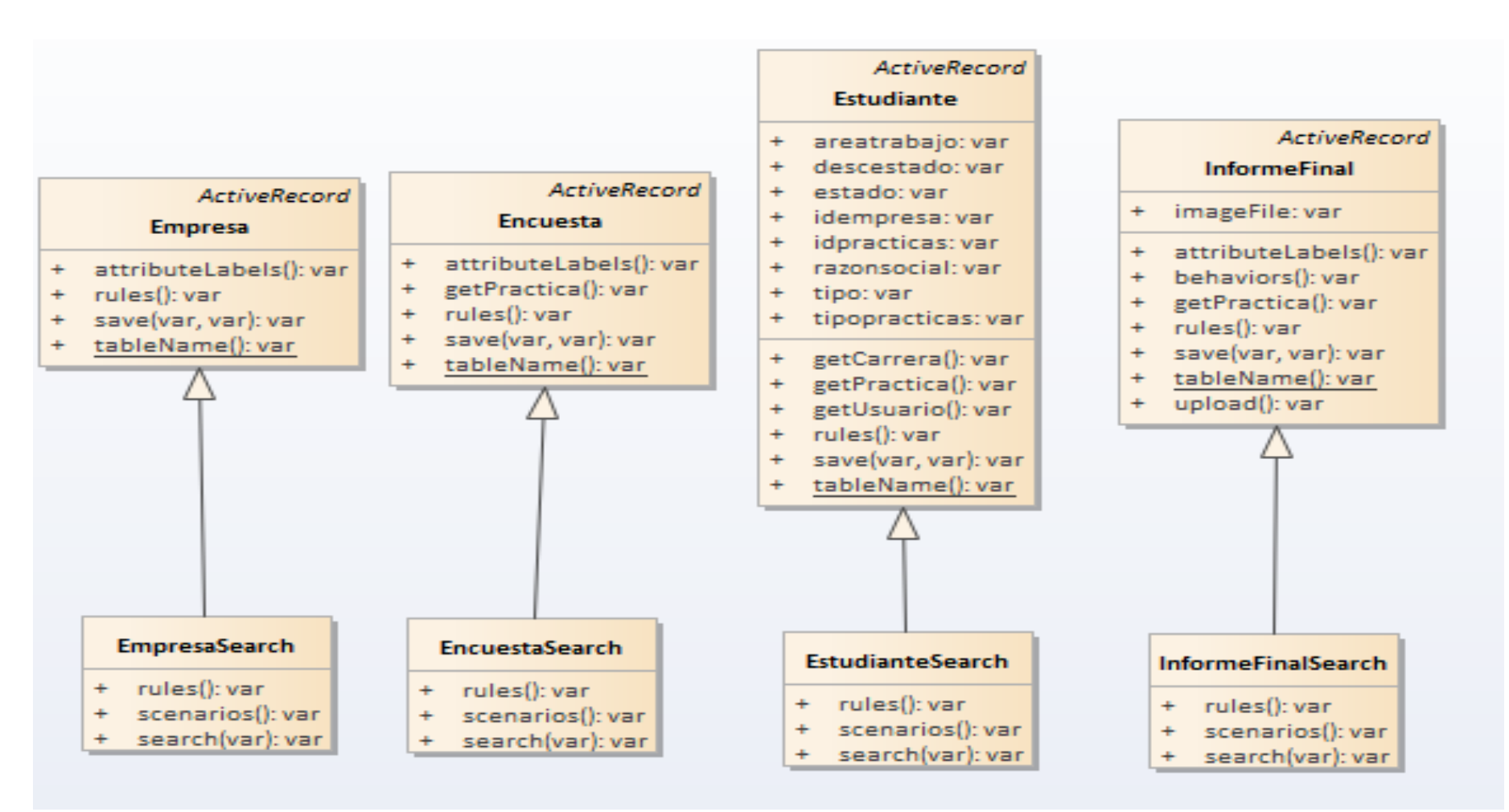

**Fuente: EL AUTOR**

#### **Ilustración 4: diagrama de clases de los modelos III**

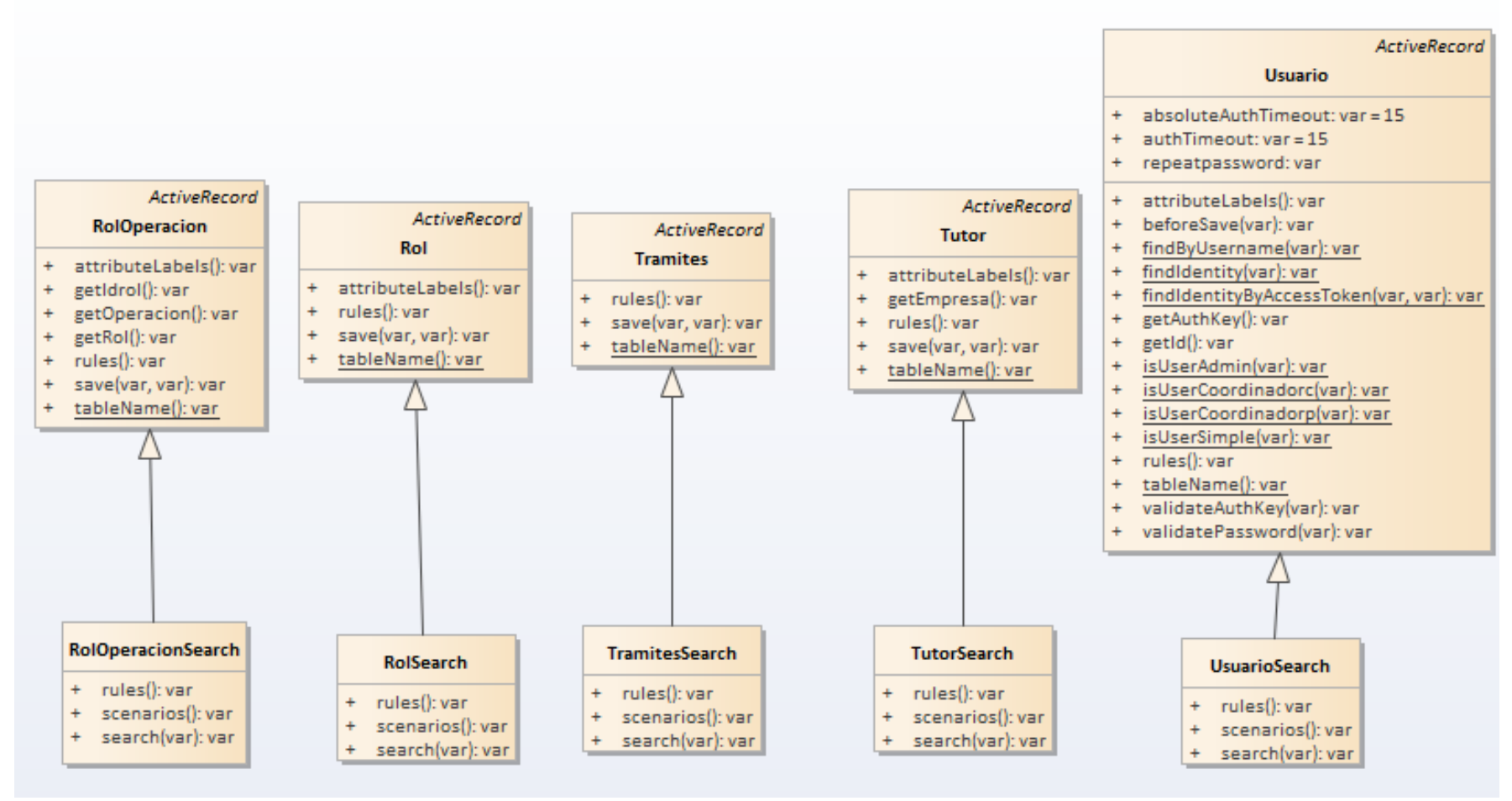

**Fuente: EL AUTOR**

**Ilustración 5: diagrama de clases de los modelos IV**

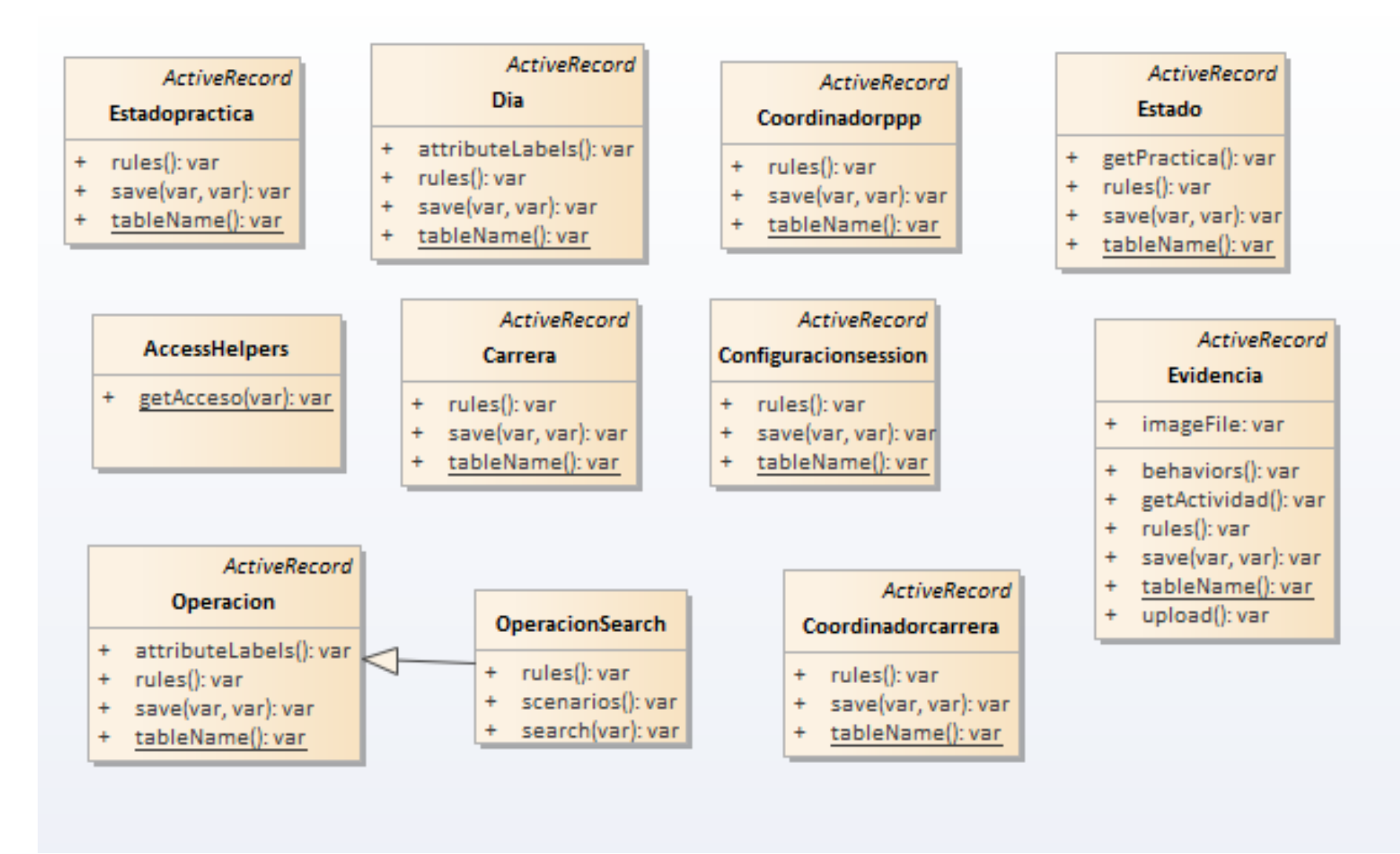

**Fuente: EL AUTOR**

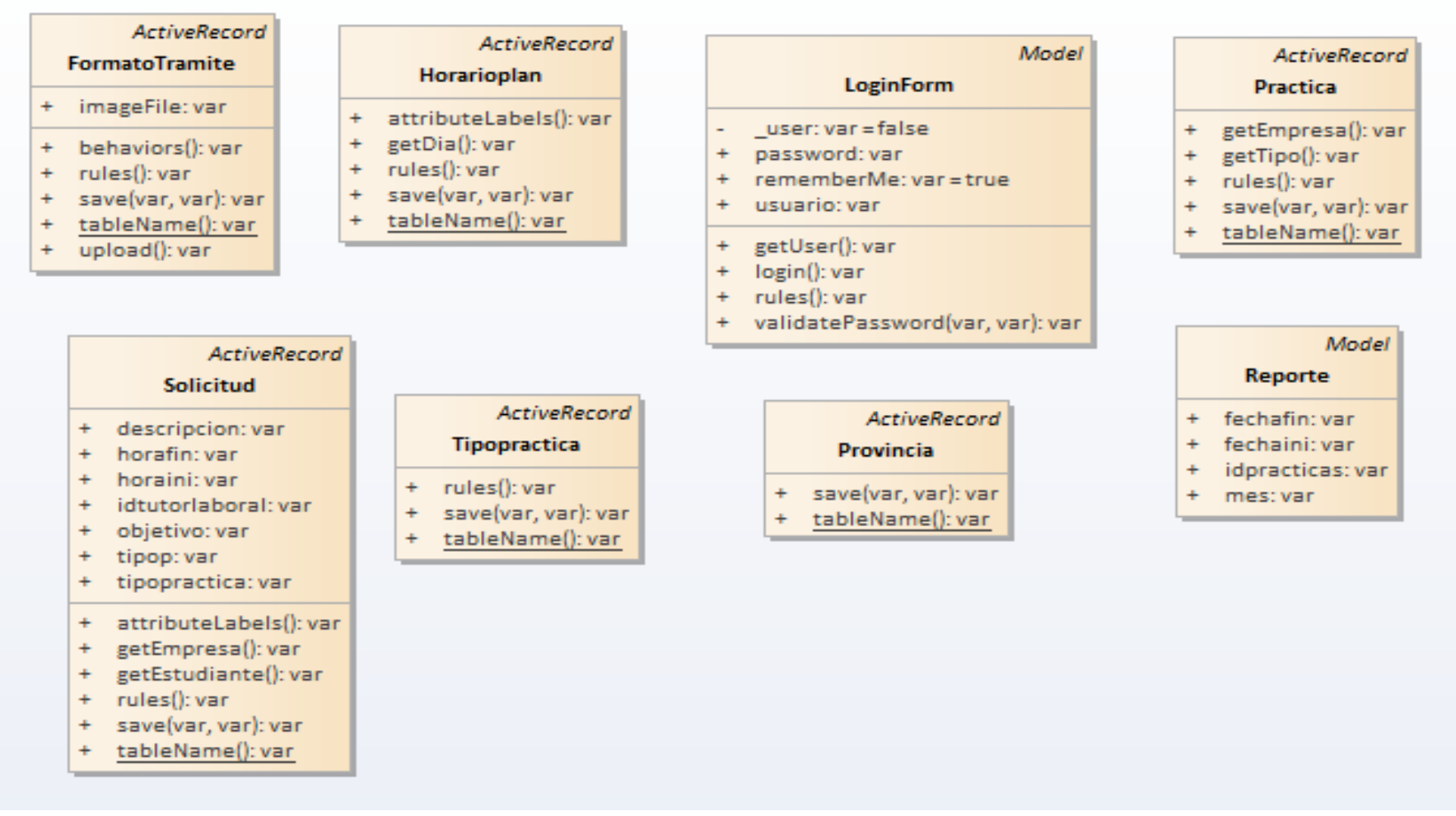

**Fuente: EL AUTOR**

## **Ilustración 7: diagrama de clases de los controladores I**

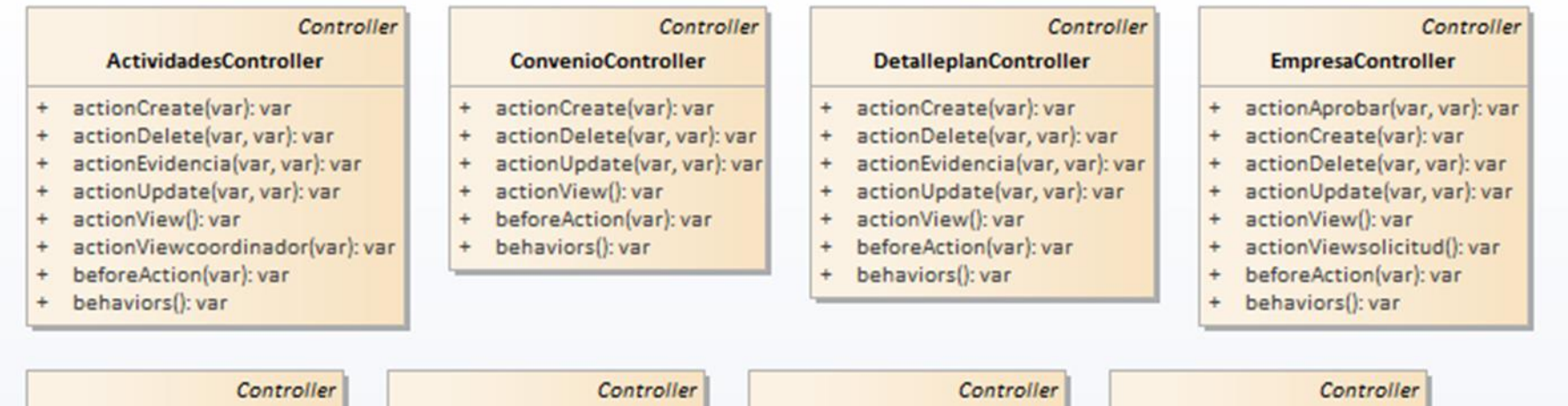

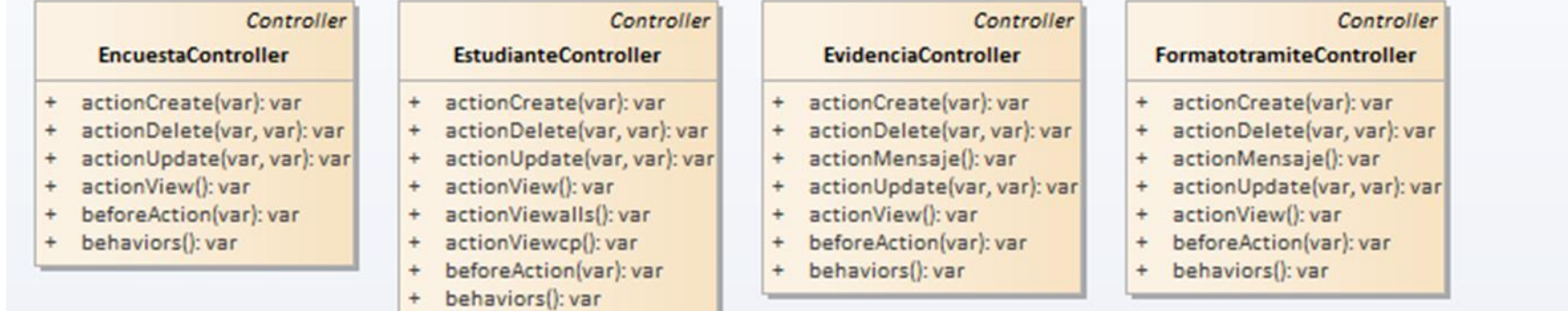

#### **Ilustración 8: diagrama de clases de los controladores II**

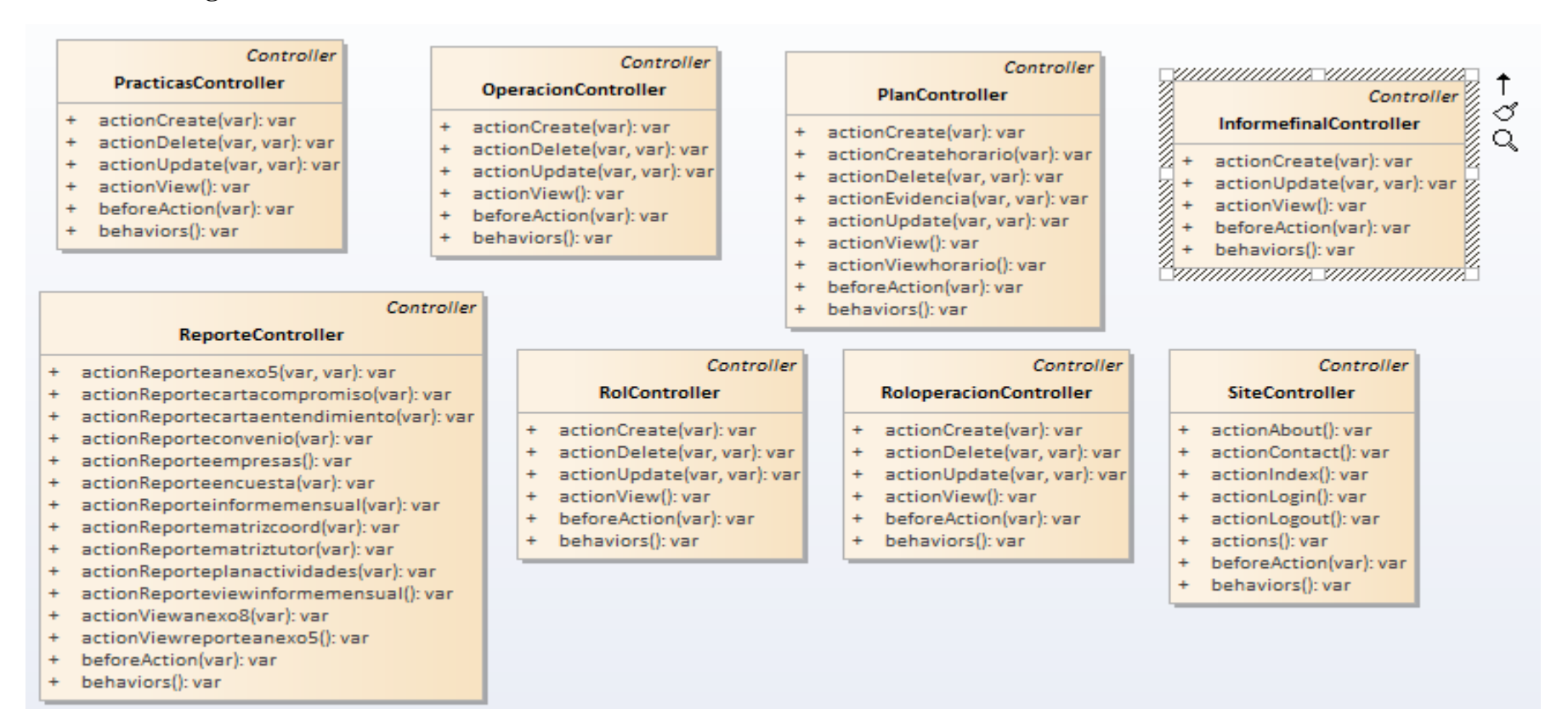

#### **Ilustración 9: diagrama de clases de los controladores III**

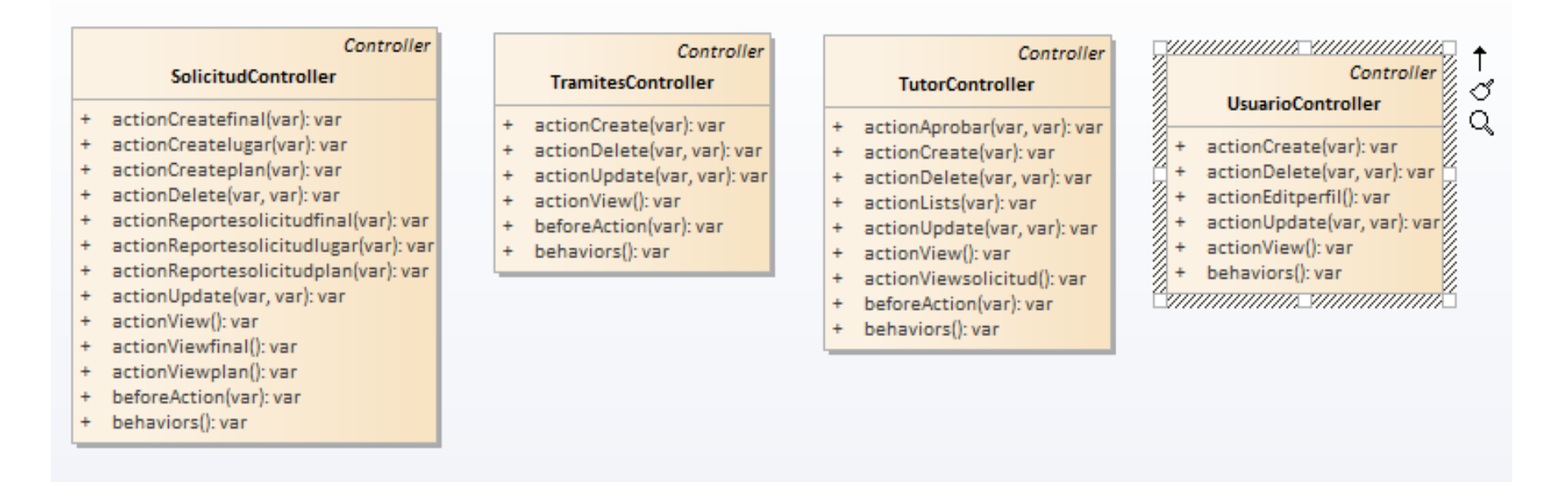

# **Ilustración 10: diagrama de despliegue**

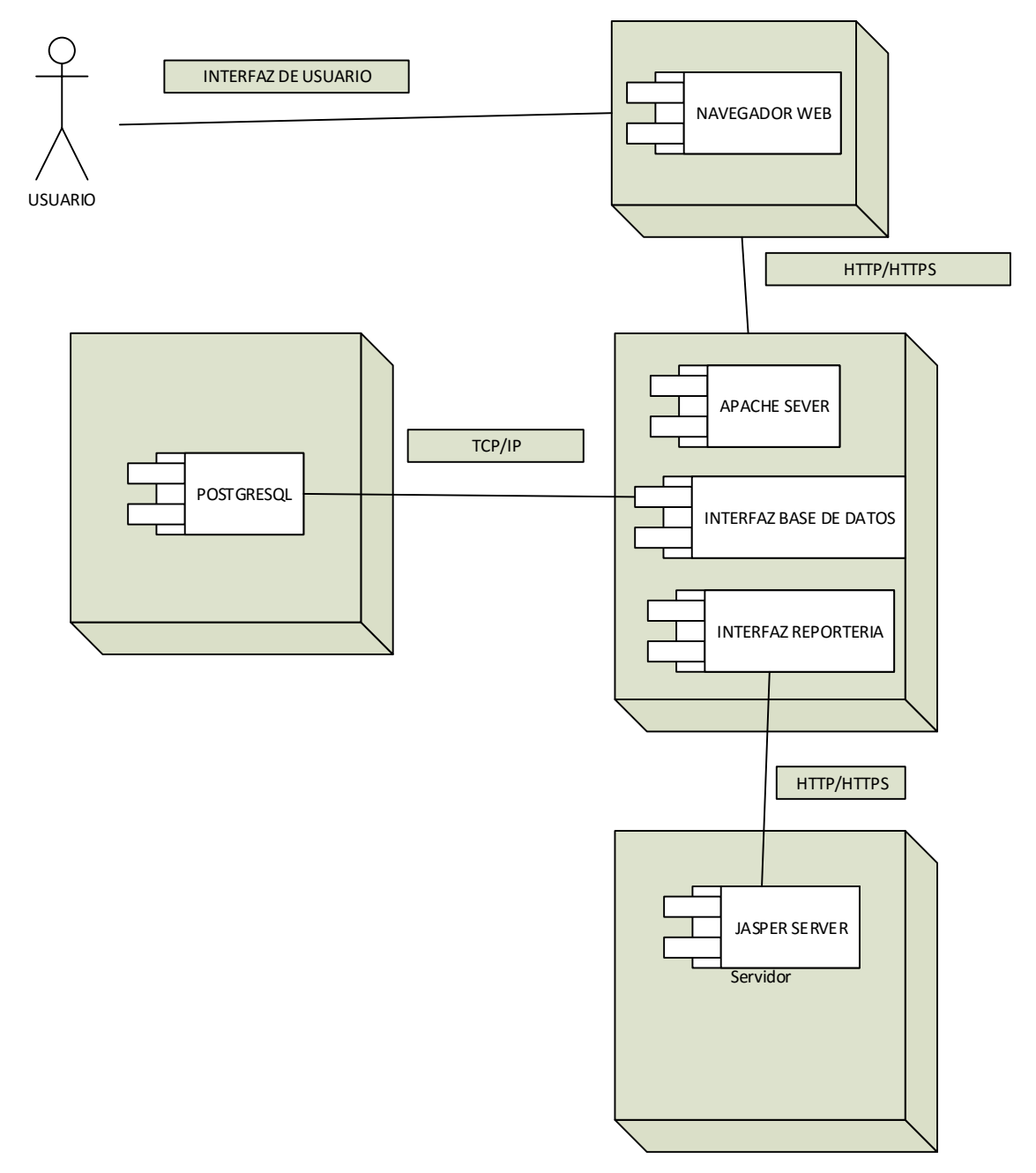

**Fuente: EL AUTOR**

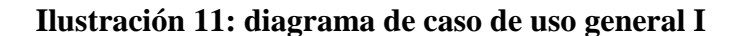

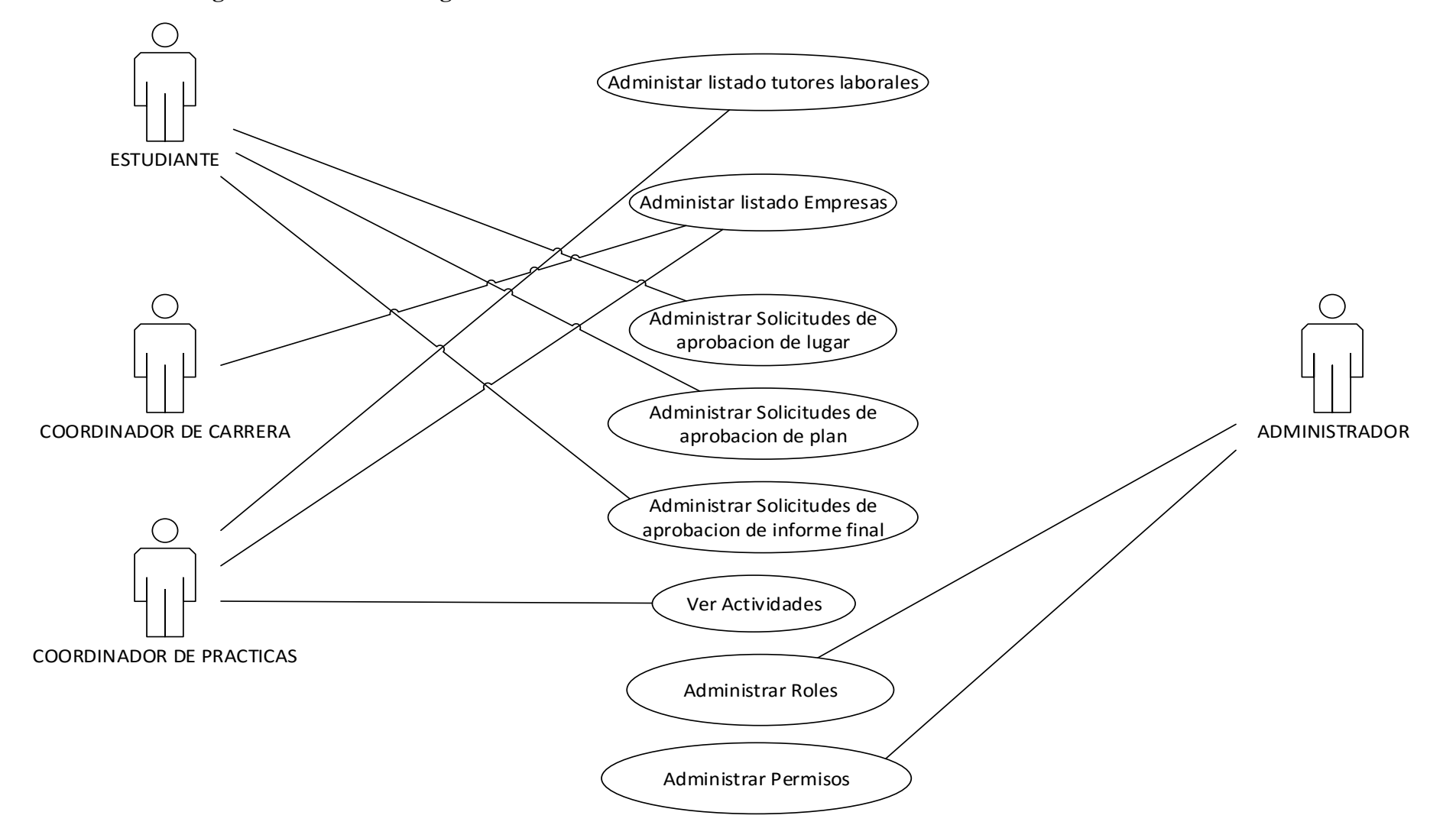

**Ilustración 12: diagrama de caso de uso general II**

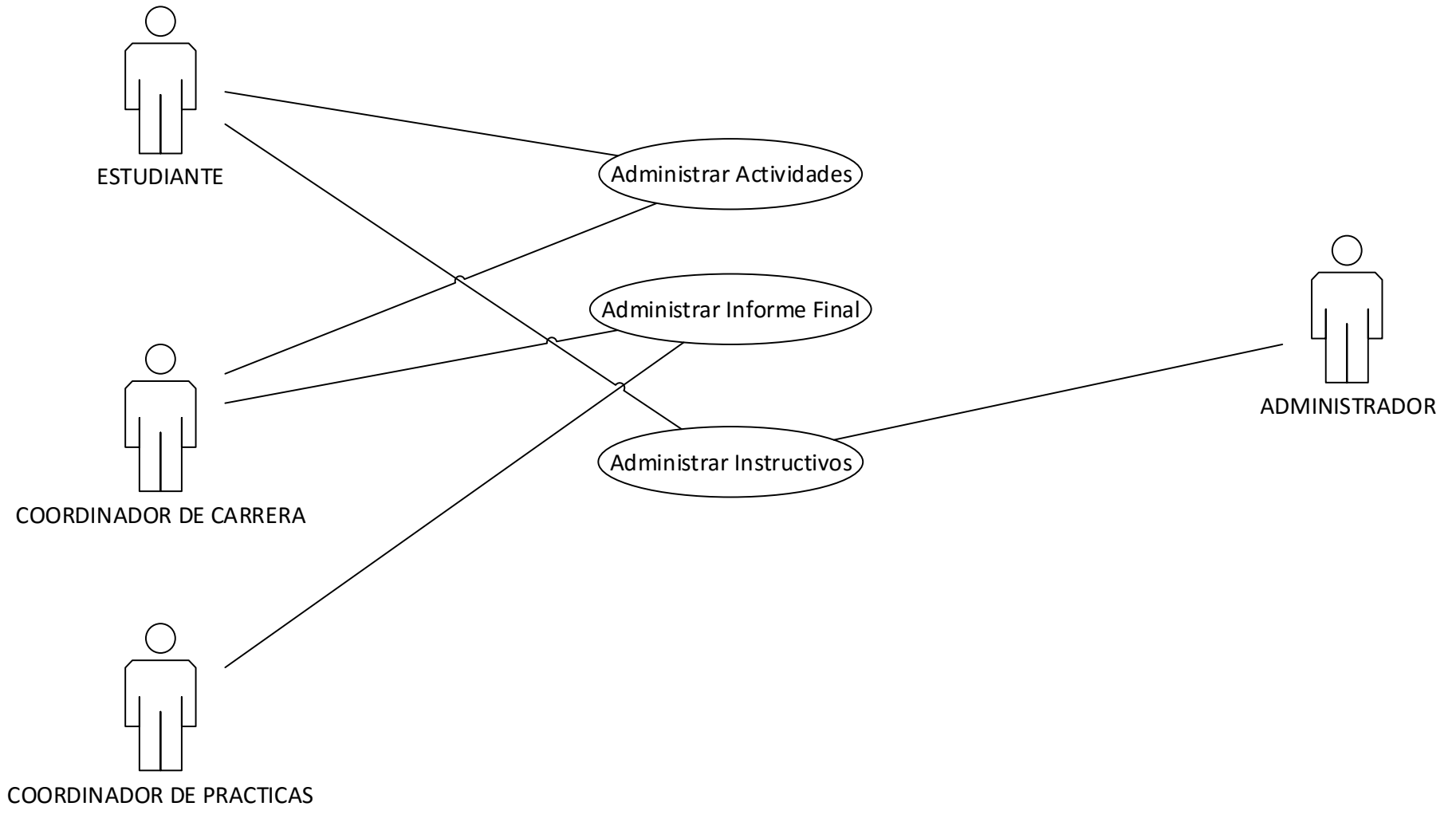

**Fuente: EL AUTOR**

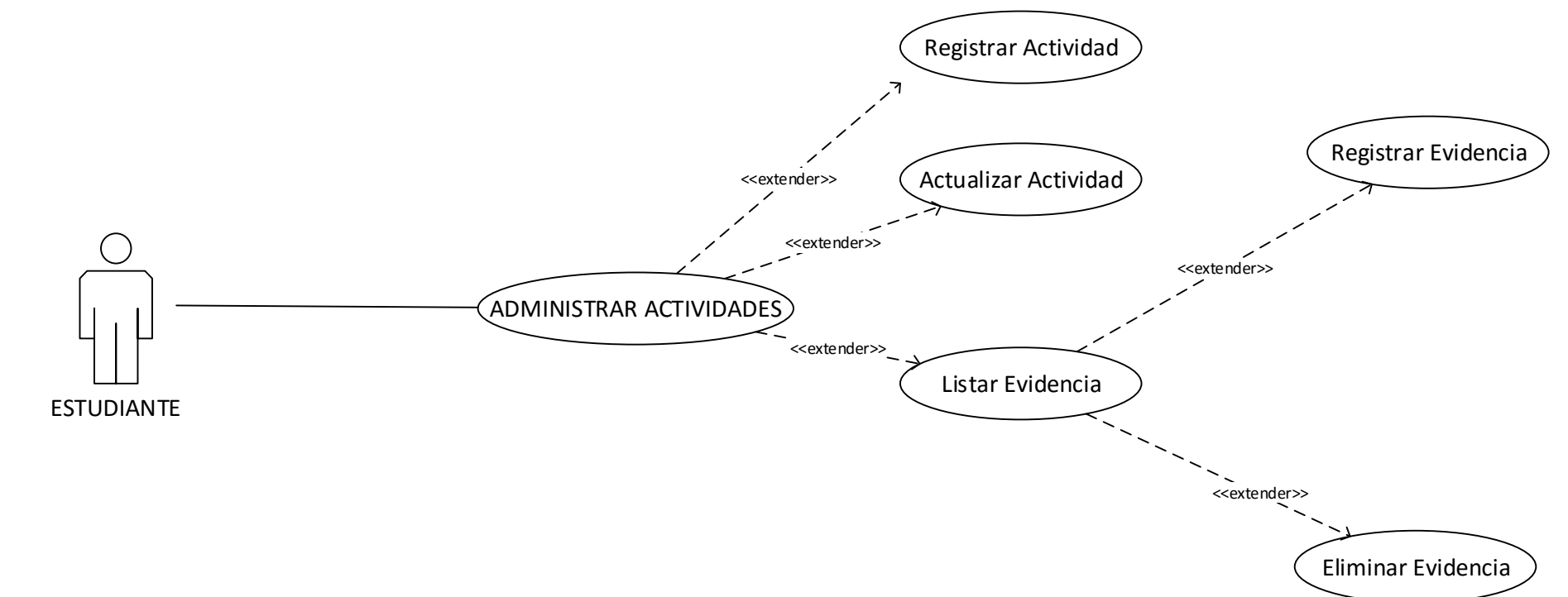

**Ilustración 13: diagrama de caso de uso administrar actividades**

**Ilustración 14: diagrama de caso de uso listar empresas**

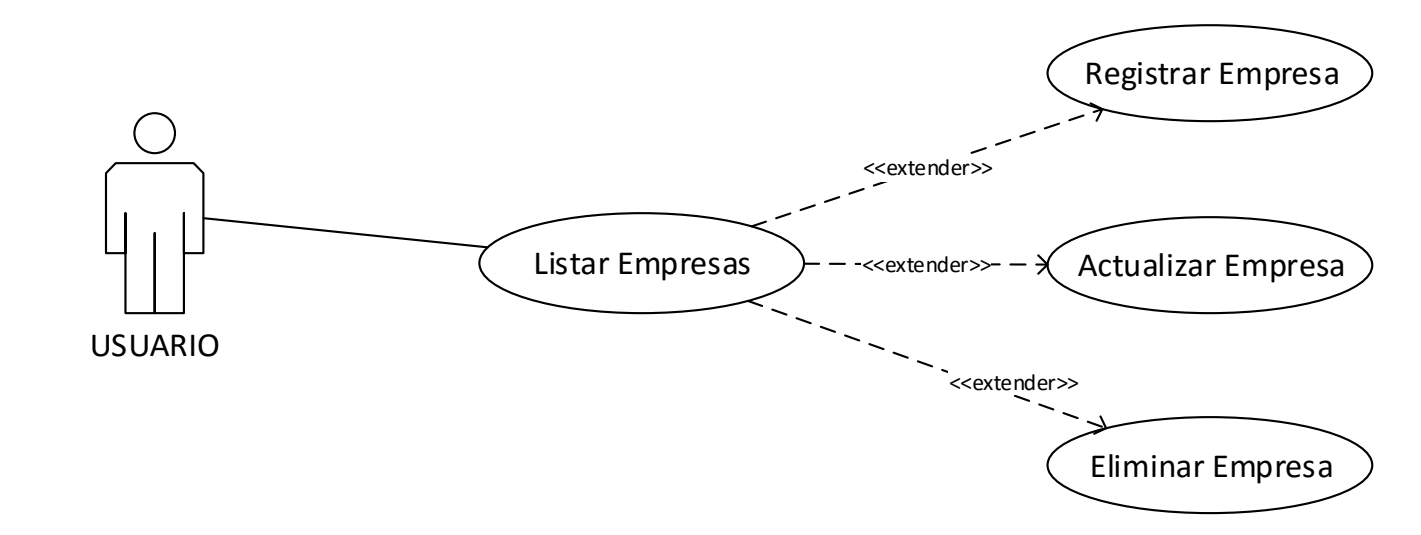

**Fuente: EL AUTOR**

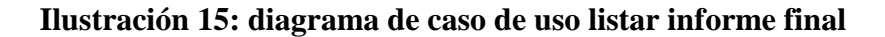

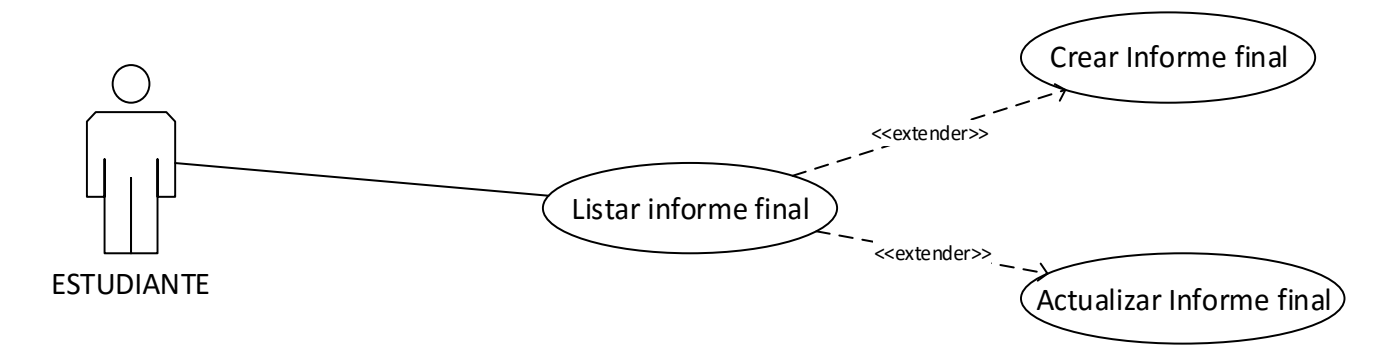

**Fuente: EL AUTOR**

**Ilustración 16: diagrama de caso de uso listar operaciones**

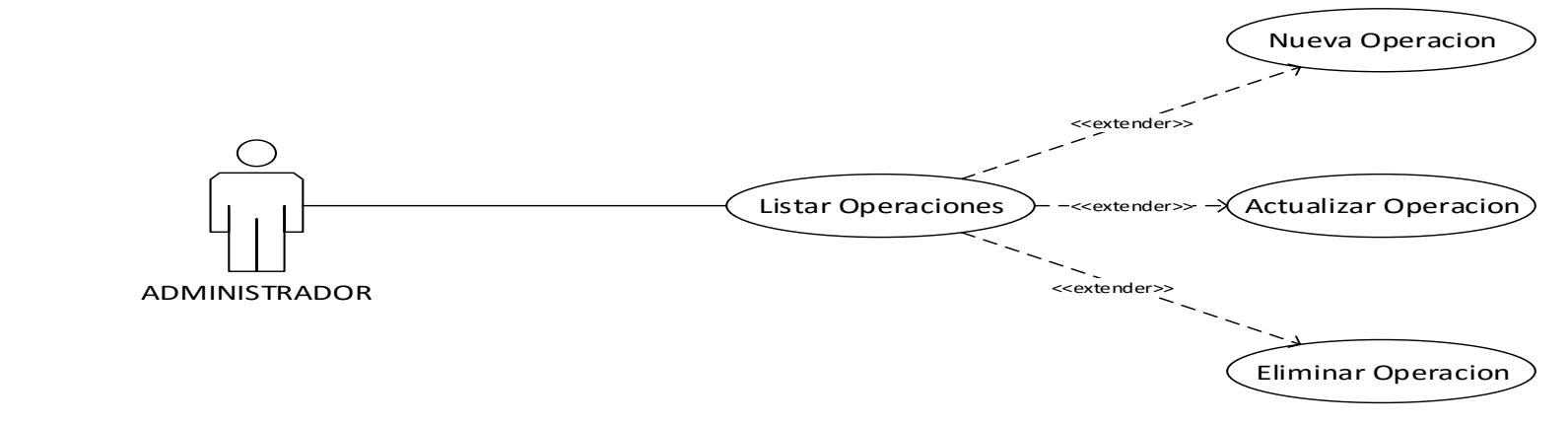

**Fuente: EL AUTOR**

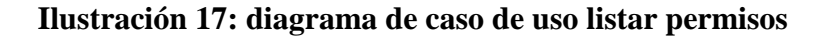

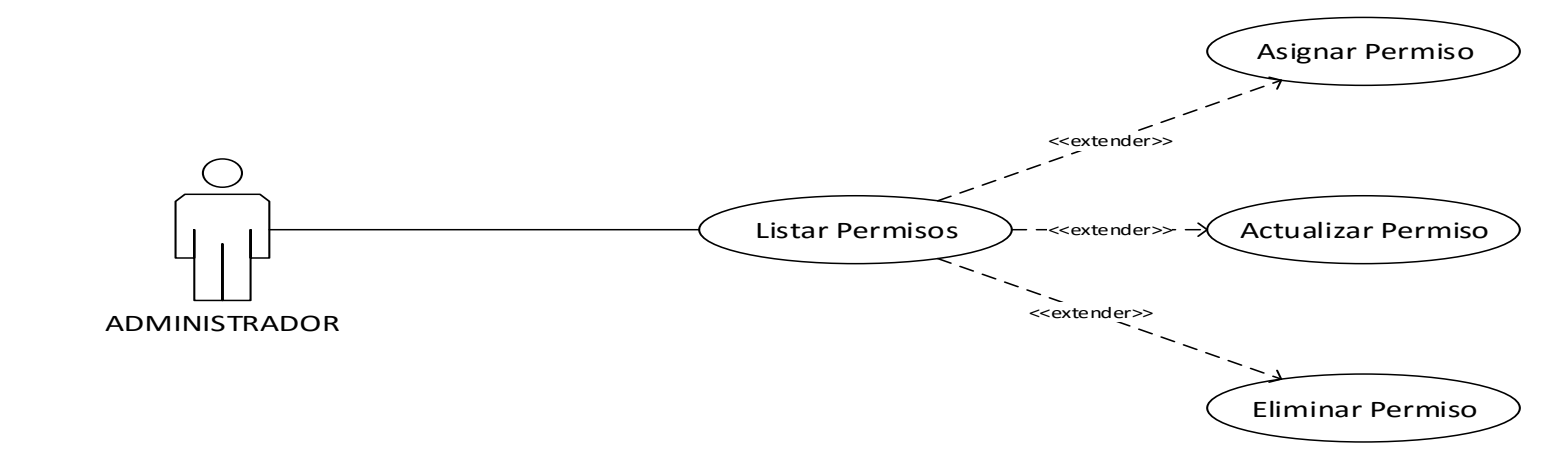

**Ilustración 18: diagrama de caso de uso listar roles**

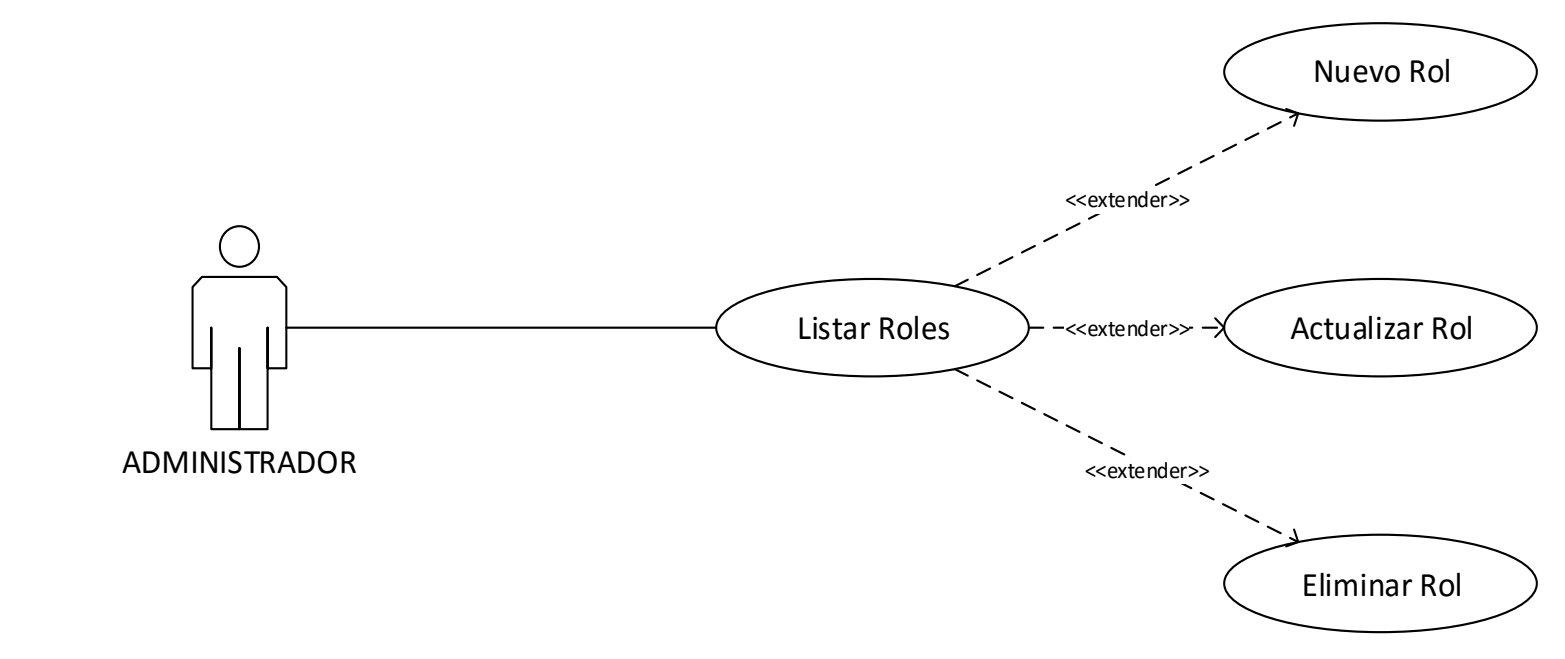

**Fuente: EL AUTOR**

**Ilustración 19: diagrama de caso de uso listar plan de prácticas**

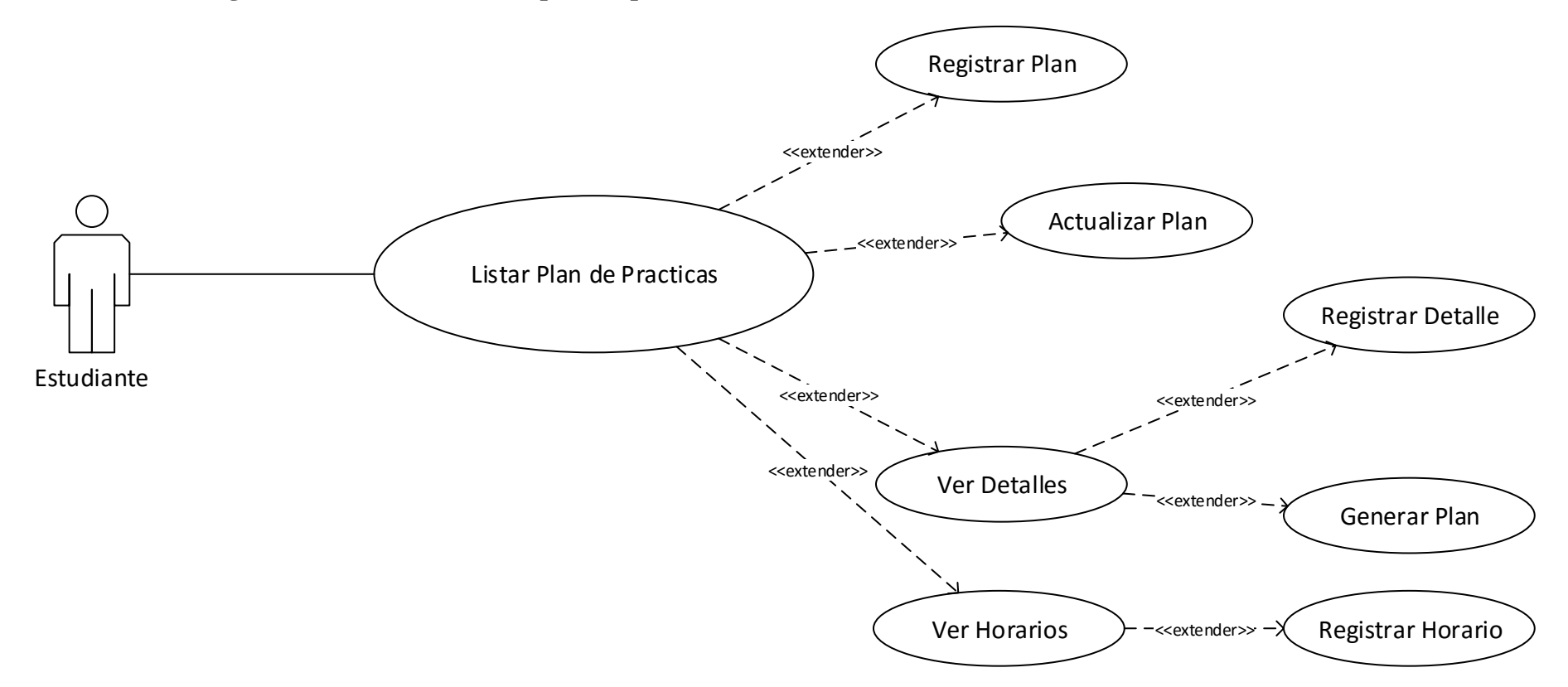

**Fuente: EL AUTOR**

**Ilustración 20: diagrama de caso de uso listar solicitudes de aprobación del informe final**

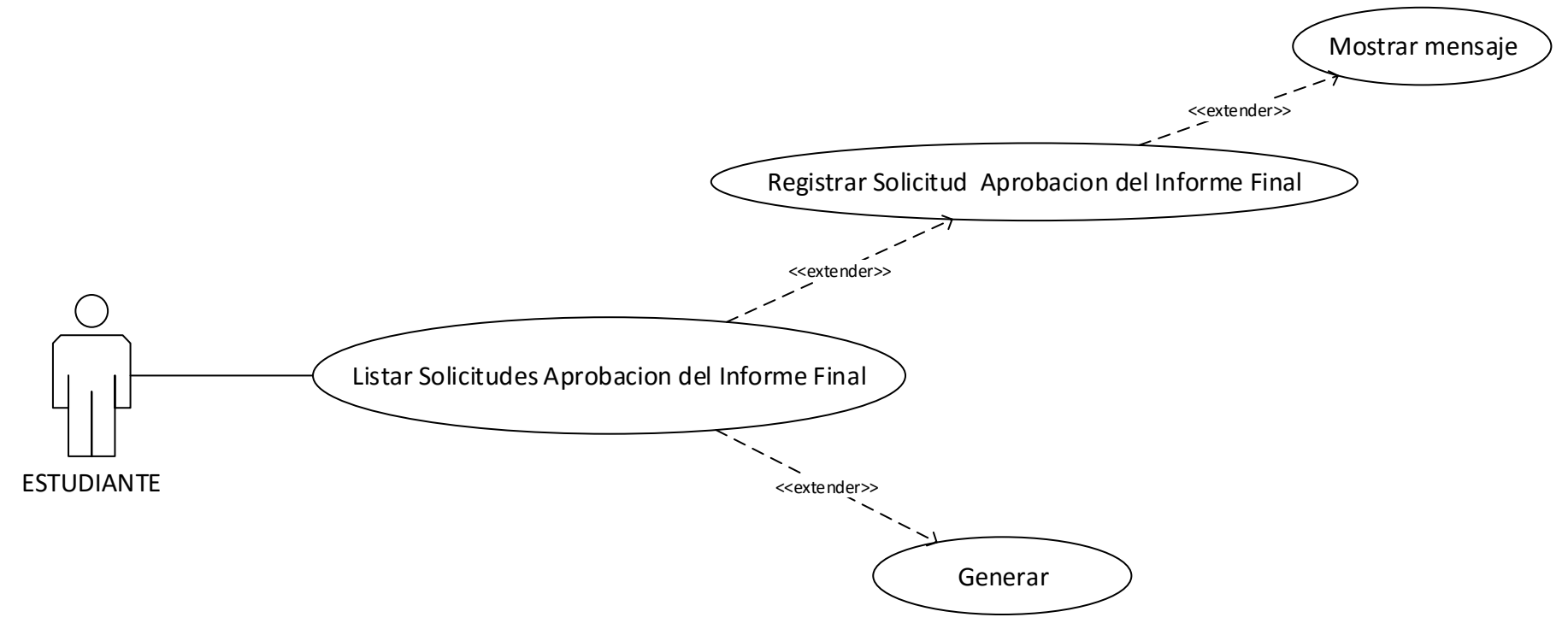

**Fuente: EL AUTOR**
**Ilustración 21: diagrama de caso de uso listar solicitudes de aprobación del lugar**

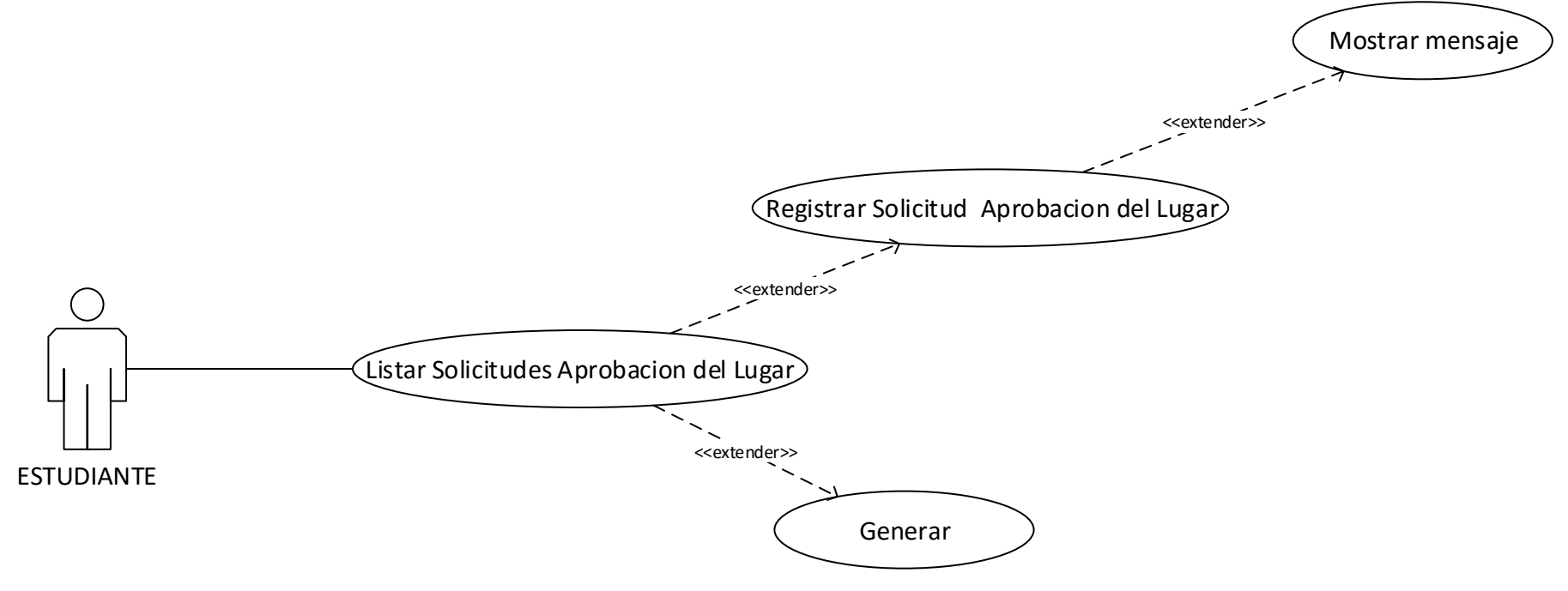

**Ilustración 22: diagrama de caso de uso listar solicitudes de aprobación del plan**

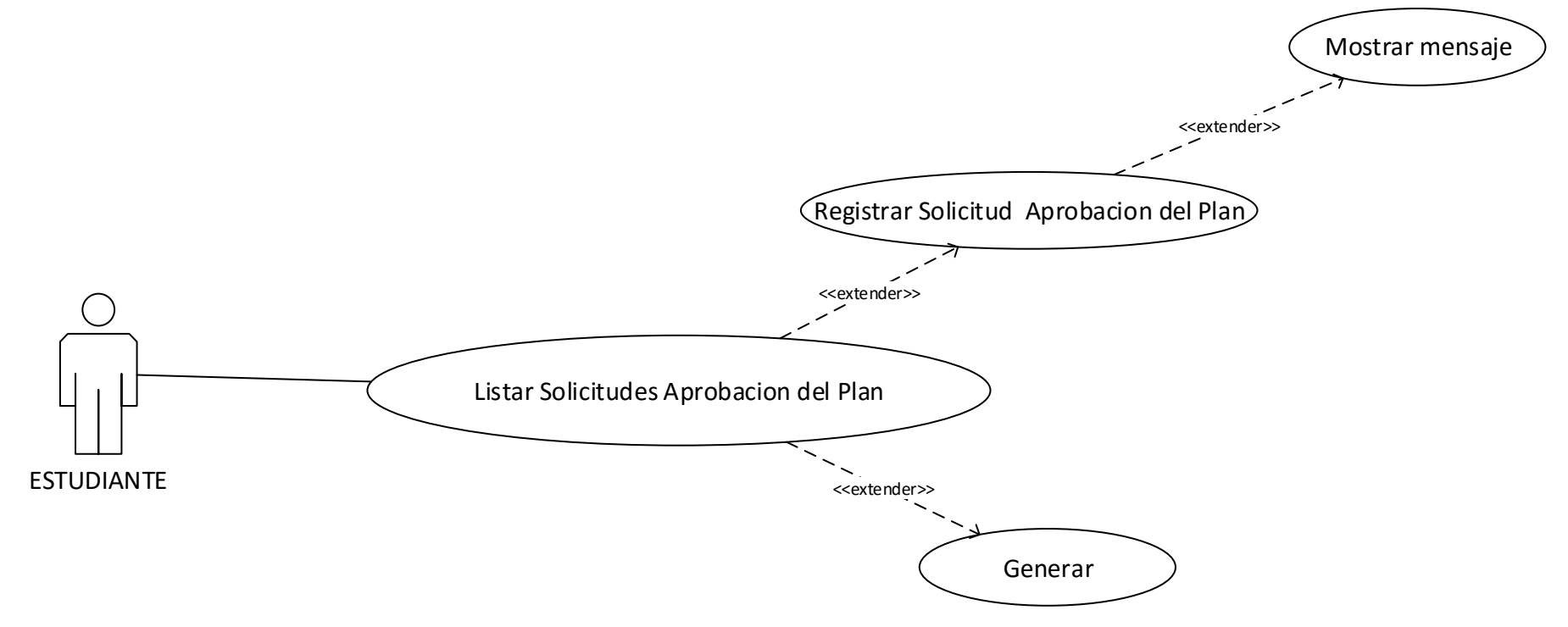

**Ilustración 23: diagrama de caso de uso ver formatos**

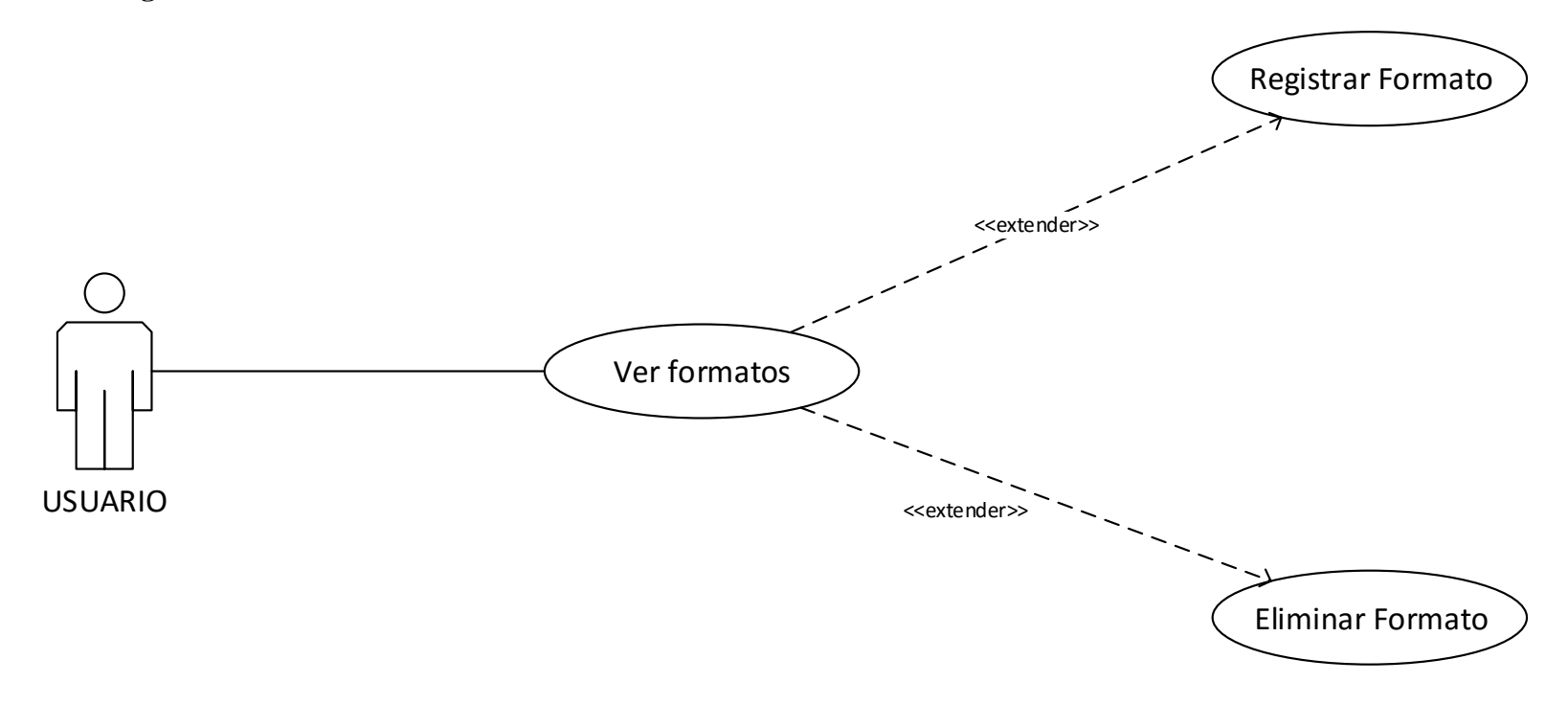

#### **3.6.1.3.2 Segunda iteración – planificación general de la arquitectura del sistema**

En esta iteración se trabaja con las historias de usuarios que contribuyen en la arquitectura de los componentes requeridos para la construcción del aplicativo.

#### **Ilustración 24: desarrollo iteración planificación general de la arquitectura del sistema**

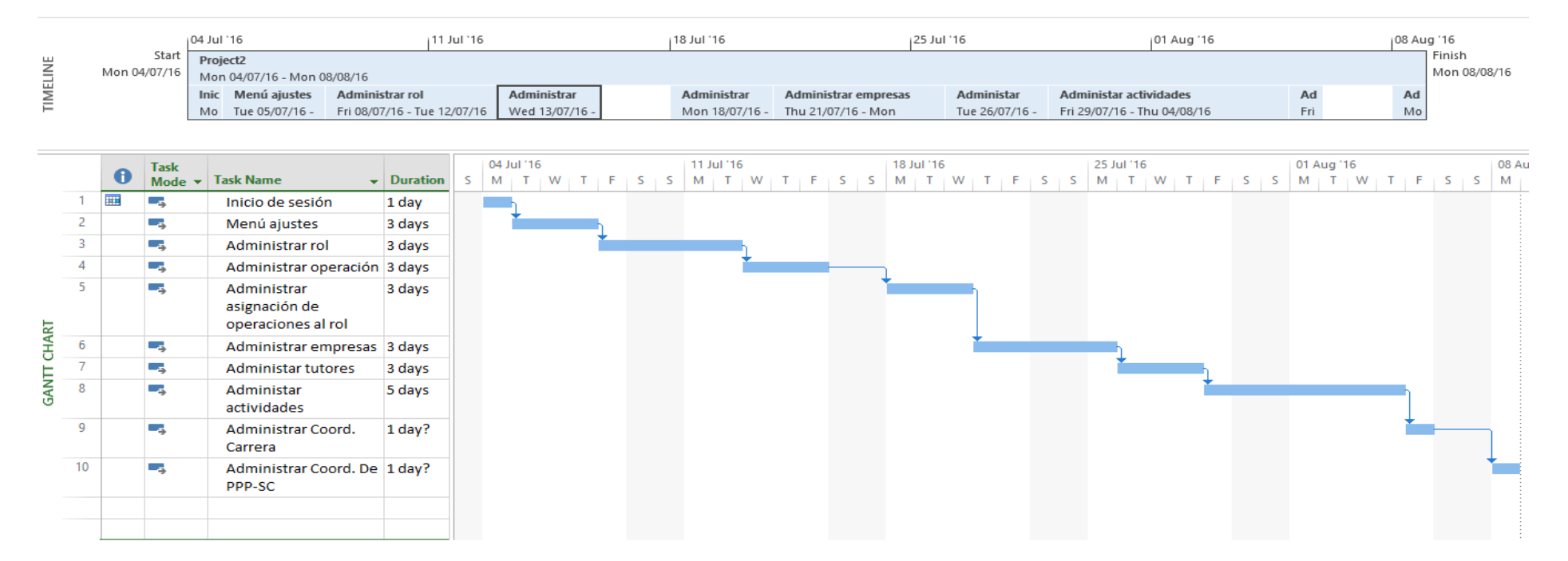

A continuación se especifica la función que efectúa cada elemento:

**Inicio de sesión:** Es el formulario encargado de la autenticación de usuarios para el ingreso al sistema de gestión y control de PPP-SC.

**Menú principal:** Se encarga de darle mayor facilidad de acceso y navegación al usuario, presentándole las diferentes opciones de gestionanmiento de la información para la realización de los tramites de PPP-SC, como son administración de reportes, actividades, trámites, empresas, tutores e instructivos.

**Menú de opciones de coordinación:** Es el elemento encargado de proporcionarle tanto al coordinador de carrera como al coordinador de PPP-SC la información necesaria sobre los trámites que realizan los estudiantes durante la gestión sus prácticas.

**Menú de ajustes:** Este menú se encarga de la gestión de los roles de usuarios, operaciones a ejecutar por parte de los usuarios y la asignación de operaciones según el rol que desempeñe en el sistema.

**Administración de roles de usuario:** Es el elemento encargado de la gestión de los roles de usuarios, permitiendo la visualización, edición y eliminación de los datos, además brinda la opción de crear nuevos registros.

**Administración de operaciones:** Permite gestionar las diferentes operaciones o acciones que se pueden realizar en el sistema, proporcionando la visualización, edición y eliminación de datos, así como también la creación de nuevos registros.

**Administración de asignación de operaciones a los roles de usuario:** Este formulario es el encargado de la gestión asignación de operaciones según el rol que desempeñe en el aplicativo**,** permitiendo la visualización, edición y eliminación delos datos, como también la creación de nuevos registros.

**Administración de empresas:** Se encarga de gestionar toda la información con respecto a las empresas que tienen convenios con la universidad, para que los alumnos realicen sus prácticas en estos organismos, permite la visualización, edición y eliminación de los datos, además de la creación de nuevos registros.

**Administración de tutores:** Es el elemento encargado de la gestión de la información correspondiente a los tutores que pertenecen a las empresas, permitiendo la visualización, edición y eliminación de los datos, además de la creación de nuevos registros.

**Administración de actividades:** Se encarga de gestionar toda la información correspondiente a las actividades que realiza un practicante diariamente, permitiendo su visualización, edición y eliminación de los datos, también brinda la opción de creación de nuevos registros.

**Administrar opciones de coordinación de carrera:** Es el formulario encargado de la presentación de la información correspondiente a los trámites de realización de prácticas y que además es de carácter esencial para el coordinador de carrera, también podrá visualizar los trámites que ha realizado el estudiante.

**Administrar opciones de coordinación de PPP-SC:** Se encarga de presentar la información que corresponde a los estudiantes que realizan prácticas y están bajo su tutela, el coordinador de PPP-SC también podrá ver las actividades y sus respectivas evidencias, así mismo los trámites q ha realizado el estudiante.

#### **3.6.1.3.3 Tercera iteración – planificación de generación de formatos de trámites**

En la presente iteración se trabaja con las historias de usuarios que comprenden los formatos de trámites que se deben presentar para realizar las prácticas, tales como: las solicitudes, informes mensuales, matrices de calificaciones y de presentación de información, cartas de compromiso, lista de empresas y de planificación y control.

#### **Ilustración 25: desarrollo de iteración planificación de generación de formatos de trámites**

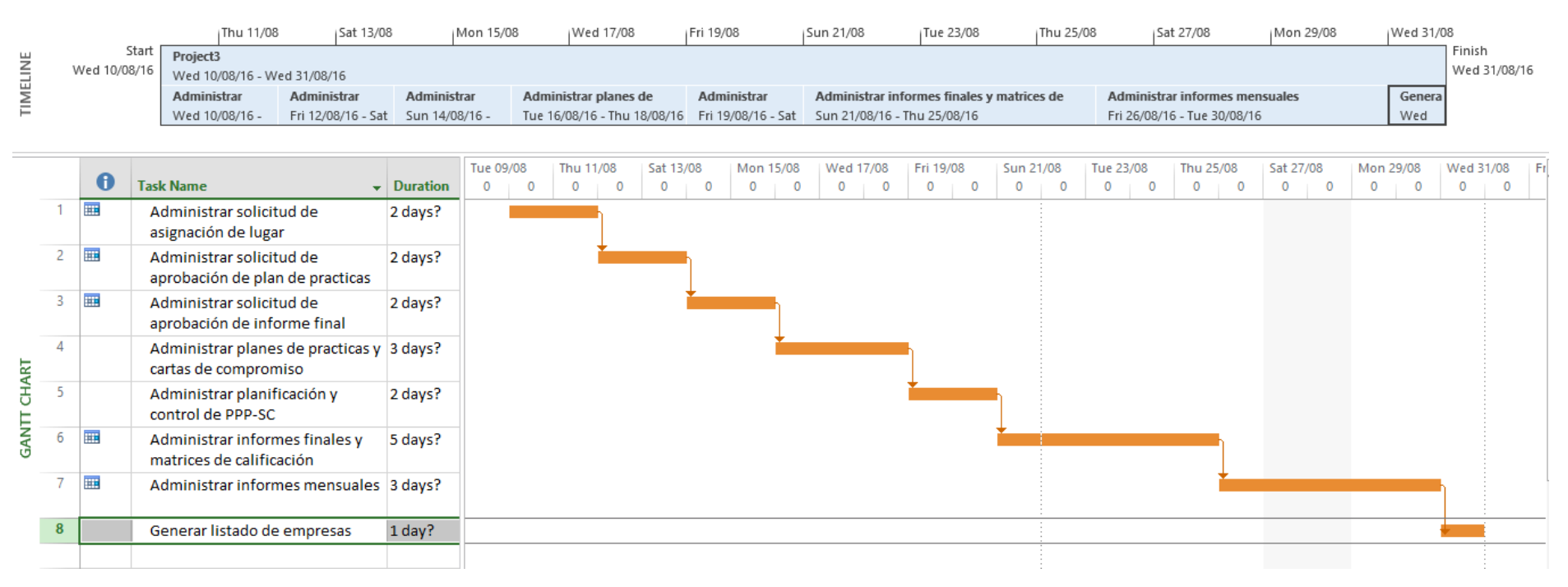

A continuación se detalla la función que cumple cada elemento:

**Administrar solicitud de asignación de lugar:** Es el formulario encargado de presentar las solicitudes de asignación del lugar para la realización de las prácticas que el estudiante ha generado, también le permite el registro de las mismas, y visualización de reportes.

**Administrar solicitud de aprobación de plan de prácticas:** Es el elemento encargado de la presentación y registro de las solicitudes para la aprobación del plan de prácticas que el estudiante requiere para iniciar la realización de sus prácticas, también permite visualizar los reportes.

**Administrar solicitud de aprobación del informe final:** Este formulario **s**e encarga de presentar y de registrar las solicitudes de aprobación del informe final que el estudiante requiere para la finalización de sus prácticas, además de la visualización de los reportes.

**Administrar plan de prácticas y cartas de compromiso:** Permite la visualización y el registro de los planes de prácticas y generación de las cartas de compromiso que el estudiante debe presentar, y donde se especifica las actividades a realizar, para la iniciación de las labores de prácticas, así como también la visualización de sus respectivos reportes.

**Administrar planificación y control de PPP-SC:** Este formulario permite visualizar el cuadro de planificación y control de las PPP-SC, donde se detalla la planificación y control que el coordinador de prácticas realiza, a su vez permite generar los reportes respectivos.

**Administrar informes finales y matrices de calificación:** Se encarga de la generación de reportes de calificación y del registro de los informes finales y de sus correspondientes matrices de evaluación (para el tutor laboral y el coordinador de PPP-SC), documentación que el estudiante debe presentar para que le aprueben sus PPP-SC.

**Administrar informes mensuales:** Es el formulario encargado de generar los informes mensuales que debe elaborar el estudiante, también permite el registro de los mismos, logrando así dar certificación de las labores realizadas.

**Generación de listado de empresas:** Permite la generación del listado de empresas que tienen convenios con la UTEQ para que los estudiantes puedan realizar sus Prácticas Pre profesionales y/o Servicios con la Comunidad

#### **3.6.1.3.4 Cuarta iteración - planificación de tareas finales de desarrollo**

En la presente iteración se trabaja con las historias de usuarios que corresponden a la disponibilidad de los instructivos, los formatos de trámites y de la realización de la encuesta de autoevaluación que el estudiante debe realizar una vez que culmine con sus trámites.

#### **Ilustración 26: desarrollo de la iteración de planificación de tareas finales de desarrollo**

|          |                |              | Start | Tue 23/08<br>Thu 25/08<br>Administrar trámites<br>Administrar                                  | Sat 27/08                      |           | Mon 29/08      | Wed 31/08<br>Administrar encuesta de | Fri 02/09   |                |         | Sun 04/09                         | Tue 06/09      |                | Thu 08/09 | <b>Administrar convenios</b> | Sat 10/09                        | Mon 12/09                 |           |                | Wed 14/09      |                | Fri 16/09             | Administrar solicitud de registro de | Sun 18/09 |         | Finish         |              |                |
|----------|----------------|--------------|-------|------------------------------------------------------------------------------------------------|--------------------------------|-----------|----------------|--------------------------------------|-------------|----------------|---------|-----------------------------------|----------------|----------------|-----------|------------------------------|----------------------------------|---------------------------|-----------|----------------|----------------|----------------|-----------------------|--------------------------------------|-----------|---------|----------------|--------------|----------------|
| TIMELINE |                | Tue 23/08/16 |       | Tue 23/08/16 Thu 25/08/16 - Mon 29/08/16                                                       |                                |           |                | Tue 30/08/16 - Fri 02/09/16          |             |                |         |                                   |                |                |           |                              | Wed 07/09/16 - Mon 12/09/16      |                           |           |                |                |                |                       | Wed 14/09/16 - Mon 19/09/16          |           |         |                | Mon 19/09/16 |                |
|          |                | $\bullet$    | Task  |                                                                                                |                                | Tue 23/08 |                | Thu 25/08                            | Sat 27/08   |                |         | Mon 29/08   Wed 31/08   Fri 02/09 |                |                | Sun 04/09 |                              | Tue 06/09                        | Thu 08/09                 | Sat 10/09 |                |                |                | Mon 12/09   Wed 14/09 |                                      | Fri 16/09 |         | Sun 18/09      |              | Tue $2$        |
|          |                | E            | Съ,   | Mode - Task Name<br>Administrar achivos 2 days?<br>de intructivos y<br>formatos de<br>trámites | $\blacktriangleright$ Duration | $\circ$   | $\overline{0}$ | $0 \quad 0$                          | $0 \quad 0$ | $\overline{0}$ | $\circ$ | $\overline{0}$<br>$\overline{0}$  | $\overline{0}$ | $\overline{0}$ | $0$ 0     |                              | $\overline{0}$<br>$\overline{0}$ | $\overline{0}$<br>$\circ$ | $\circ$   | $\overline{0}$ | $\overline{0}$ | $\overline{0}$ | $\circ$               | $\circ$                              | $\circ$   | $\circ$ | $\overline{0}$ | $\mathbf{0}$ | $\overline{0}$ |
|          | $\overline{2}$ |              | Г.,   | Administrar trámites 3 days?                                                                   |                                |           |                |                                      |             |                |         |                                   |                |                |           |                              |                                  |                           |           |                |                |                |                       |                                      |           |         |                |              |                |
| CHART    | 3              |              | Ц.    | Administrar<br>encuesta de<br>autoevaluación<br>estudiantil                                    | 4 days?                        |           |                |                                      |             |                |         |                                   |                |                |           |                              |                                  |                           |           |                |                |                |                       |                                      |           |         |                |              |                |
| GANTT    |                | 冊            | u.    | Administrar<br>convenios                                                                       | 4 days                         |           |                |                                      |             |                |         |                                   |                |                |           |                              |                                  |                           |           |                |                |                |                       |                                      |           |         |                |              |                |
|          |                | 亜            | Съ,   | Administrar<br>solicitud de registro<br>de informacion de<br>empresas                          | 4 days                         |           |                |                                      |             |                |         |                                   |                |                |           |                              |                                  |                           |           |                |                |                |                       |                                      |           |         |                |              |                |

**Fuente: EL AUTOR**

A continuación se describa la función que cumple cada formulario:

**Administrar instructivos:** Es el formulario encargado de la presentación de los formatos de trámites para la realización de las PPP-SC, así como también los instructivos y reglamentos especificados por los organismos competentes de la UTEQ.

**Administrar trámites:** Se encarga de presentar a los coordinadores de carrera y de prácticas la información necesaria y correspondiente a los trámites que realizan los estudiantes durante todo el proceso de realización de las PPP-SC.

**Administrar encuesta de autoevaluación:** Es el formulario encargado de la gestión de la encuesta de autoevaluación estudiantil que debe realizar el practicante después de culminadas sus prácticas.

**Administrar convenios:** Se encarga de gestionar el acuerdo entre la UTEQ y las organizaciones que contribuyen en el fortalecimiento de los conocimientos teóricos adquiridos por los estudiantes, plasmándolos en actividades de prácticas laborales en sus instalaciones.

**Administrar solicitud de registro de información de empresas:** Es el formulario encargado del registro de información correspondiente a las empresas y sus respetivos tutores por parte del estudiante.

#### **3.6.1.4 Fase de producción**

El aplicativo diseñado en este proyecto de investigación está orientado al entendimiento del proceso de gestión que se debe efectuar para la realización de trámites que conlleva la elaboración de las Prácticas Pre-Profesionales o el Servicio con la Comunidad, por tanto el software es un modelo del comportamiento del sistema de gestión y control, que puede ser implementado posteriormente por la UTEQ, pero que como herramienta modelo posee características necesarias del sistema final.

#### **3.6.1.5 Fase de mantenimiento**

El prototipo web de gestión y control de PPP-SC de la Universidad Técnica Estatal de Quevedo, de ser implementado en la universidad, el mantenimiento del sistema se deberá realizar cuando el administrador así lo disponga, para lo cual deberán hacer las peticiones correspondientes, detallando en las solicitudes las novedades pertinentes, las cuales serán profundizadas, para poder establecer cambios o actualizaciones en el aplicativo.

#### **3.6.1.6 Fase de muerte del proyecto**

Se anexa la documentación correspondiente al desarrollo de la metodología Extreme Programming, donde se incluye las correcciones sugeridas, para el correcto funcionamiento del aplicativo.

# **CAPÍTULO IV** RESULTADOS Y DISCUSIÓN

## **4.1. Resultados**

De acuerdo a este objetivo: Implementar los medios informáticos para poner a disposición de los usuarios los formatos adecuados de documentación, instructivos, reglamentos y guías, establecidos por los organismos institucionales de la UTEQ respecto a la realización de las PPP-SC.

Se obtuvo el siguiente resultado: Se logró implementar los medios informáticos para poner a disposición de los estudiantes, coordinadores de PPP-SC y coordinadores de carrera: formatos de documentación de trámites, guías de elaboración de trámites, instructivos de elaboración de informes, y reglamentos a seguir para realizar los trámites de prácticas pre profesionales y/o servicios con la comunidad; mediante su funcionalidad se presentan los documentos establecidos por los organismos institucionales de la UTEQ y requeridos en el proceso de tramitación.

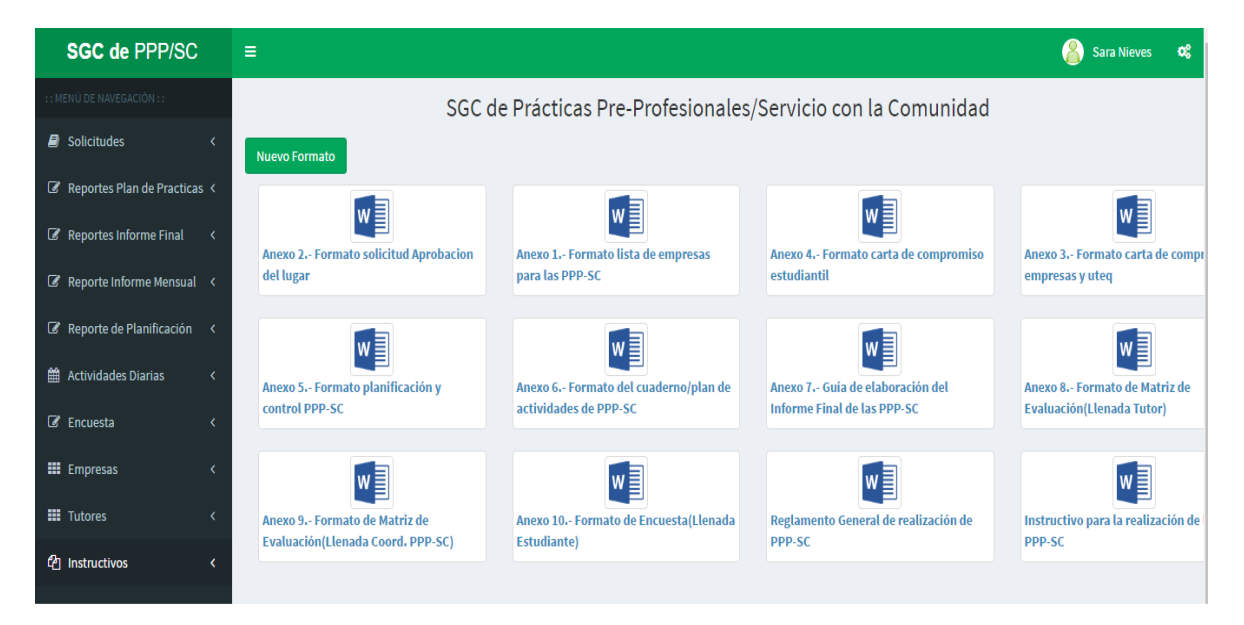

**Ilustración 27: formulario de visualización de documentos**

**Fuente: EL AUTOR**

En base al siguiente objetivo: Obtener la documentación requerida para la tramitación de las Prácticas Pre Profesionales y/o Servicios con la Comunidad y que son establecidos por los organismos institucionales de la UTEQ a través el aplicativo.

Se obtuvieron los documentos requeridos *(solicitud de aprobación del lugar, plan de prácticas, informes mensuales, encuesta de autoevaluación, entre otros.)* para la tramitación de las PPP-SC, los mismos que se generan desde el aplicativo web y que requieren de una mínima digitación de datos para generarse (también ver anexo 4).

#### Ilustración 28: solicitud de aprobación del lugar

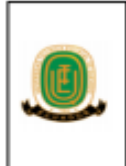

Consejo Universitario Unidad de Planeamiento Académico Formato de Solicitud para Asignar Lugar de Servicios a la Comunidad y/o Prácticas Pre profesionales

**UNIVERSIDAD TÉCNICA ESTATAL DE QUEVEDO** 

**ANEXO<sub>2</sub>** 

Quevedo, septiembre 7, 2016

Señor(a):

Carlos Marquez COORDINADOR(A) DE LA CARRERA DE: INGENIERIA EN SISTEMAS

Presente:

Yo, Sara Nieves, estudiante de la Carrera de: INGENIERIA EN SISTEMAS, con número de cédula: 1208675436, Hago conocer a Usted, y por su intermedio al Comité Académico, mi predispocición de realizar las Practicas Pre Profesionales en: Unidad Educativa Quevedo, misma que se encuentra ubicada en: Quevedo kM 1/2 Via Santo Domingo en el area de: Laboratorio bachillerato

Por la amable atención que se dé a la presente, reitero mis sentimientos de gratitud y estima.

Atentamente,

f. Sara Nieves C.C. N°: 1208675436

#### Ilustración 29: parte I del plan de prácticas

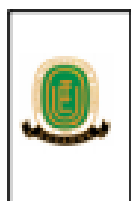

# UNIVERSIDAD TÉCNICA ESTATAL DE QUEVEDO

Consejo Universitario Unidad de Planeamiento Académico

**ANEXOR** 

Cuaderno de Actividades de Prácticas Pre Profesionales y/o Servicio con la Comunidad

**FACULTAD: CIENCIAS DE LA INGENIERIA** 

**CARRERA: INGENIERIA EN SISTEMAS** 

#### DATOS DE LA EMPRESA. INSTITUCIÓN U ORGANIZACIÓN

Nombre: MIES quevedo

Dirección: Av. 7 de octubre y la decima

Periodo: 2016-2017 I

f. Ing. MsC. Iván Jaramillo Profesor Responsable de Prácticas Pre Profesionales y/o Servicios con la Comunidad f. Ing. MsC. Carlos Marquez Coordinador de Carrera

DATOS DEL ESTUDIANTE:

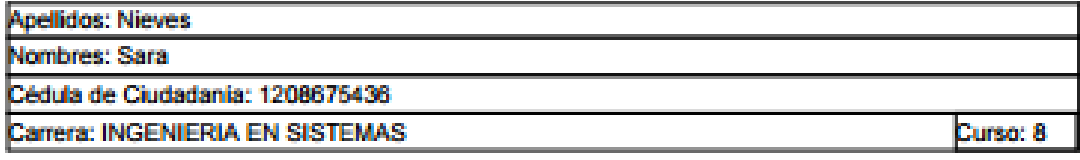

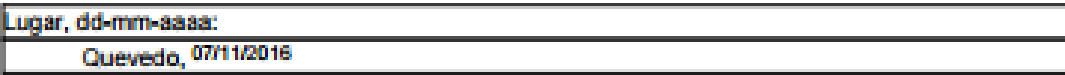

**ESara Nieves** Estudiante

#### Ilustración 30: parte II del plan de prácticas

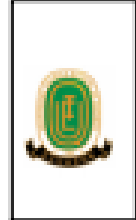

# **UNIVERSIDAD TÉCNICA ESTATAL DE QUEVEDO**

Consejo Universitario Unidad de Planeamiento Académico

ANEXO 6

Cuaderno de Actividades de Prácticas Pre Profesionales y/o Servicio con la Comunidad

Portada Obligatoria del Informe

#### EMPRESA, INSTITUCION U ORGANIZACIÓN

Denominación: MIES quevedo Dirección: Av. 7 de octubre y la decima

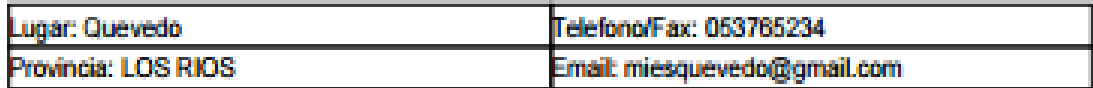

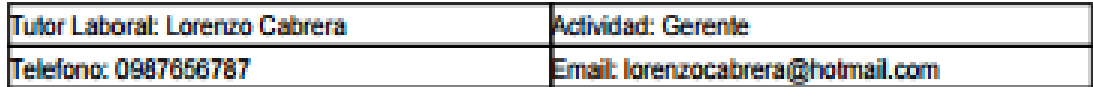

#### HORARIO SEMANAL DE PRÁCTICAS PRE PROFESIONALES y/o SERVICIOS CON LA COMUNIDAD

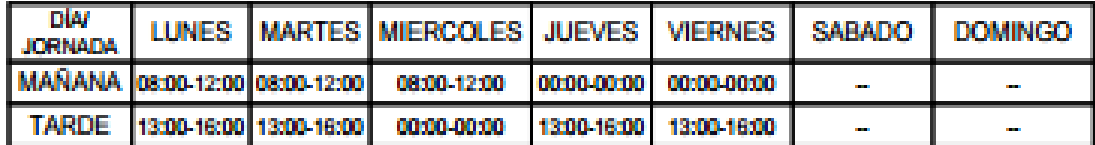

**ACTIVIDAD** 

#### TEMPORALIZACIÓN DE LAS ACTIVIDADES FORMATIVAS

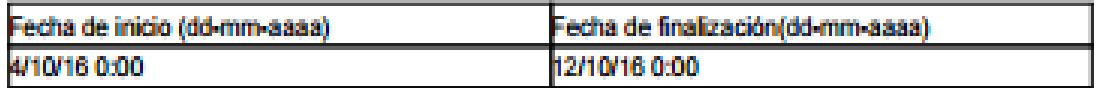

TIPO DE ACTIVIDAD FORMATIVA: Socio-Económica

#### Ilustración 31: parte III del plan de prácticas

## UNIVERSIDAD TÉCNICA ESTATAL DE QUEVEDO

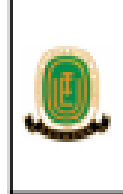

Consejo Universitario Unidad de Planeamiento Académico

ANEXO 6

Cuaderno de Actividades de Prácticas Pre Profesionales y/o Servicio con la Comunidad

#### RESUMEN MENSUAL DE LAS ACTIVIDADES DESARROLLADAS

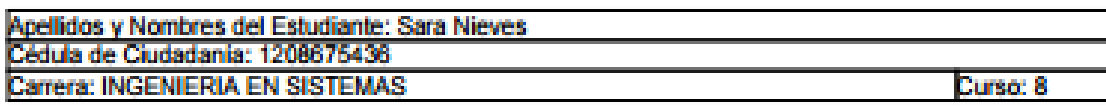

Semana: 1

revision de laboratorios

Semana: 2

limpieza de maquinas

Semana: 3

actualizar software de las maquinas

Semana: 4

instalación de software utilitario

f. Sara Nieves Estudiante

f. Lorenzo Cabrera **Tutor Laboral** 

#### Ilustración 32: informe mensual de actividades

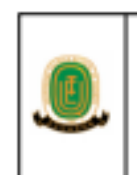

#### UNIVERSIDAD TÉCNICA ESTATAL DE QUEVEDO

**FACULTAD:** 

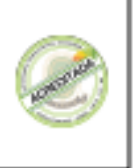

**INFORME MENSUAL DE PRÁCTICAS PRE PROFESIONALES y/o** VINCULACIONES A LA COMUNIDAD

**ALUMNO: Sara Nieves CARRERA: INGENIERIA EN SISTEMAS EMPRESA: MIES quevedo** DIRECCION: Av. 7 de octubre y la decima **AREA DE TRABAJO: sdfsdf** JEFE INMEDIATO: Lorenzo Cabrera

#### **MES LABORADO: noviembre**

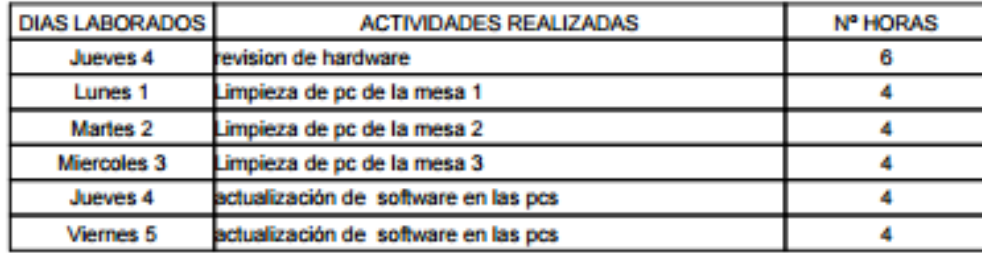

Total de horas laboradas en el mes:

26

f. Sara Nieves Estudiante

f. Lorenzo Cabrera **Tutor Laboral** 

F. Ing. MsC. Iván Jaramillo<br>PROFESOR RESPONSABLE DE PRÁCTICAS PRE<br>PROFESIONALES y/o SERVICIOS CON LA COMUNIDAD

#### **Ilustración 33: encuesta de autoevaluación estudiantil**

#### UNIVERSIDAD TÉCNICA ESTATAL DE QUEVEDO

Consejo Universitario

Facultad: CIENCIAS DE LA INGENIERIA

**Carrera: INGENIERIA EN SISTEMAS** Encuesta de Autoevaluación Estudiantil

ANEXO 10

PRÁCTICAS PRE PROFESIONALES - SERVICIOS CON LA COMUNIDAD

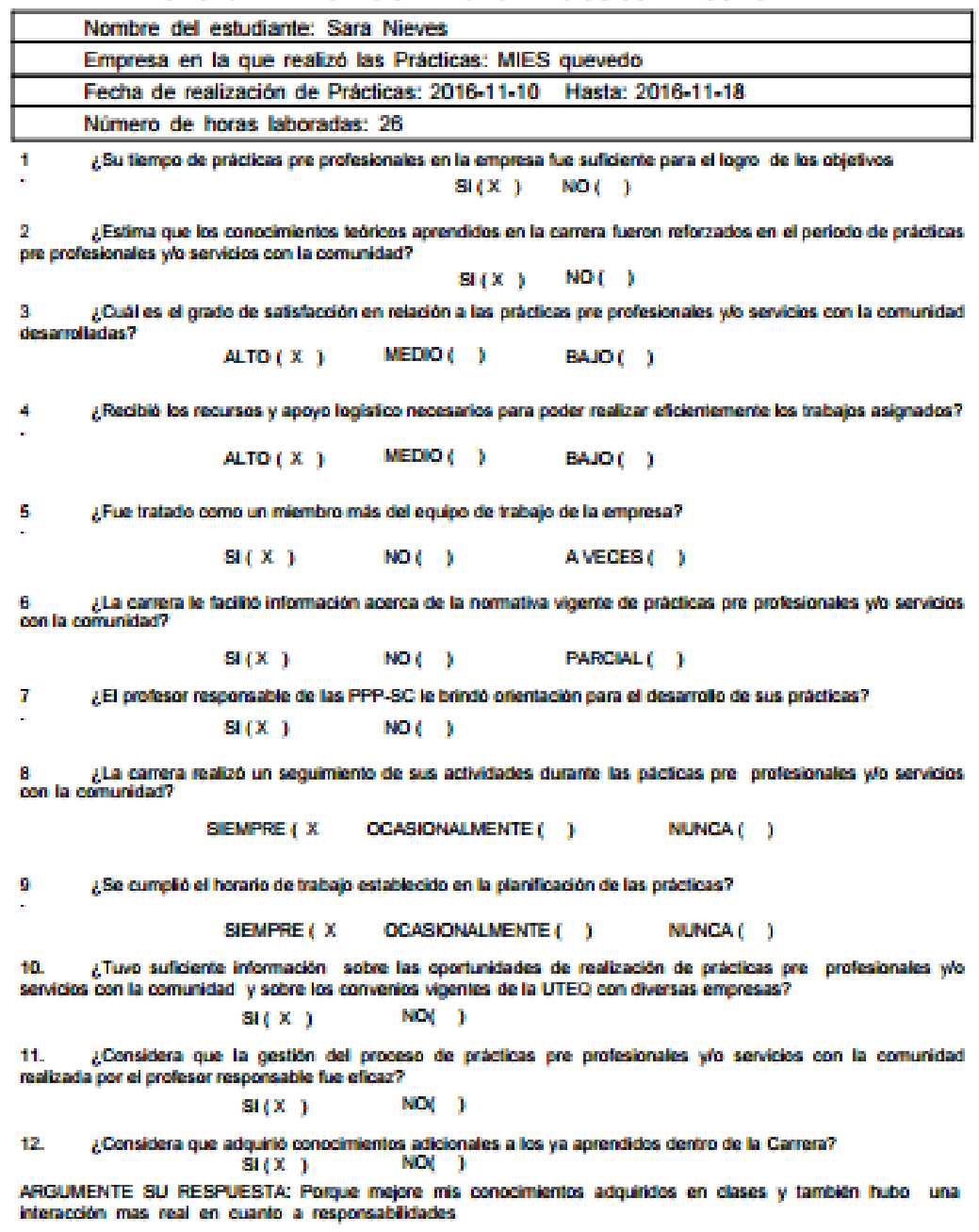

Se construyeron los medios informáticos necesarios para gestionar información en línea sobre la tramitación de las PPP-SC, donde se pueden evidenciar las actividades diarias que realiza el estudiante, obtener datos sobres las empresas, tutores, entre otros (ver anexo 5).

| <b>SGC de PPP/SC</b>                                | $\equiv$                                                     |                         |  |                        |            |                  | Sara Nieves 0<br>B |  |  |  |  |  |
|-----------------------------------------------------|--------------------------------------------------------------|-------------------------|--|------------------------|------------|------------------|--------------------|--|--|--|--|--|
| : : MENÚ DE NAVEGACIÓN : :                          | SGC de Prácticas Pre-Profesionales/Servicio con la Comunidad |                         |  |                        |            |                  |                    |  |  |  |  |  |
| Solicitudes                                         | <b>Nueva Actividad</b>                                       |                         |  |                        |            |                  |                    |  |  |  |  |  |
| Reportes Plan de Practicas <                        |                                                              |                         |  |                        |            |                  |                    |  |  |  |  |  |
| Reportes Informe Final<br>$\prec$                   |                                                              | Showing 1-6 of 6 items. |  |                        |            |                  |                    |  |  |  |  |  |
| Reporte Informe Mensual <                           | #                                                            | <b>Actividad</b>        |  | <b>Horas Laboradas</b> | Fecha      | <b>Evidencia</b> |                    |  |  |  |  |  |
| Actividades Diarias<br>$\left\langle \right\rangle$ |                                                              |                         |  |                        |            |                  |                    |  |  |  |  |  |
| <b>Z</b> Encuesta<br>x                              | $\mathbf{1}$                                                 | Registro datos          |  | 10                     | 2015-12-21 | $\bullet$        | ╱≡                 |  |  |  |  |  |
| Trámites Realizados<br>$\epsilon$                   | $\overline{2}$                                               | Registar datos 2        |  | 20                     | 2015-10-01 | $\bullet$        | ╱≡                 |  |  |  |  |  |
| <b>III</b> Empresas<br>x                            | $\overline{\mathbf{3}}$                                      | Reg datos 3             |  | $\overline{2}$         | 2016-01-01 | $\bullet$        | ╱≡                 |  |  |  |  |  |
| <b>III</b> Tutores<br>z                             | $\overline{4}$                                               | Registar datos 3        |  | 14                     | 2015-04-14 | $\bullet$        | ╱≡                 |  |  |  |  |  |
|                                                     | 5                                                            | <b>Tomar Datos</b>      |  | 5                      | 2015-04-15 | $\bullet$        | ╱≡                 |  |  |  |  |  |
| <b>图</b> Instructivos<br>$\overline{\phantom{a}}$   | 6                                                            | Limpiar PC's            |  | 6                      | 2016-01-20 | $\bullet$        | ╱≡                 |  |  |  |  |  |
|                                                     |                                                              |                         |  |                        |            |                  |                    |  |  |  |  |  |

**Ilustración 34: formulario de presentación de actividades ingresadas**

**Fuente: EL AUTOR**

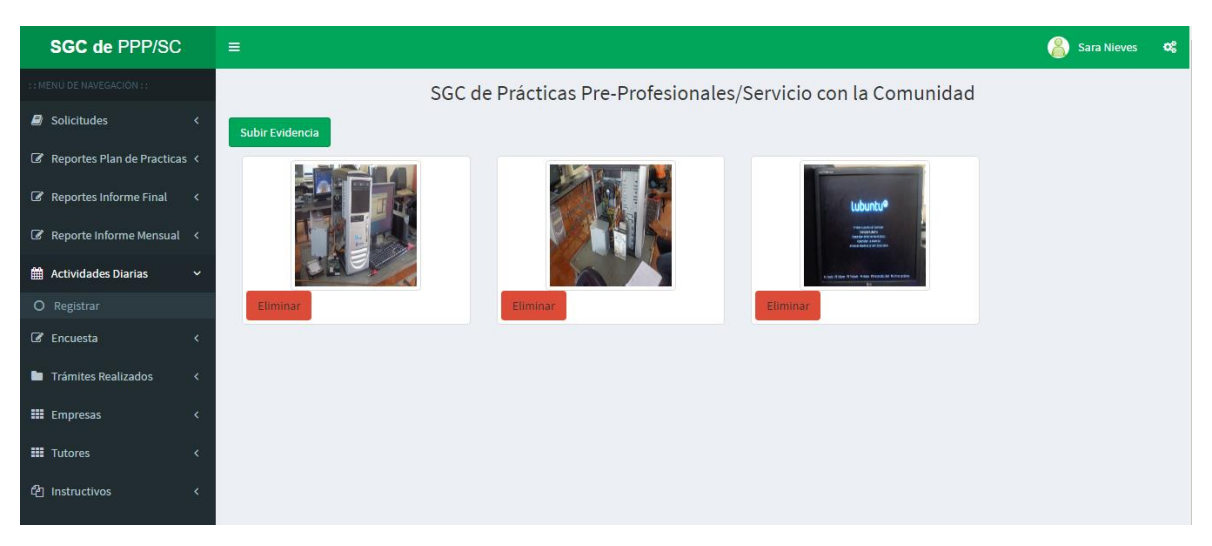

**Ilustración 35: formulario de presentación de evidencias**

**Fuente: EL AUTOR**

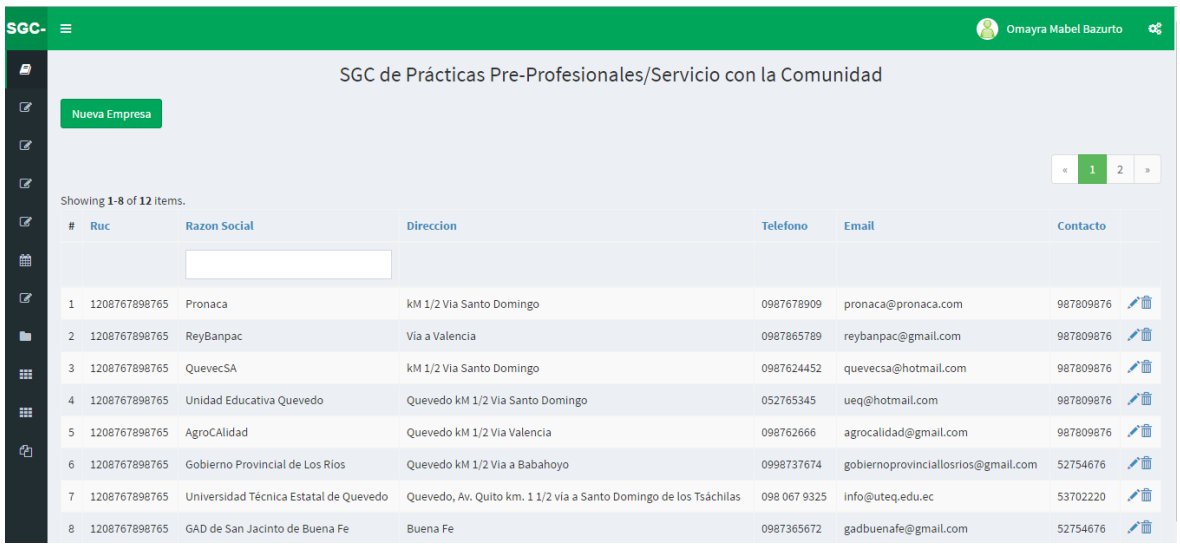

### **Ilustración 36: formulario de presentación de empresas**

**Fuente: EL AUTOR**

### **Ilustración 37: formulario presentación de tutores**

| $SGC - \equiv$           |                |                         |                                                              |                 |                               | A<br><b>Omayra Mabel Bazurto</b> | $\mathbf{Q}_{\mathrm{G}}^{0}$ |  |  |  |  |  |
|--------------------------|----------------|-------------------------|--------------------------------------------------------------|-----------------|-------------------------------|----------------------------------|-------------------------------|--|--|--|--|--|
| <b>B</b>                 |                |                         | SGC de Prácticas Pre-Profesionales/Servicio con la Comunidad |                 |                               |                                  |                               |  |  |  |  |  |
| ☑                        |                | Nuevo Tutor             |                                                              |                 |                               |                                  |                               |  |  |  |  |  |
| $\mathbf{z}$             |                |                         |                                                              |                 |                               |                                  |                               |  |  |  |  |  |
| $\overline{\mathcal{L}}$ |                | Showing 1-8 of 8 items. |                                                              |                 |                               |                                  |                               |  |  |  |  |  |
| ◙                        | #              | <b>Nombre</b>           | <b>Apellido</b>                                              | <b>Telefono</b> | <b>Email</b>                  | <b>Empresa</b>                   |                               |  |  |  |  |  |
| 雦                        |                |                         |                                                              |                 |                               |                                  |                               |  |  |  |  |  |
| $\mathbf{z}$             | 1              | Wendy                   | Gallardo                                                     | 0987678769      | wendygallardoueq@gmail.com    | Unidad Educativa Quevedo         | ╱≡                            |  |  |  |  |  |
|                          | $\overline{2}$ | Carlos                  | Lopez                                                        | 0976765432      | carlitoslo@hotmail.com        | Pronaca                          | ╱≡                            |  |  |  |  |  |
| 靈                        | 3              | Ruth                    | Carriel                                                      | 0987678754      | ruthca@gmail.com              | <b>GAD de Ventanas</b>           | ╱≡                            |  |  |  |  |  |
| 靈                        | 4              | Cristian                | Covena                                                       | 0987543123      | cristian.cristianc4@gmail.com | GAD de Valencia                  | ╱≡                            |  |  |  |  |  |
|                          | 5              | Aracely                 | Velez                                                        | 0998765434      | aracelyvelez@hotmail.com      | ReyBanpac                        | ╱≡                            |  |  |  |  |  |
| 伯                        | $6\phantom{1}$ | Ruth                    | Carriel                                                      | 0987465345      | ruthcarriel@gmail.com         | GAD de San Jacinto de Buena Fe   | ╱≡                            |  |  |  |  |  |
|                          | 7              | Antonio                 | Lopez                                                        | 0923656478      | lopezeq@hotmail.com           | Equaquimica                      | ╱≡                            |  |  |  |  |  |
|                          | 8              | Marcela                 | Araujo                                                       | 0989876545      | marcearaujo@gmail.com         | OuevecSA                         | ╱ffi                          |  |  |  |  |  |

**Fuente: EL AUTOR**

# **4.2. Discusión**

Se estableció que en el software cada trámite que realice el estudiante siga un orden específico de ejecución, por cuanto no podrá seguir adelante en el proceso de tramitación hasta que haya culminado con la acción anterior. Permitiéndoles cumplir adecuadamente con los pasos a seguir en el proceso de tramitación y además presentando la documentación correcta que se requiere para la realización de las prácticas; para de esta manera lograr optimizar recursos y reducir el tiempo de respuesta en sus tramitaciones; así como se establece en [10]**.**

De igual forma, en el desarrollo del sistema se acoge a lo indicado en [11], puesto que con la implementación de este aplicativo web de gestión y control de las PPP-SC se logrará automatizar el proceso de tramitación de prácticas; ya que se obtiene la documentación y la información que se requiere de forma eficiente y eficaz, mejorando de esta manera la situación actual de su administración, beneficiando personal inmerso en el proceso, como: estudiantes, coordinadores de carrera y coordinadores de PPP-SC.

El aplicativo web permite la obtención de información conforme a las necesidades y peticiones de los usuarios, proporcionándoles a estudiantes, coordinadores de carrera y coordinadores de PPP-SC la disposición de información actualizada y acorde a los requerimientos, como lo establecen en [15]**.** Considerando también lo expuesto en [16], se puede establecer que este sistema web de gestión y control es dinámico y de apariencia configurable, permitiendo que los usuarios tengan una mayor experiencia e interacción con el sistema ya que sus contenidos son atractivos y de fácil manejo.

Para contribuir en la mejora del sistema de gestión y control de Practicas Pre Profesionales y/o Servicios con la Comunidad de la UTEQ se elaboraron los formularios necesarios con sus respectivas funcionalidades, que permiten administrar la difusión de la información referente a los trámites de las PPP-SC de un mejor modo, así como también verificar mediante la web las tareas asociadas a las actividades de los practicantes.

# **CAPÍTULO V**

# **CONCLUSIONES Y RECOMENDACIONES**

# **5.1.Conclusiones**

A continuación se detallan las conclusiones de la solución web:

- $\checkmark$  Se desarrolló el aplicativo web para la gestión de la prácticas pre profesionales y/o servicios con la comunidad en la UTEQ, mediante el cual se puede obtener la documentación que se requiere para la tramitación pertinente de prácticas, además de proporcionar la información requerida por el estudiante, coordinador de carrera y coordinador de prácticas, correspondiente a los tramites de PPP-SC, mejorando de esta manera la administración actual de este proceso.
- $\checkmark$  Se implementaron los medios tecnológicos necesarios para la presentación eficaz de la información referente a: instructivos, formatos de documentos, guías y reglamentos que se deben tener en consideración durante todo el proceso de tramitación de las prácticas pre profesionales y/o servicios con la comunidad.
- $\checkmark$  Se obtuvieron los documentos de trámites para la realización de las PPP-SC, los cuales corresponden a la elaboración de solicitudes, anexos 1, 2, 3, 4, 5, 6, 8, 9 y 10, y también el convenio entre las instituciones.
- $\checkmark$  Se construyeron los medios informáticos apropiados para dar soporte a la gestión y control de la información que se administra en línea y que corresponde a los trámites de Prácticas Pre Profesionales y/o Servicios con la Comunidad.

# **5.2. Recomendaciones**

A continuación se detallan las recomendaciones de la solución web:

- $\checkmark$  Realizar la integración e implementación con el Sistema de Control Académico (sicau) para que la solución propuesta se alimente de esos datos, y de esta manera agregarle otra funcionalidad al sistema académico de la UTEQ.
- $\checkmark$  Incorporar nuevas funcionalidades a este aplicativo, como: la generación del informe final, asignación de lugares de prácticas de acuerdo a la carrera y el perfil del estudiante, obtención de información estadística de los estudiantes que culminan o no las PPP-SC, para obtener un producto final que contenga más funcionalidad y de esta manera brindarle a los usuarios mayores beneficios.
- $\checkmark$  Actualizar continuamente la información que se publica mediante el aplicativo web y que corresponde a: reglamentos, instructivos, formatos de trámites, guías de desarrollo de tramitación de prácticas y de informes, por cuanto los usuarios basaran sus gestiones de PPP-SC en relación a esa documentación.

**CAPÍTULO VI BIBLIOGRAFÍA** 

# 6.1 **Bibliografía**

- [1] CES, "Consejo de Educacion Superior," [En Línea]. Disponible: http://www.ces.gob.ec/descargas/ley-organica-de-educacion-superior. [Consultado 24 01 2016].
- [2] Consejo Universitario de la Universidad Técnica Estatal de Quevedo, "UNIVERSIDAD TECNICA ESTATAL DE QUEVEDO," [En Línea]. Disponible: http://www.uteq.edu.ec/lotaipva/publico/pdf/130529210532856cd.pdf. [Consultado 9 Febrero 2016].
- [3] M. Zapatier, "Implementación de una Aplicación web para la Administración de Vinculación con la Comunidad en la Facultad de Ciencias de la Ingeniería de la UTEQ," Quevedo, 2012.
- [4] E. García Morales, Gestión de Documentos en la e-administración, Barcelona: Editorial UOC, 2013, 2013.
- [5] P. Russo Gallo, Gestión documental en las organizaciones, Barcelona: Editorial UOC, S.L., 2009, 2009.
- [6] A. Ramos Martín and M. J. Ramos Martín, Aplicaciones Web, Madrid: Ediciones Parainfo, S.A., 2014, 2014.
- [7] R. S. Karla, "Gestión de la información en las organizaciones," La Editora, Heredia, 2002.
- [8] Dirección de Servicios al Estudiante, "Universidad Wiener," [En Línea]. Disponible: http://www.uwiener.edu.pe/portales/ServEstudiante/documentos/Practicas-Pre-Profesionales.pdf. [Consultado 9 Febrero 2016].
- [9] Comisión de Vinculación, "Universidad Católica de Santiago de Guayaquil," [En Línea]. Disponible: http://www2.ucsg.edu.ec/dmdocuments/Vinculacionprogramas%20de%20vnculacion%20de%20la%20ucsg.pdf. [Consultado 9 Febrero 2016].
- [10] Instituto Superior Técnologico de Formación Profesional Administrativa y Comercial, "Vinculación con la Comunidad," [En Línea]. Disponible: http://vinculacion.formacion.edu.ec/paginas/secciones/reglamento.php?opcion=2. [Consultado 9 Febrero 2016].
- [11] M. E. Enríquez, M. P. Espinoza and M. P. Samaniego, "Gestión de Trámites Académico Administrativos a través del Sistema de Trámites en la Universidad Técnica Particular de Loja," Loja, 2015.
- [12] C. Izquierdo and G. Polo, "SISTEMA INFORMÁTICO WEB DE TRÁMITE DOCUMENTARIO PARA LA UGEL DE ZARUMILLA – TUMBES UTILIZANDO LOS FRAMEWORKS ANGULARJS Y SPRING MVC," Trujillo, 2014.
- [13] I. Valverde and J. M. Velasteguí, "Desarrollo de un Sistema de Gestión de Trámites para controlar el flujo de procesos en el Gobierno Autónomo Descentralizado de Quevedo," Babahoyo, 2012.
- [14] M. Salazar, "Módulo de Registro y Seguimiento web de Trámites en la Universidad

Israel," Quito, 2013.

- [15] M. C. D. Mauricio, "Portal Web para la Atención de Quejas y Reclamos de los Estudiantes de la Universidad Autónoma de los Andes Extención Puyo," Puyo-Pastaza, 2015.
- [16] Q. H. Kevin Steven and S. A. G. Luis Geovanny, "Diseño, Desarrollo e Implementación de un Sitio Web Dinámico utilizando CMS JOOMLA y Gogle Analytics, para la Maestría en Sistemas de Información Gerencial MSIG-ESPOL," Guayaquil, 2015.
- [17] O. E. Ramos Cardenas and H. D. Toala Coello, "Diseño, Desarrollo e Implementación de un Sitio Web dinámico de Organización y Gestión de Eventos Institucionales utilizando CMS JOOMLA y Google Analytics para la Escuela Superior Politécnica del Litoral," Guayaquil, 2015.
- [18] L. P. Jane, Sistemas de Información Gerencial: administración de la empresa digital, Nueva Jersey, Estados Unidos: Pearson Educación, 2004.
- [19] Colección EOI tecnología e innovación, Las tecnologías de la información y de las comunicaciones en la gestión de las universidades españolas, España: EOI Esc.Organiz.Industrial, 2006, 2006.
- [20] Eduvim, APLICACIONES WEB 2.0 Google docs, Córdova Argentina: reimpresa, 2009.
- [21] H. Jesús, Análisis y Desarrollo Web, Barcelona España: Jesús Hernández, 2014,

2014.

- [22] L. F. J. Rubén, Desarrollo de Software AGIL: Extreme Programming y Scrum, IT Campus Academy, 2015.
- [23] H. Jesús, "Análisis y Desarrollo Web," Jesús Hernández , 2014.

# **CAPÍTULO VII** ANEXOS

**Anexo 1.- Árbol del Problema**

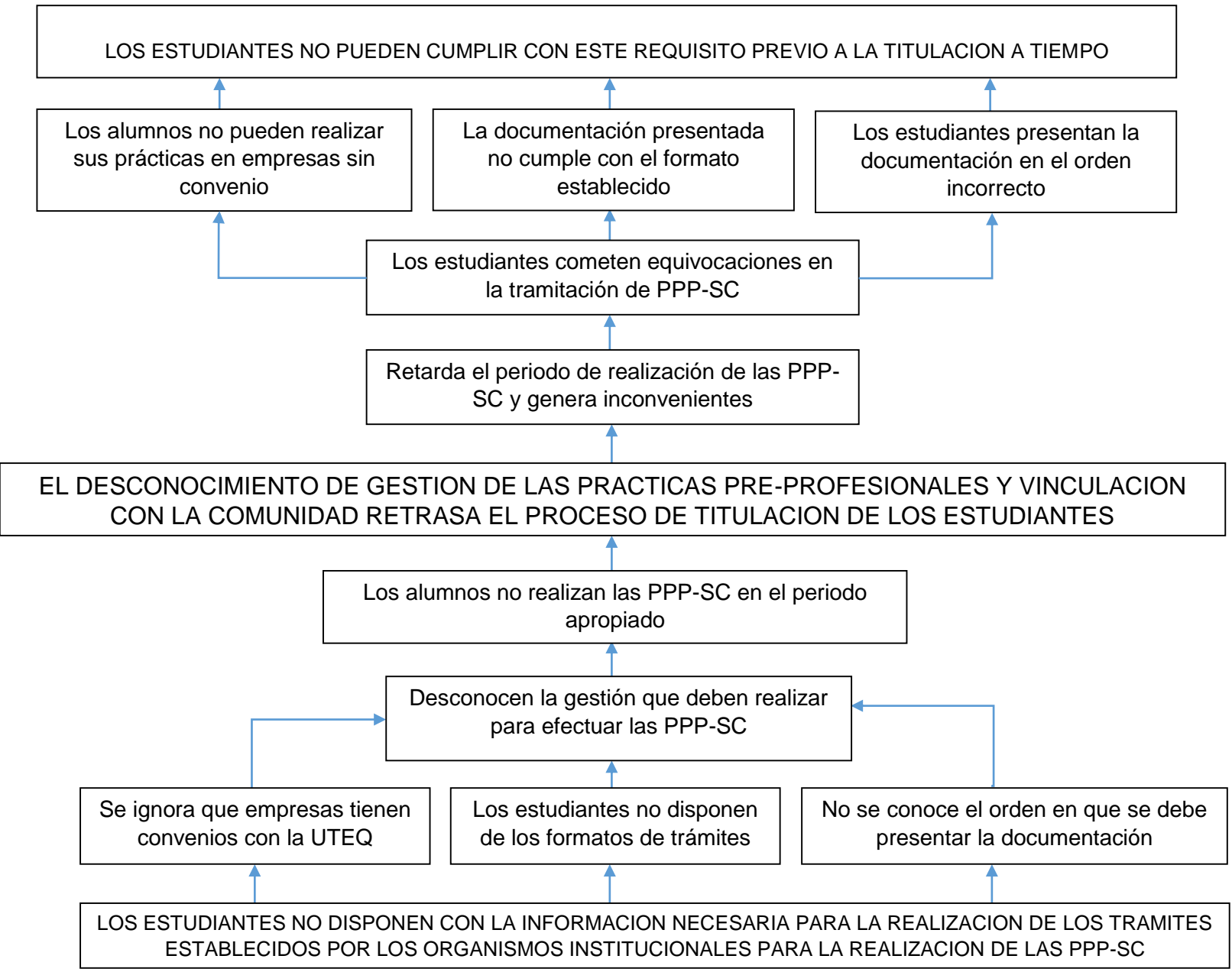

89

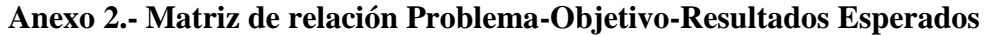

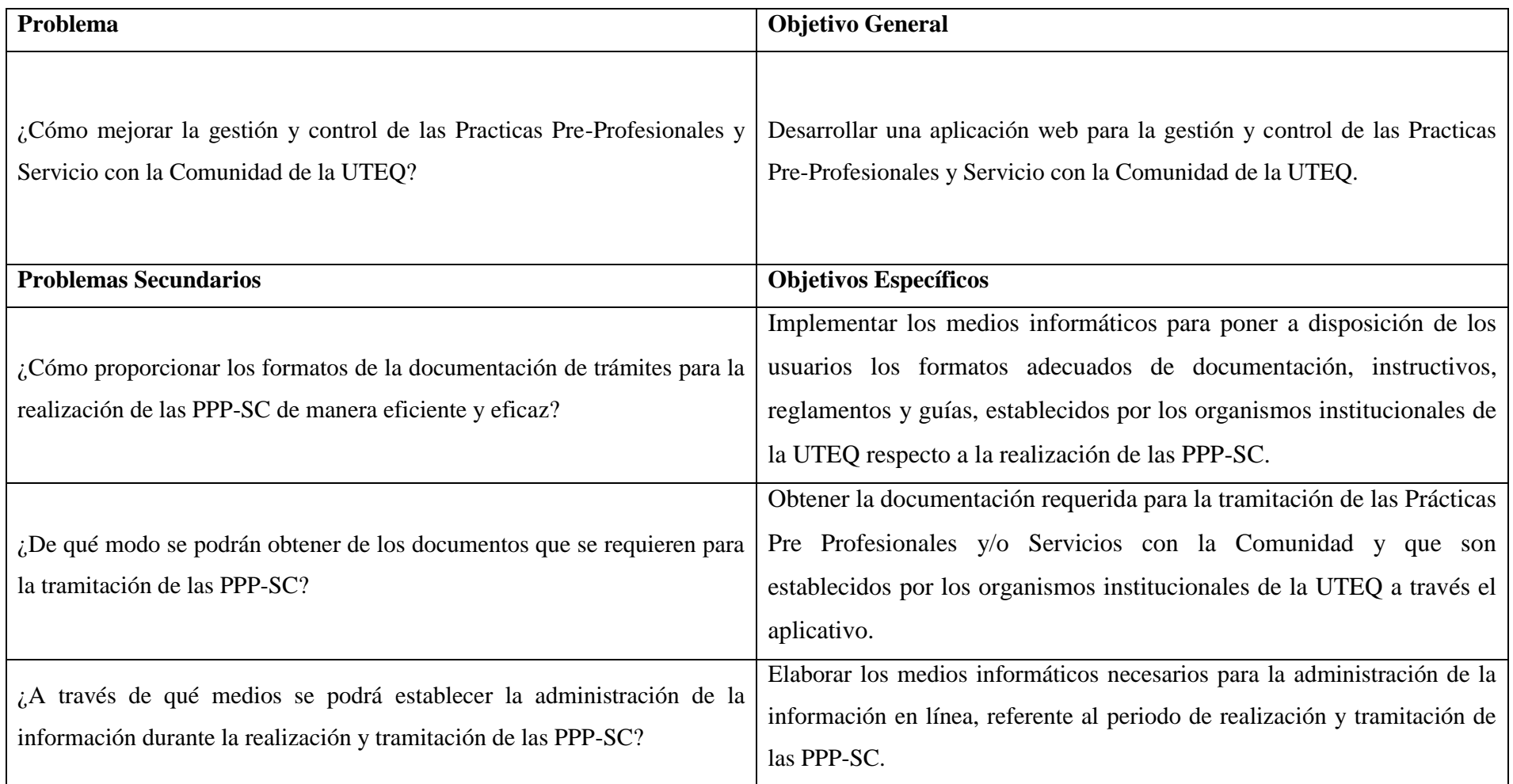

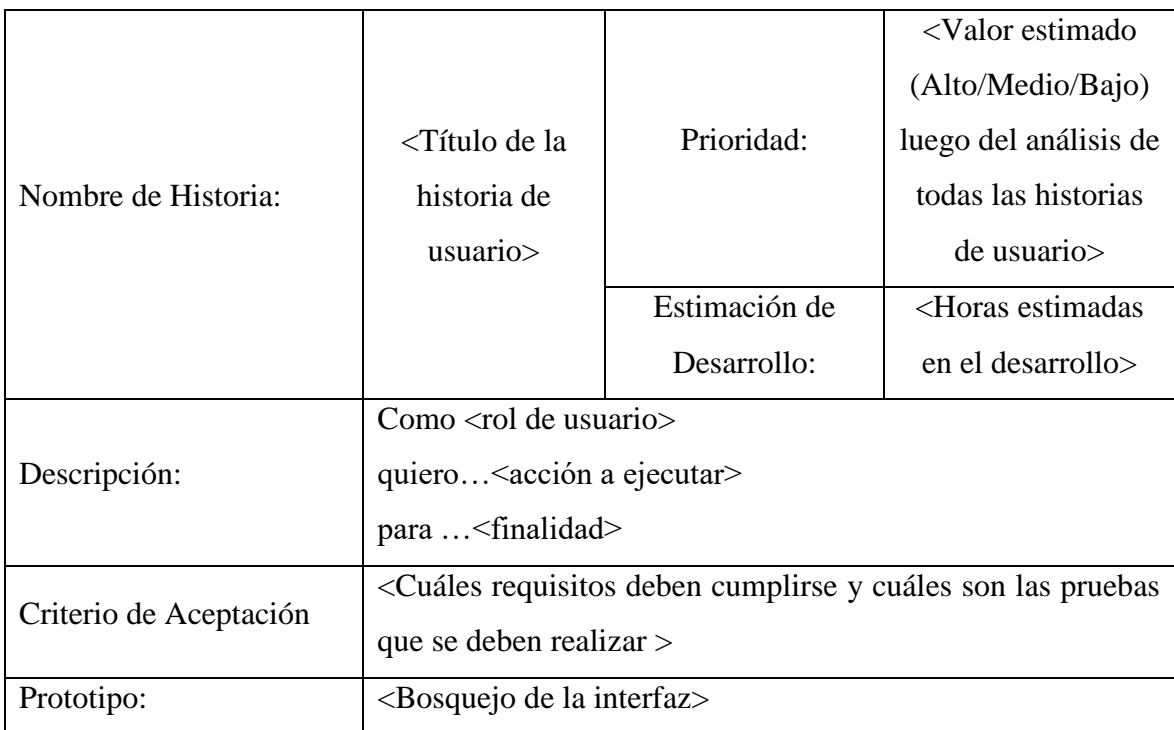

## **Anexo 3.- Formato de la Estructura de las Historias de Usuario**
## **Anexo 4.- Documentos generados por el aplicativo web**

## **Ilustración 38: solicitud de aprobación del plan de prácticas**

UNIVERSIDAD TÉCNICA ESTATAL DE QUEVEDO

Consejo Universitario Unidad de Planeamiento Académico Formato de Solicitud para Aprobación del Plan de Prácticas, Carta de Compromiso y Carta de Entendimiento

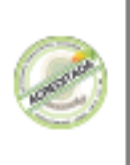

Quevedo, septiembre 8, 2016

Señor(a):

Carlos Marquez

COORDINADOR(A) DE LA CARRERA DE: INGENIERIA EN SISTEMAS

Presente:

Yo, Sara Nieves, estudiante de la Carrera de: INGENIERIA EN SISTEMAS, con número de cédula: 1208675436, Solicito a Usted, y por su intermedio al Comité Académico de la carrera, la aprobación del Plan de Prácticas, Carta de Compromiso y Carta de Compromiso Estudiantil para la realización de las prácticas en: Laboratorio bachillerato, Adjunto los documentos que certifican mi trámite.

Por la acogida favorable anticipo mis sinceros agradecimientos.

Atentamente.

f. Sara Nieves C.C. Nº: 1208675436

C.C. Coordinador PPP

# Ilustración 39: solicitud de aprobación del informe final

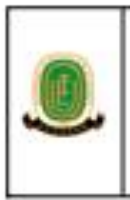

# UNIVERSIDAD TÉCNICA ESTATAL DE QUEVEDO

Consejo Universitario Unidad de Planeamiento Académico Formato de Solicitud para Aprobación del Informe Final de Prácticas Pre Profesionales y/o Servicios con la Comunidad

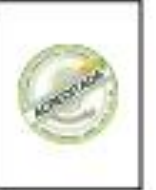

Quevedo, septiembre 30, 2016

Señor(a):

Carlos Marquez

COORDINADOR(A) DE LA CARRERA DE: INGENIERIA EN SISTEMAS

Presente:

Yo Sara Nieves, estudiante de la Carrera de:INGENIERIA EN SISTEMAS, con número de cédula 1208675436, Solicito a Usted, y por su intermedio al Comité Académico de la carrera, la aprobación del Informe Final de las Prácticas Pre-Profesionales ylo Servicios con la Comunidad, las cuales se efectuaron en: Unidad Educativa Quevedo, Adjunto los documentos que certifican mi trámite.

Por la acogida favorable anticipo mis sinceros agradecimientos.

Alentamente,

Sara Nieves C.C. No.1208675436

C.C. Coordinador PPP

# **Ilustración 40: listado de empresas con convenios para la realización de las PPP-SC**

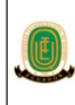

UNIVERSIDAD TÉCNICA ESTATAL DE QUEVEDO

Consejo Universitario Unidad de Planeamiento Académico

ANEXO<sub>1</sub>

Lista de Empresas / Organizaciones / Instituciones para Prácticas Pre Profesionales - Servicios con la Comunidad

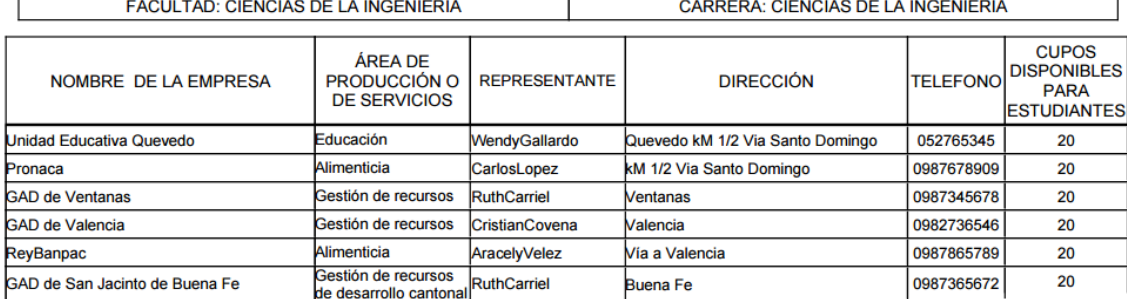

f. Nombre y Firma<br>Coordinador de Carrera

F. Nombre y Firma<br>PROFESOR RESPONSABLE DE PRÁCTICAS PRE<br>PROFESIONALES y/o SERVICIOS CON LA COMUNIDAD

**Fuente: EL AUTOR**

## **Ilustración 41: cuadro de planificación y control de las PPP-SC**

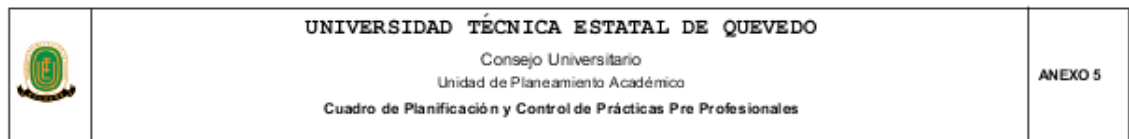

#### FACULTAD: CIENCIAS DE LA INGENIERIA **CARRERA: INGENIERIA EN SISTEMAS**

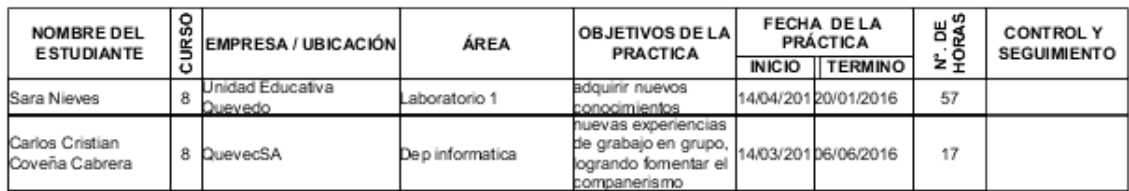

f. Ivan Jaramillo<br>PROFESOR RESPONSABLE DE PRÁCTICAS PRE<br>PROFESIONALES y/o SERVICIOS CON LA COMUNIDAD

f. Carlos Marquez<br>COORDINADOR DE CARRERA

Ilustración 42: matriz de evaluación llenada por el coordinador de las PPP-SC

# UNIVERSIDAD TÉCNICA ESTATAL DE QUEVEDO

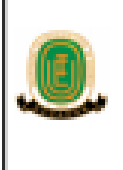

Consejo Universitario Unidad de Planeamiento Académico

Matriz de Evaluación de las Prácticas Pre Profesionales - Servicio con la Comunidad (Llenada por el Profesor Responsable de las Prácticas)

**ANFYD 9** 

Empresa u organización: MIES quevedo

Nombre del Profesor Responsable de Prácticas: Ing. MsC. Iván Jaramillo

#### EVALUACIÓN DE ACUERDO A LOS SIGUIENTES ASPECTOS:

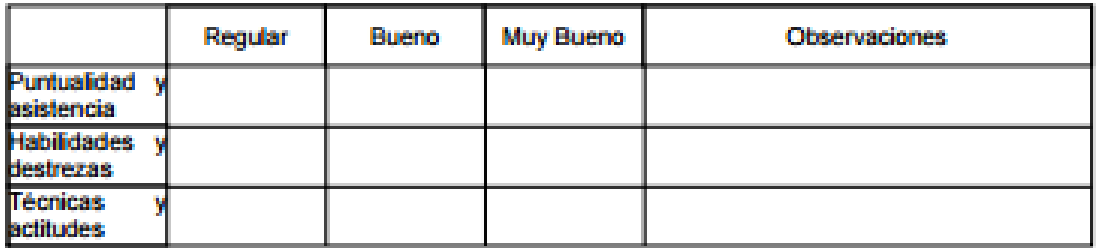

Lugar y Fecha (Quevedo, dd-mm-aaaa): Quevedo,

7, noviembre, 2016

#### f. Ing. MsC. Iván Jaramillo PROFESOR RESPONSABLE DE PRÁCTICAS PRE PROFESIONALES wo SERVICIOS CON LA COMUNIDAD

Sello de la empresa

Notas importantes:

Para que sea efectivo el reconocimiento de las actividades prácticas, al finalizarlas, se deberá entregar al Coordinador de la Carrera, el Cuaderno de Actividades Prácticas cumplimentado con una anotación semanal de las labores realizadas y supervisado por el Tutor Laboral y el Profesor Responsable de las Prácticas Preprofesionales.

La primera página será la portada oficial para todos los informes que se presenten.

# Ilustración 43: matriz de evaluación llenada por el tutor laboral de las PPP-SC

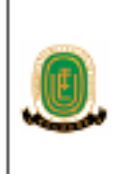

UNIVERSIDAD TECNICA ESTATAL DE QUEVEDO

Consejo Universitario Unidad de Planeamiento Académico

ANEXO<sub>8</sub>

Matriz de Evaluación de las Prácticas Pre Profesionales - Servicio con la Comunidad (Llenada por el Tutor Laboral)

Empresa u organización: Unidad Educativa Quevedo

Nombre del Tutor Laboral: Wendy Gallardo

### EVALUACIÓN DE ACUERDO A LOS SIGUIENTES ASPECTOS:

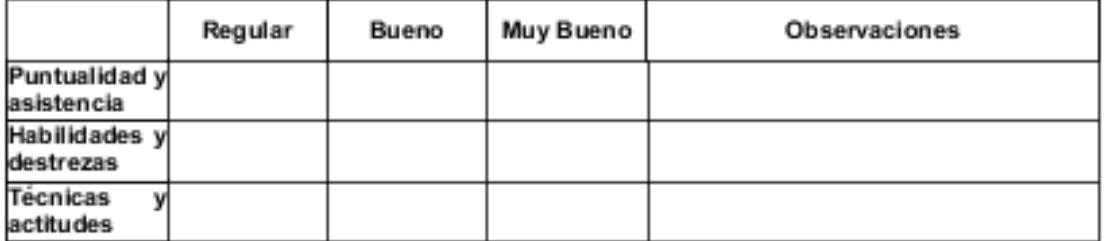

Lugar y Fecha (Quevedo, dd-mm-aaaa): Quevedo, 30, septiembre, 2016

f. Wendy Gallardo

Sello de la empresa

Notas importantes:

Para que sea efectivo el reconocimiento de las actividades prácticas, al finalizarlas, se deberá entregar al Coordinador de la Carrera, el Cuaderno de Actividades Prácticas cumplimentado con una anotación semanal de las labores realizadas y supervisado por el Tutor Laboral y el Profesor Responsable de las Prácticas Preprofesionales.

La primera página será la portada oficial para todos los informes que se presenten.

# UNIVERSIDAD TÉCNICA ESTATAL DE QUEVEDO

Consejo Universitario Unidad de Planeamiento Académico

**ANFXD 8** 

Matriz de Evaluación de las Prácticas Pre Profesionales - Servicio con la Comunidad (Llenada por el Tutor Laboral)

Empresa u organización: MIES quevedo

Nombre del Tutor Laboral: Lorenzo Cabrera

EVALUACIÓN DE ACUERDO A LOS SIGUIENTES ASPECTOS:

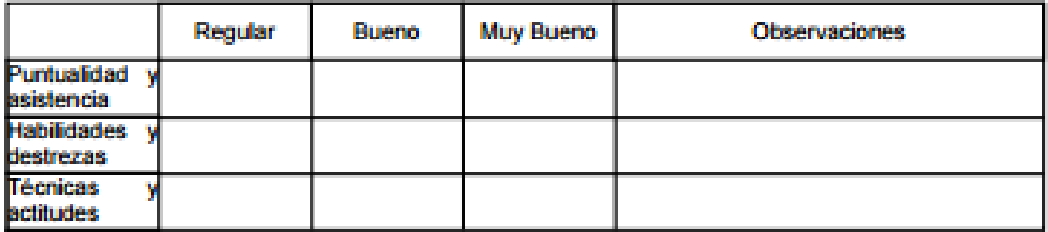

Lugar y Fecha (Quevedo, dd-mm-aaaa): Quevedo, 7, noviembre, 2016

> f. Lorenzo Cabrera **Tutor Laboral**

Sello de la empresa

Notas importantes:

Para que sea efectivo el reconocimiento de las actividades prácticas, al finalizarlas, se deberá entregar al Coordinador de la Carrera, el Cuaderno de Actividades Prácticas cumplimentado con una anotación semanal de las labores realizadas y supervisado por el Tutor Laboral y el Profesor Responsable de las Prácticas Preprofesionales.

La primera página será la portada oficial para todos los informes que se presenten.

### Ilustración 45: carta de compromiso entre las dos instituciones

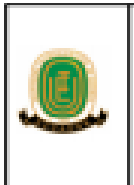

Consejo Universitario Unidad de Planeamiento Académico

UNIVERSIDAD TÉCNICA ESTATAL DE QUEVEDO

**ANFXD 3** 

Carta de Compromiso

#### CARTA DE COMPROMISO ENTRE LA CARRERA DE: INGENIERIA EN SISTEMAS DE LA UTEQ Y LA EMPRESA: MIES quevedo PARA LA REALIZACION DE PRÁCTICAS PREPROFESIONALES y/o SERVICIO CON LA COMUNIDAD

Los suscritos: Ing. MsC. Carlos Marquez, Coordinador de la Carrera de: INGENIERIA EN SISTEMAS de la Facultad de: CIENCIAS DE LA INGENIERIA de la Universidad Técnica Estatal de Quevedo, y por otra parte el señor(a): Lorenzo Cabrera, representante de la Empresa: MIES quevedo.

#### **CONSIDERANDO**

**PRIMERO** La Lev Orgánica de Educación Superior establece la obligación de los estudiantes universitarios, de acreditar antes de su titulación un tiempo determinado de Servicios a la Comunidad, Prácticas o Pasantias Preprofesionales, de acuerdo a su perfil profesional."

Que es conveniente la combinación de esfuerzos y recursos, de la Universidad **SEGUNDO** Técnica Estatal de Quevedo y la Empresa: MIES quevedo para lograr que los estudiantes de la Carrera de: INGENIERIA EN SISTEMAS realicen Prácticas Pre Profesionales y/o Servicios con la Comunidad que les permitan involucrarse participativa y progresivamente en las operaciones<br>principales de las actividades relacionadas a su área de estudio, a fin de que tengan la oportunidad de convivir e interactuar con la realidad concreta del medio, para que se consolide su formación nrofesional

DURACIÓN: El tiempo de duración de las prácticas será de: 240 horas a partir de: 2016-10-04

La firma de esta Carta de Compromiso no implica relación laboral alguna.

**FORMALIZACIÓN** Para vigencia de la presente Carta de Entendimiento; se requiere de las firmas de los representantes legales de las dos instituciones y ratificada por el Decano de la respectiva Facultad.

Para constancia y validez de lo estipulado, las partes firman esta Carta de Entendimiento en original y tres copias de igual tenor en la ciudad de Quevedo, Provincia de Los Ríos, a los 7 dias del mes de noviembr del año 2016

f. Ing. MsC. Carlos Marquez Coordinador de Carrera

f. Lorenzo Cabrera **Representante Empresa** 

f. Ing. MsC. Iván Jaramillo PROFESOR RESPONSABLE DE PRÁCTICAS PRE PROFESIONALES y/o SERVICIOS CON LA COMUNIDAD

## **Ilustración 46: carta de compromiso estudiantil**

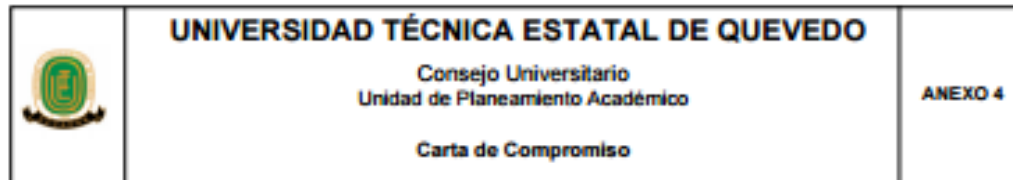

#### CARTA DE COMPROMISO ESTUDIANTIL PARA LA REALIZACIÓN DE PRÁCTICAS PRE PROFESIONALES y/o SERVICIO CON LA COMUNIDAD

El suscrito: Sara Nieves con C.C. Nº: 1208675436 estudiante del 8 Año de la Carrera de: INGENIERIA EN SISTEMAS otorgo mi conformidad para participar en el Programa de Prácticas Pre profesionales y/o Servicio con la Comunidad de la Universidad Técnica Estatal de Quevedo y la Empresa: MIES quevedo y declaro conocer y aceptar las normas establecidas en la mencionada carta.

**Datos Generales:** 

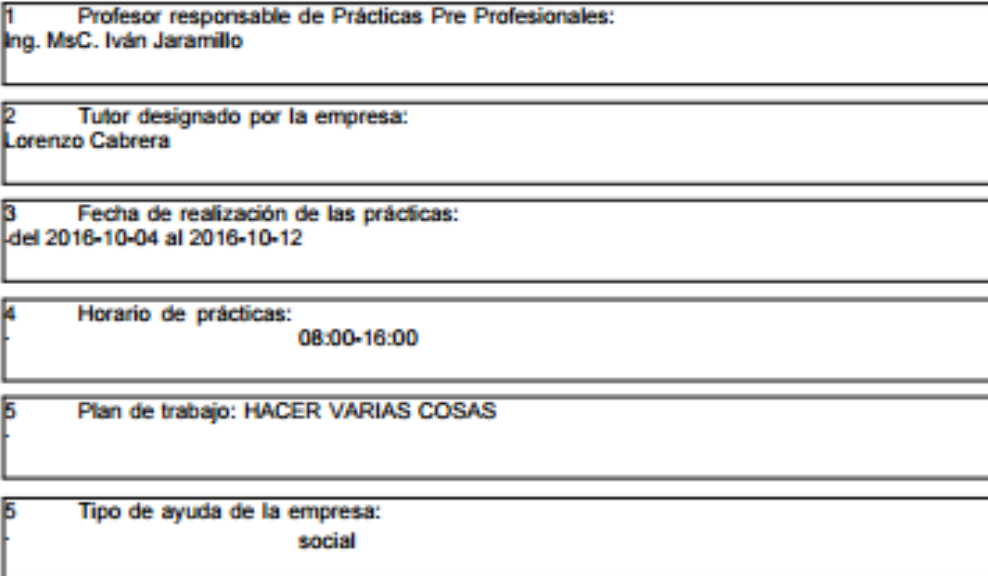

f. Sara Nieves

### Ilustración 47: parte I del convenio entre las instituciones

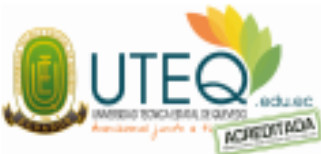

CONVENIO ESPECIFICO DE COOPERACIÓN ACADÉMICA ENTRE LA UNIVERSIDAD TÉCNICA ESTATAL DE QUEVEDO Y Pronaca, PARA LA RELIZACIÓN DE: PRÁCTICAS PRE PROFESIONALES Y VINCULACIÓN DE **ACARDITADA** ESTUDIANTES

Convienen en celebrar el presente Convenio Específico para la realización de: Prácticas Pre Profesionales y/o vinculaciones de estudiantes de la carrera de: INGENIERIA EN SISTEMAS de la facultad de: CIENCIAS DE LA INGENIERIA

Por una parte la Universidad Técnica Estatal de Quevedo, representado por el: Ing. Eduardo Díaz Ocampo, en su calidad de Rector y por otra parte, la empresa/ entidad u organizacióón: Pronaca, representada por: Roberto Loor, en calidad de: Gerente, y lo hacen dentro de los términos siguientes:

#### **CLAUSULA PRIMERA: ANTECEDENTES.-**

La Universidad Técnica Estatal de Quevedo, es una institución de Educación Superior sin fines de lucro, con personería jurídica, autonomia académica, administrativa, financiera y orgánica, con patrimonio propio de derecho público, con domicilio en ciudad de: Quevedo, provincia de: LOS RIOS, en conformidad con la ley y su principio de pertinencia, son sus fines: producir propuestas y planteamientos para buscar la solución de los problemas del país, propiciar el dialogo entre las culturas nacionales y de estas con la cultura universal; la formación académica y profesional, técnica y científica de sus estudiantes, profesores o profesoras e investigadores o investigadoras, la investigación científica y tecnológica la innovación, promoción, desarrollo y difusión de los saberes y culturas, contribuyendo al logro de una sociedad más justa, equitativa y solidaria, en colaboración con los organismos del Estado y la sociedad, para la ejecución armónica de sus competencias exclusivas y las que determinen la Ley. Pronaca, es una Institución de: Alimentos dedicada a: Procesamiento Nacional de Alimentos . Se encuentra domiciliada en la Ciudad de: Quevedo, ubicada en: kM 1/2 Via Santo Domingo la provincia de: LOS RIOS.

#### CLAUSULA SEGUNDA: OBJETIVO.-

Por medio del presente convenio de cooperación académica, convienen unir esfuerzos y recursos disponibles de la Universidad Técnica Estatal de Quevedo y Pronaca, para la realización de las Prácticas Pre Profesionales y/o vinculaciones de los estudiantes de la carrera de: INGENIERIA EN SISTEMAS de la Facultad de: CIENCIAS DE LA INGENIERIA, con la finalidad de aplicar los conocimientos adquiridos y contribuir al desarrollo de la sociedad, lo que permitirá involucrarse y participar progresivamente en las operaciones de las actividades relacionadas a su área de estudio y servicios, a fin de que tenga la oportunidad de convivir e interactuar con la realidad concreta del medio, para que se consolide su formación profesional y de trabajo.

#### CLAUSULA TERCERA: COMPROMISOS DE LAS PARTES.

Las instituciones cooperantes se comprometen a dar toda la apertura para cumplir con el objetivo propuesto.

#### Compromiso de la UTEQ

Designar un responsable para que conjuntamente con: Pronaca, ejecuten este Convenio Especifico.

Designar al: Ing. MsC. Carlos Marquez Coordinador de la Carrera de: INGENIERIA EN SISTEMAS, como Coordinador de este Convenio.

### Ilustración 48: parte II del convenio entre las instituciones

Designar al: Ing. MsC. Iván Jaramillo como Coordinador de: las Prácticas Pre Profesionales para el control de las actividades que desarrollaran los estudiantes durante el desarrollo de la Prácticas Pre Profesionales y de Vinculación con la Colectividad.

Brindar a través de los estudiantes: servicio de mantenimiento, reparación y recuperación de equipos informáticos en las salas de cómputo de la institución educativa en al menos el 80%, según lo que establece el proyecto de vinculación objeto de este convenio.

Compromiso de: Propaca

Designar un responsable para que conjuntamente con la UTEQ ejecute este Convenio. 1

Determinar el número de estudiantes de Prácticas Pre Profesionales y/o Servicios con la ò Comunidad para las áreas, departamentos, programas o proyectos que necesiten su participación y comunicar a la UTEQ para su ubicación.

Brindar las facilidades para que los estudiantes puedan desarrollar sus prácticas en el я campo de su formación profesional.

Se compromete a brindar las debidas autorizaciones para el acceso a las instalaciones de А los laboratorios.

5 Evaluar y certificar el cumplimiento y calidad del trabajo y actividades realizadas por el estudiante en el informe que presentara a la Unidad Académica a la que pertenece.

Compromiso de los estudiantes.

Cumplir con las normativas internas de la UTEQ de acuerdo al modelo pedagógico en vigencia.

Ð. Cumplir con las disposiciones y regulaciones que determine: Pronaca

- a Responsabilizarse por las tareas asignadas por: Pronaca
- $\overline{a}$ Ser responsable civil y penalmente en caso de causar perjuicio en: Pronaca

CLAUSULA CUARTA: DURACION .-

El tiempo de duración de este convenio será de: 0 años.

CLAUSULA QUINTA: VIGENCIA -

El presente Convenio Especifico, entrará en vigencia a partir de la firma de las dos partes.

Para constancia y validez de lo estipulado, en el presente documento las partes firman en tres ejemplares de igual tenor y valor, en la ciudad de Quevedo, Provincia de Los Ríos, a los 2días del mes de Octubredel año 2016.

> f. Ing. Eduardo Diaz Rector UTEQ

f. Roberto Loor **Representante Empresa** 

**Anexo 5.- Manejo de la información en línea**

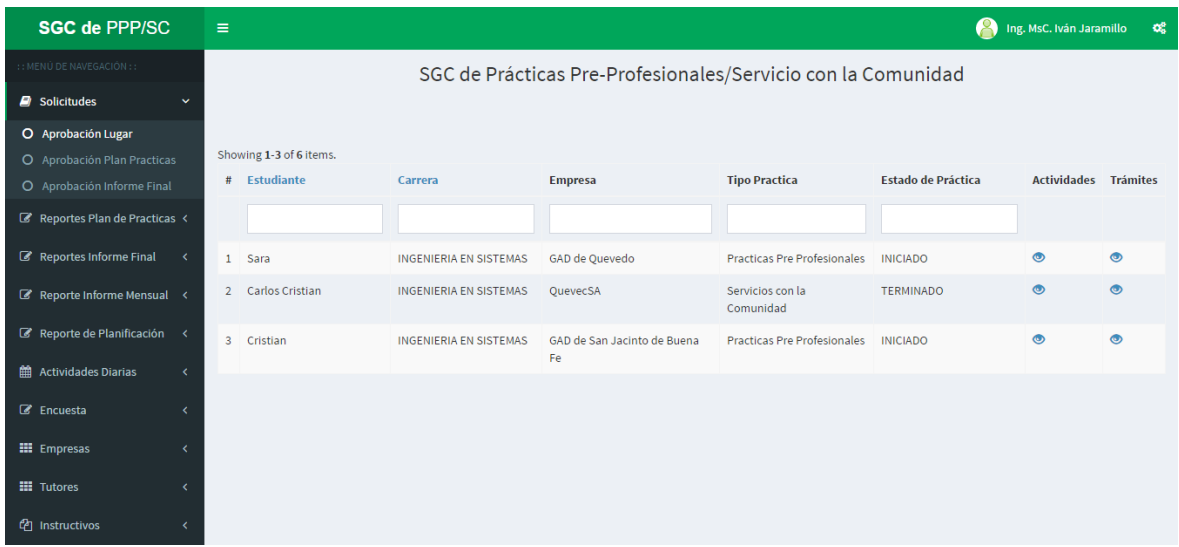

**Ilustración 49: visualización de actividades y trámites desde opciones del coordinador de PPP-SC**

**Fuente: EL AUTOR**

**Ilustración 50: visualización de trámites desde opciones del coordinador de carrera**

| <b>SGC de PPP/SC</b>                              | $\equiv$                                                     |                        |                               |                |                                    |                           | carlos          | $\alpha^{\rm e}_\mathrm{o}$ |
|---------------------------------------------------|--------------------------------------------------------------|------------------------|-------------------------------|----------------|------------------------------------|---------------------------|-----------------|-----------------------------|
| $: :$ MENÚ DE NAVEGACIÓN $: :$                    | SGC de Prácticas Pre-Profesionales/Servicio con la Comunidad |                        |                               |                |                                    |                           |                 |                             |
| Solicitudes<br>$\checkmark$                       |                                                              |                        |                               |                |                                    |                           |                 |                             |
| O Aprobación Lugar<br>O Aprobación Plan Practicas |                                                              | Showing 1-1 of 1 item. |                               |                |                                    |                           |                 |                             |
| O Aprobación Informe Final                        | #                                                            | Estudiante             | Carrera                       | <b>Empresa</b> | <b>Tipo</b>                        | <b>Estado de Práctica</b> | <b>Trámites</b> |                             |
| Reportes Plan de Practicas <                      |                                                              |                        |                               |                |                                    |                           |                 |                             |
| Reportes Informe Final<br>$\epsilon$              |                                                              | 1 Sara                 | <b>INGENIERIA EN SISTEMAS</b> | Pronaca        | <b>Practicas Pre Profesionales</b> | <b>TERMINADO</b>          | $\bullet$       |                             |
| Reporte Informe Mensual <                         |                                                              |                        |                               |                |                                    |                           |                 |                             |
| th Actividades Diarias                            |                                                              |                        |                               |                |                                    |                           |                 |                             |
| Trámites Realizados                               |                                                              |                        |                               |                |                                    |                           |                 |                             |
| <b>III</b> Empresas                               |                                                              |                        |                               |                |                                    |                           |                 |                             |
| <b>HI</b> Tutores<br>x                            |                                                              |                        |                               |                |                                    |                           |                 |                             |
| <sup>2</sup> Instructivos                         |                                                              |                        |                               |                |                                    |                           |                 |                             |

**Fuente: EL AUTOR**

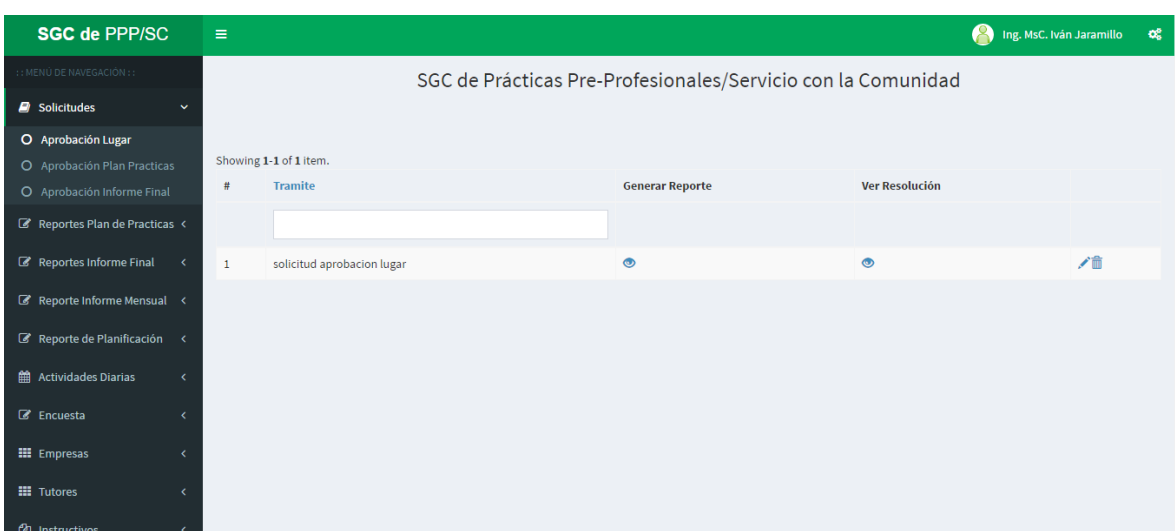

# **Ilustración 51: visualización de trámites de los estudiantes**